### **POLITECNICO DI MILANO**

Facoltà di Ingegneria Industriale

Corso di Laurea in Ingegneria Meccanica

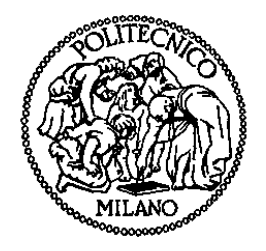

Caratterizzazione dell'attrito nelle guide lineari a ricircolo di rulli attraverso prove sperimentali per lo sviluppo della modellazione FEM.

Relatore: Prof. Giacomo Bianchi

Tesi di Laurea di:

Gianugo Utica Matr. 771057

Anno Accademico 2011 – 2012

Alla mia presente e futura famiglia.

## **Ringraziamenti**

Un particolare ringraziamento va al mio Relatore Professor Giacomo Bianchi e al suo collaboratore Ing. Nicola Cau per la disponibilità mostrata durante tutto il periodo di realizzazione della tesi. Ringrazio anche tutto il team DASM, in particolare Francesco Paolucci, Ing. Stefano Borgia, Ing. Marco Leonesio, Ing. Flavia Buonanno, Ing. Paolo Parenti, l'azienda Jobs per il materiale fornito.

Ovviamente il ringraziamento maggiore è da dedicare alla mia famiglia che mi ha dato la possibilità di fare quest'esperienza di studio e che mi ha aiutato in tutte le difficoltà incontrate durante questo impervio cammino, grazie mamma, grazie papà e grazie fratelli. Ringrazio in particolar modo chi mi è stato sempre vicino, chi mi ha assistito e sopportato. Non posso non citare e ringraziare in modo speciale la donna con cui ho trascorso serenamente questi due anni di università, grazie Anna.

# Indice generale

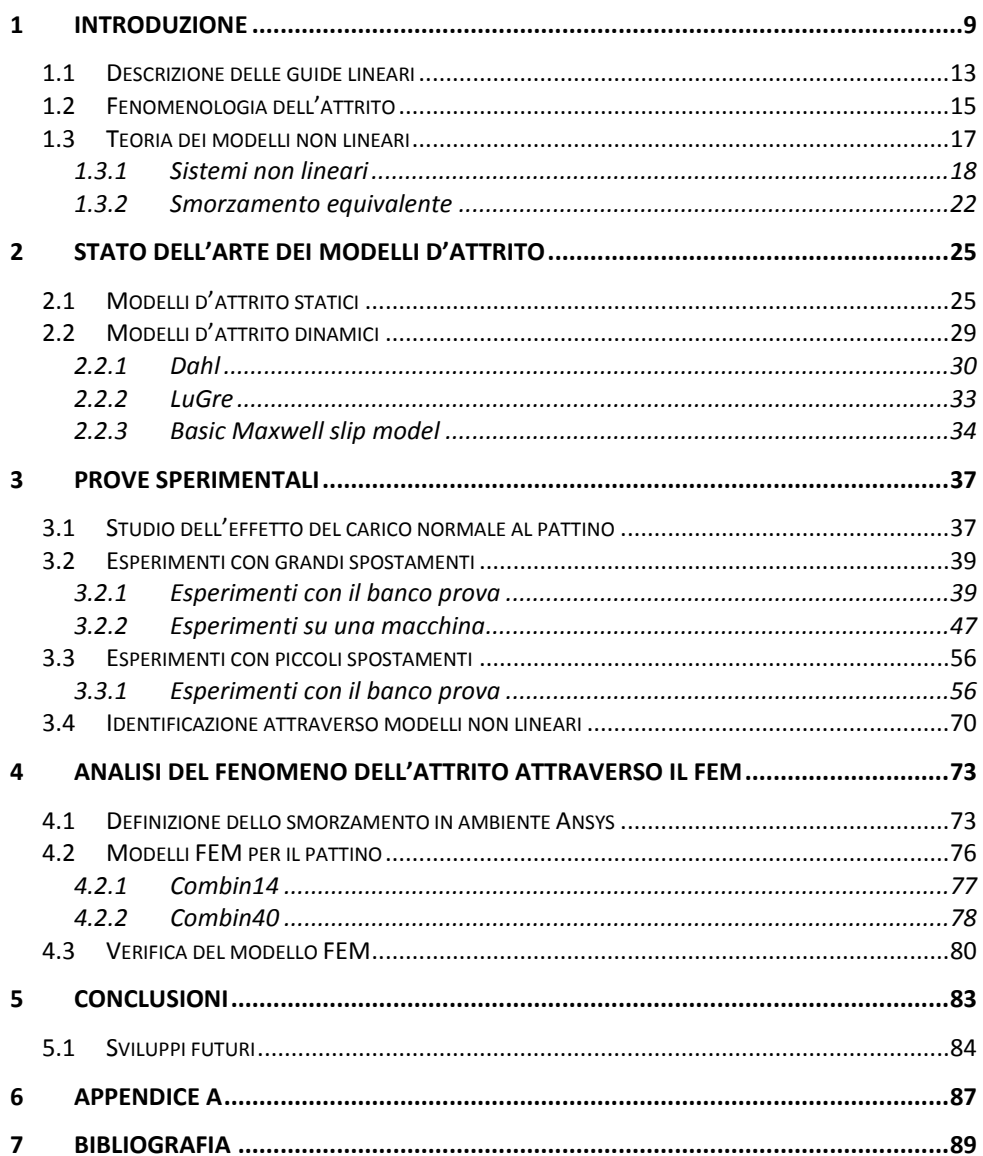

# **Elenco delle figure**

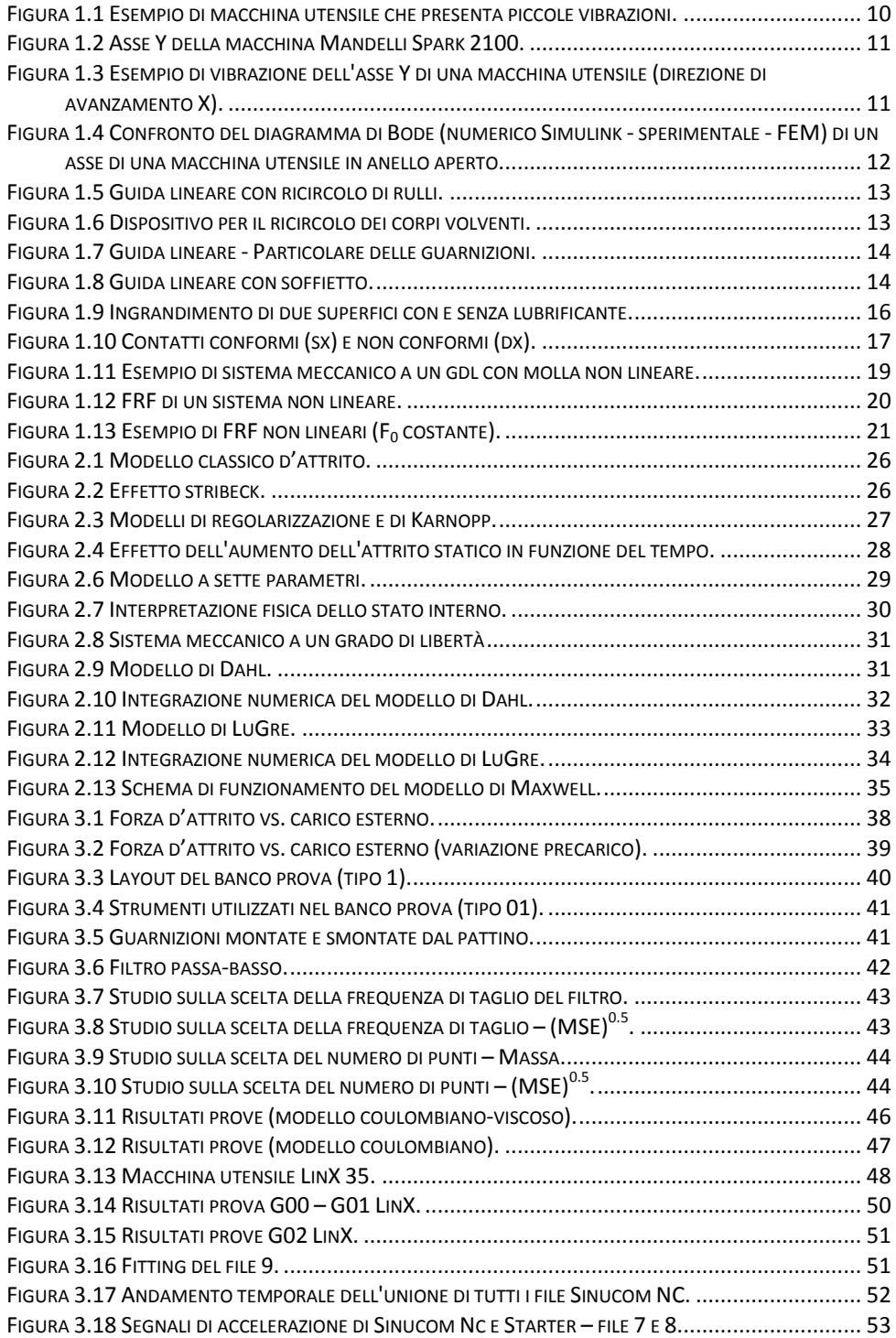

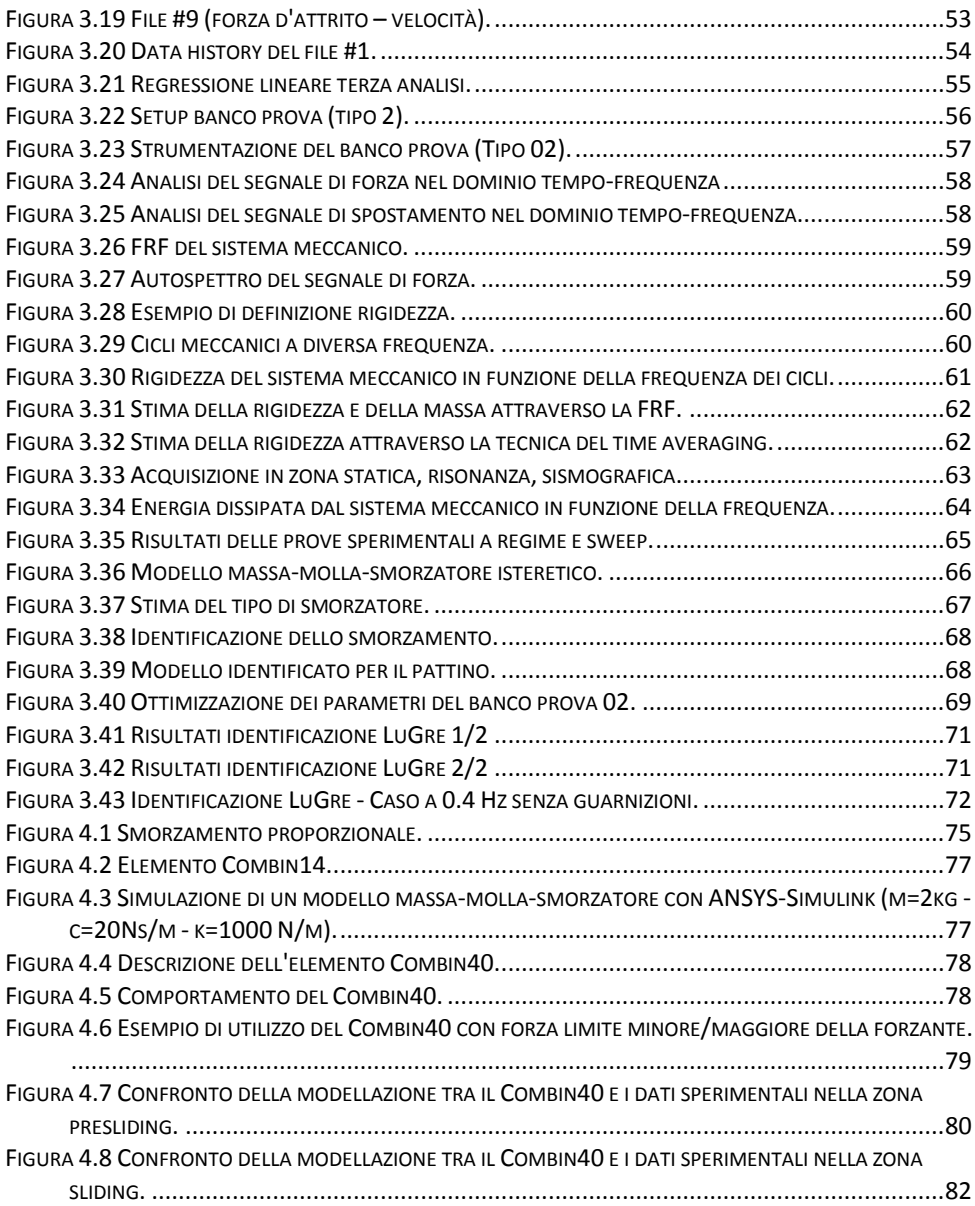

## **Elenco delle tabelle**

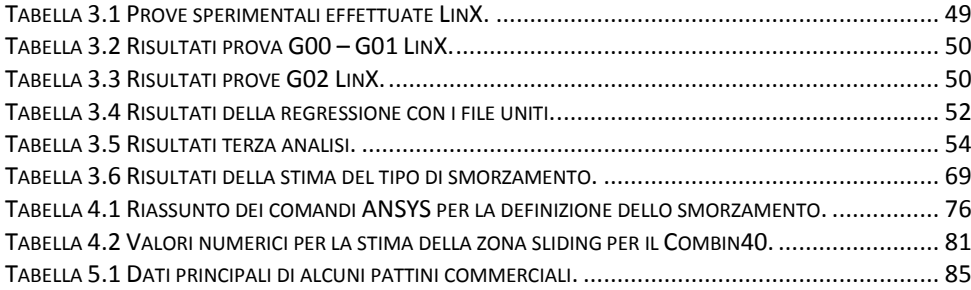

## **Sommario**

Nella progettazione delle macchine utensili è molto importante conoscere lo smorzamento, in quanto le fonti di dissipazione d'energia rivestono un ruolo fondamentale in termini di prestazioni della macchina. Le schematizzazioni adottate per la simulazione dei sistemi meccanici sono caratterizzate da tre valori: massa, rigidezza e smorzamento. In una simulazione numerica, i dati che distinguono massa e rigidezza sono facilmente individuabili mentre i valori che caratterizzano lo smorzamento sono accompagnati da errori grossolani. Al fine di contribuire al miglioramento della conoscenza del fenomeno richiamato, la presente tesi è stata indirizzata all'analisi dello smorzamento nelle guide lineari con pattini precaricati a ricircolo di rulli, specificatamente dal punto di vista della dissipazione di energia. La trattazione è stata sviluppata attraverso la prefigurazione di esperimenti in laboratorio accompagnati da prove sperimentali a bordo macchina. La fase finale è stata quella di determinare alcuni modelli FEM che possono emulare in maniera sufficientemente precisa il pattino, risolvendo le numerose difficoltà che emergono dalle simulazioni FEM.

**Parole chiave:** Attrito, Guide lineari, Modellazione attrito, Identificazione attrito, Modellazione attrito FEM.

## **Abstract**

In the design of machine tools is very important to know the damping, since the dissipation of energy sources plays a fundamental role in terms of performance of the machine. The schematizations adopted for the simulation of mechanical systems are characterized by three values: mass, stiffness and damping. In a numerical simulation, the data that distinguish mass and stiffness are easily detectable while the values, which characterize the damping, are accompanied by large errors. In order to improve the understanding of the phenomenon this thesis has been addressed to the analysis of damping in linear guides with preloaded recirculating roller, specifically from the viewpoint of energy dissipation. The treatment has been developed through the prefiguration of experiments in the laboratory accompanied by experimental tests on the machines. The final step has been to determine some FEM models they can emulate the carriage sufficiently precise, solving the many problems that arise from the FEM simulations.

**Keywords:** Friction, Linear Guideways, Friction modeling, Friction identification, FEM friction modeling.

## <span id="page-10-0"></span>**1 Introduzione**

Nella creazione di un modello a elementi finiti (FEM), il problema della fenomenologia dello smorzamento è accompagnato da aspetti che presentano elementi di complicazione intrinseca. Infatti non sussistono elementi di difficoltà nella caratterizzazione della rigidezza e della massa in un modello mentre la formalizzazione delle proprietà dello smorzamento presenta notevoli difficoltà. In effetti questo è un tema di fondamentale importanza la cui corretta impostazione e soluzione sta alla base di una corretta progettazione/realizzazione di una macchina utensile e, più in generale, di una qualsiasi macchina. Un'accurata valutazione del fenomeno dello smorzamento può comportare effetti estremamente positivi sulla qualità del prodotto. È quindi di notevole interesse studiare e approfondire i vari aspetti che caratterizzano lo smorzamento.

In una macchina utensile le dissipazioni di energia possono avere origini differenti, in particolare in tutti quei meccanismi che sono atti al trasferimento di moto. Uno dei componenti meccanici che costituiscono la macchina utensile, e una delle cause non trascurabili di dissipazione di energia, è rappresentata dalla guida lineare: questo è l'elemento capace di eliminare cinque gradi di vincolo, lasciando a disposizione un solo grado di libertà. Il suo scopo è di unire gli assi della macchina gli uni agli altri, abbattendo il più possibile gli attriti che si generano in quelle zone. Le forze in gioco durante una lavorazione si scaricano sulle guide lineari e sono dell'ordine di grandezza di migliaia di Newton. È quindi inevitabile che la forza tangenziale generata nelle guide non sia trascurabile.

Posto dunque il problema e sottolineando la centralità dalla guida lineare , la tesi ne analizza le problematiche connesse, sviluppandone i punti fondamentali attraverso:

- La ricerca e l'identificazione nell'ambito della letteratura di modelli d'attrito che risultino adeguati allo studio della fenomenologia per le guide lineari.
- L'utilizzo di un banco prova, la realizzazione di esperimenti finalizzati all'identificazione dei fondamentali parametri dell'attrito e lo sviluppo di accurate modalità di misura di questi parametri.
- La simulazione di modelli d'attrito nel FEM e la verifica dei risultati ottenuti dalla modellazione attraverso le prove sperimentali effettuate.

L'obiettivo centrale della tesi è quello di fornire un aiuto significativo ai progettisti di macchine utensili che utilizzano il FEM, al fine di migliorare

il loro prodotto studiando in modo approfondito il comportamento delle guide lineari.

Da questo punto di vista, la tesi, oltre ad analizzare la classica identificazione dell'attrito per grandi spostamenti, ha affrontato lo studio dell'attrito caratterizzato da sistemi in cui le vibrazioni della macchina sono dell'ordine di grandezza del micrometro. Questo, per altro, è un fenomeno che coinvolge generalmente tutti gli assi, anche quelli che sono marginalmente interessati nella lavorazione.

La presenza di questo fenomeno si è infatti notata in moltissime situazioni. Considerando una lavorazione di fresatura nella quale il materiale fresato è titanio, si ha che le forze di lavorazione hanno valori prossimi a 10 kN: il fenomeno richiamato si manifesta in modo marcato.

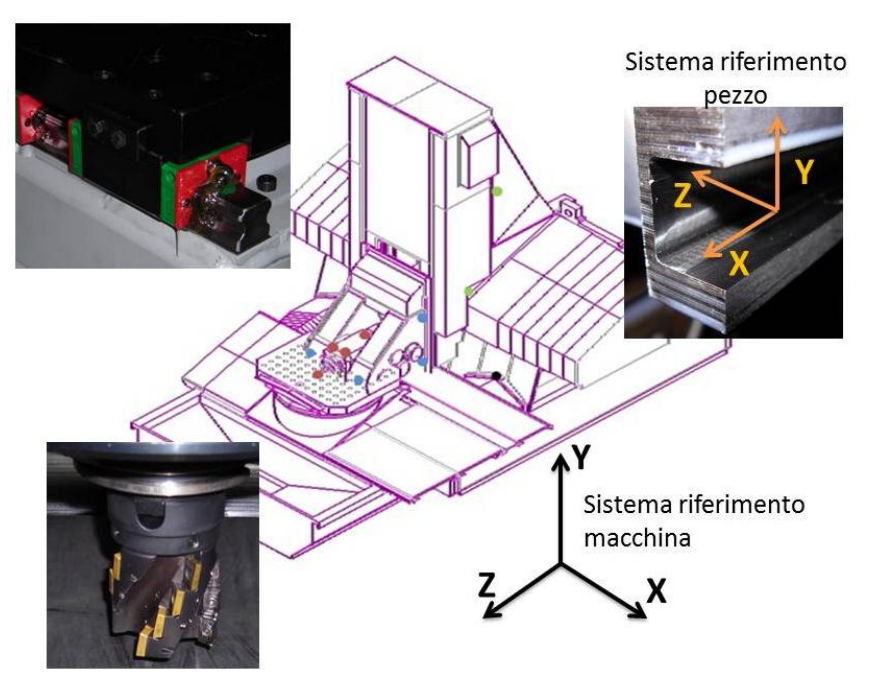

**Figura 1.1 Esempio di macchina utensile che presenta piccole vibrazioni.**

<span id="page-11-0"></span>La macchina utensile, mostrata in [Figura 1.1,](#page-11-0) utilizzata per queste prove in lavorazione presenta le seguenti caratteristiche:

- Mandelli Spark 2100 con mandrino orizzontale (455 Nm S1) a 5 assi (3 lineari e 2 rotativi).
- Asse Y con motori rotativi e catena cinematica con puleggecinghia, chiocciola e due guide lineari con pattini a ricircolo.
- Fresa a riccio con 16 inserti e diametro di 63 mm.
- Direzione di avanzamento della lavorazione-X con velocità di 105 mm/min.

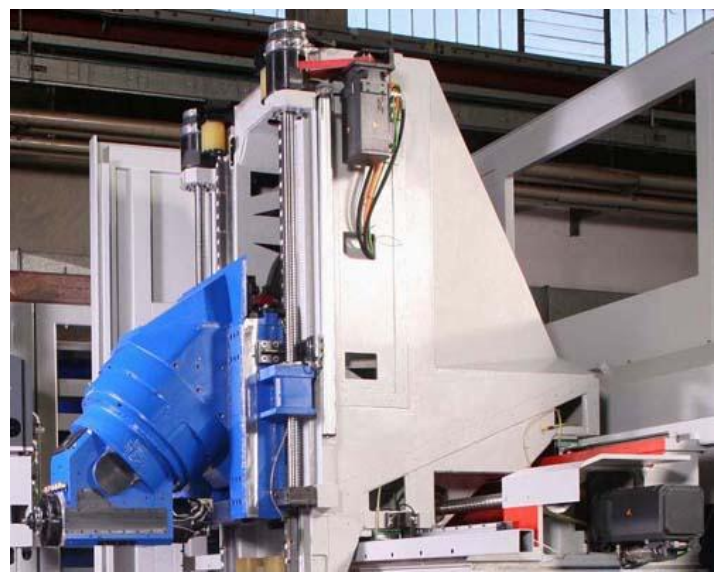

**Figura 1.2 Asse Y della macchina Mandelli Spark 2100.**

<span id="page-12-0"></span>Se si analizza l'ampiezza di vibrazione dell'asse Y, è possibile dedurre che l'asse della macchina vibra con un'ampiezza di 18 µm (vedi [Figura 1.3\)](#page-12-1) e questo permette di apprezzare quali possano essere gli ordini di grandezza del fenomeno vibratorio della macchina.

Queste considerazioni preliminari permettono di individuare altre finalità della tesi, quali la caratterizzazione del comportamento della guida lineare per piccoli spostamenti e la comprensione della natura dello smorzamento.

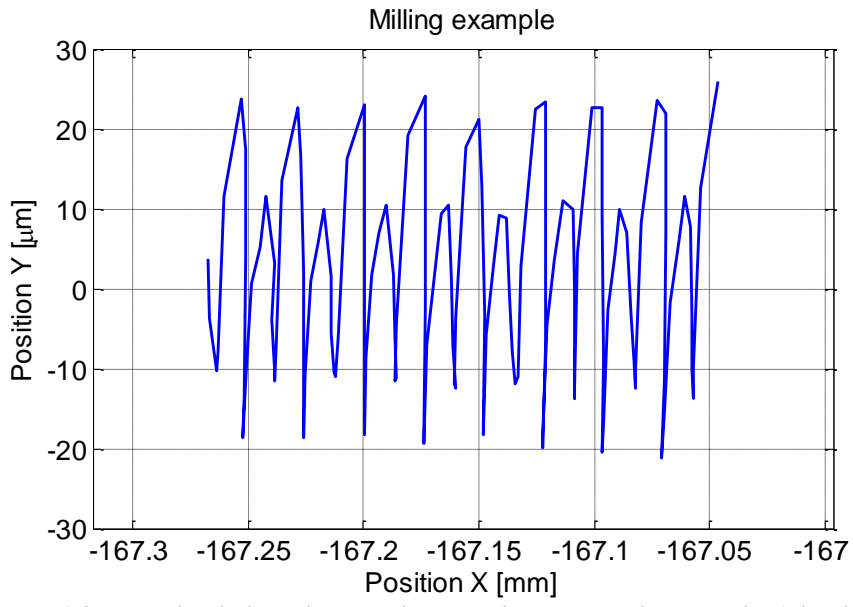

<span id="page-12-1"></span>**Figura 1.3 Esempio di vibrazione dell'asse Y di una macchina utensile (direzione di avanzamento X).**

Un'altra questione, a cui questa tesi dovrebbe dare risposta, è quella di comprendere la disparità che si ottiene modellando la risposta del controllo di un asse con la sua stima sperimentale. La [Figura 1.4](#page-13-0) mostra la FRF del posizionamento di un asse in anello aperto ed evidenzia come in alcune zone del grafico la differenza tra l'analisi sperimentale e numerica è piuttosto ampia. Questo divario è significativamente distinto nelle frequenze in cui sono presenti poli e zeri. Si nota quindi che lo smorzamento ha una componente molto evidente ed è necessario approfondire questo aspetto.

L'attrito introdotto dalla guida lineare potrebbe avere una consistente influenza e, una volta caratterizzato il suo peso, si potrebbe comprendere la natura delle differenze evidenziate nella [Figura 1.4.](#page-13-0)

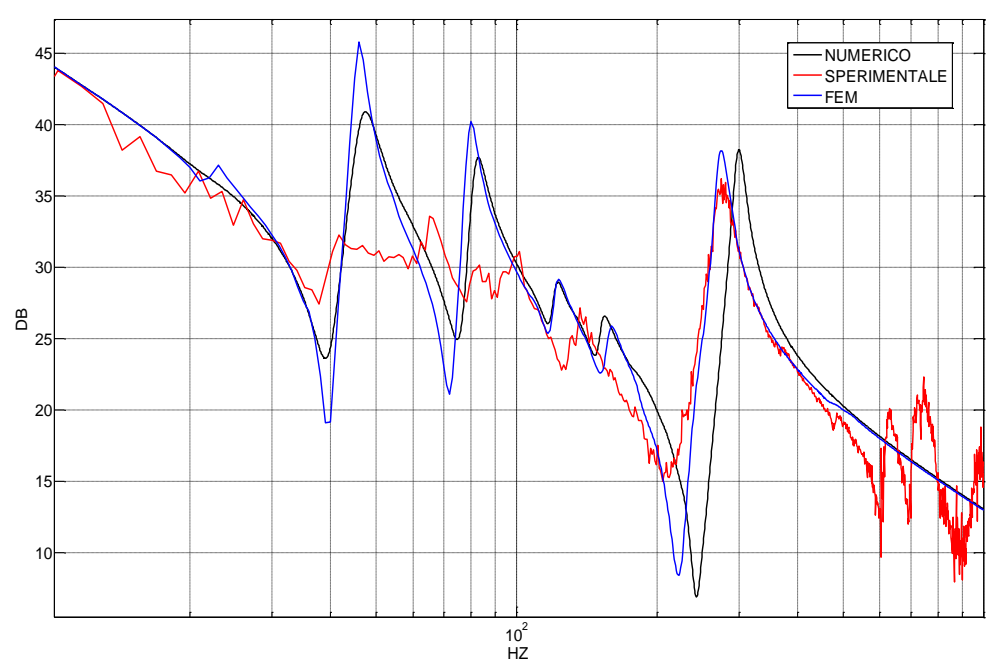

<span id="page-13-0"></span>**Figura 1.4 Confronto del diagramma di Bode (numerico Simulink - sperimentale - FEM) di un asse di una macchina utensile in anello aperto.**

#### <span id="page-14-0"></span>**1.1 Descrizione delle guide lineari**

Ogni macchina utensile possiede meccanismi che permettono il movimento di alcuni suoi organi. Il collegamento tra le parti mobili e quelle fisse è realizzato, nella maggior parte dei casi, attraverso le guide lineari ed esse devono consentire il moto relativo riducendo l'attrito. Le guide non devono anche permettere eccessivi cedimenti nelle direzioni dei gradi di vincolo. La tecnologia più diffusa e più utilizzata per le guide lineari è ottenuta con il ricircolo e il precarico di sfere o rulli. In generale le guide lineari sono costituite da due elementi di accoppiamento: la guida vera e propria e la rotaia. Tra la guida e la rotaia sono interposti i corpi volventi che permettono il movimento tra questi due componenti. Nelle applicazioni con carichi modesti sono impiegate delle sfere come corpi volventi, mentre nel caso di carichi elevati s'impiegano dei rulli. Nella seguente [Figura 1.5](#page-14-1) è rappresentato un esempio di una guida a ricircolo di rulli.

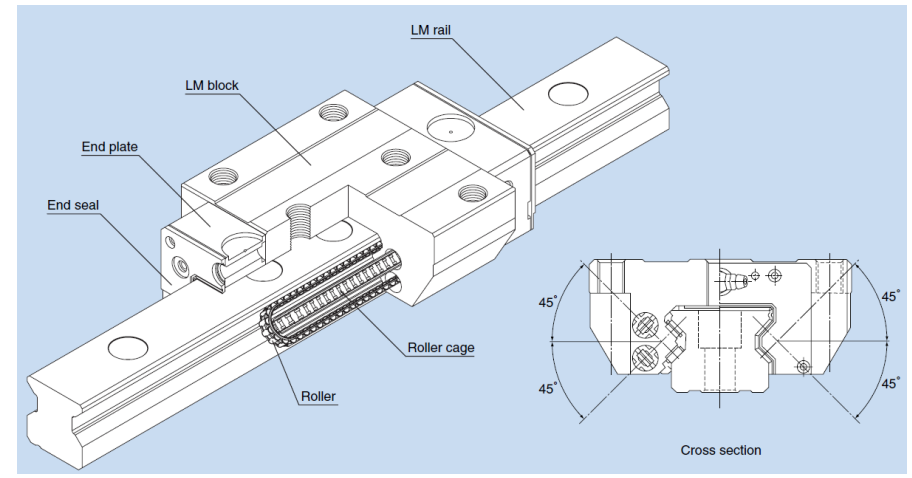

**Figura 1.5 Guida lineare con ricircolo di rulli.**

<span id="page-14-1"></span>Il dispositivo del ricircolo dei corpi volventi è ottenuto con la contrapposizione di due piste, una superiore che permette il ritorno dei rulli o sfere, un'altra inferiore la quale è adibita a sorreggere il carico del corpo portante.

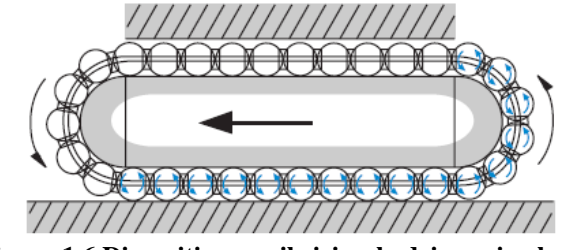

<span id="page-14-2"></span>**Figura 1.6 Dispositivo per il ricircolo dei corpi volventi.**

I corpi volventi sono ingabbiati in modo da eliminare possibili sfregamenti e cosparsi di un film d'olio per diminuire ulteriormente l'attrito. Queste guide sono anche precaricate per acquisire una maggiore rigidezza, a scapito di una minore durata dei corpi volventi. Questo precarico è ottenuto registrando semplicemente una vite, in modo da aumentare o diminuire il carico agente sui corpi volventi, oppure assemblando la guida con rulli o sfere con tolleranze differenti.

I modi per proteggere le guide da possibili fonti d'inquinamento sono le guarnizioni ed esse possono avere un contributo rilevante sulla forza d'attrito.

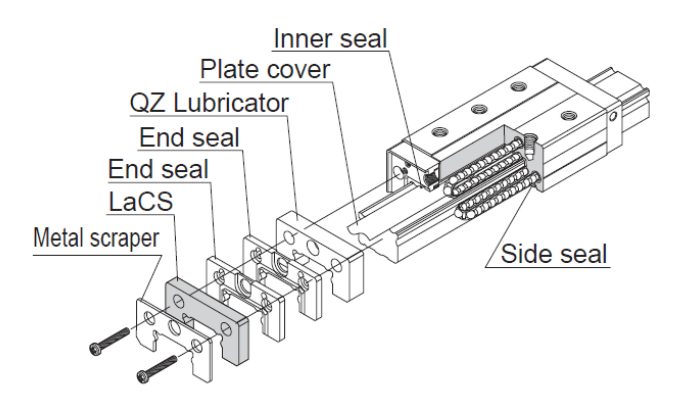

**Figura 1.7 Guida lineare - Particolare delle guarnizioni.**

<span id="page-15-0"></span>Le guide sono anche dotate di soffietti per ridurre ulteriormente la possibilità che i corpi volventi vengano a contatto con del materiale contaminante. Questo meccanismo può avere anch'esso un apporto non indifferente sull'attrito.

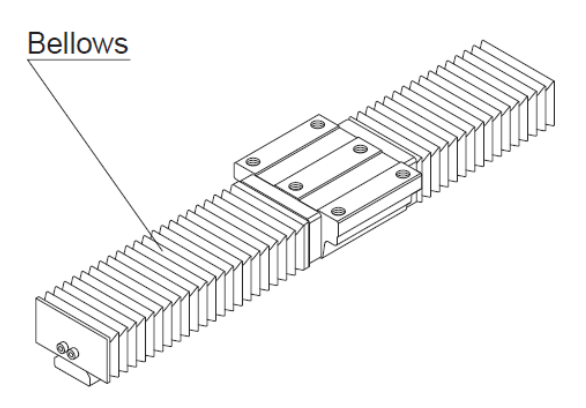

<span id="page-15-1"></span>**Figura 1.8 Guida lineare con soffietto.**

Per questa tipologia di guide lineari, i principali fattori che influenzano l'attrito sono i seguenti:

- 1. Il carico agente sul pattino.
- 2. Il precarico.
- 3. La velocità di esercizio.
- 4. Il tipo di lubrificante (viscosità e quantità).
- 5. La temperatura.
- 6. Errori di allineamento.
- 7. Le parti striscianti (guarnizioni).

Ovviamente lo studio di tutti questi fattori richiederebbe un enorme lavoro e quindi successivamente si indagherà solo su alcuni di essi.

#### <span id="page-16-0"></span>**1.2 Fenomenologia dell'attrito**

L'attrito è una forza che si oppone al moto relativo tra due corpi a contatto, sia striscianti sia in assenza di movimento relativo ed è dovuto alle forze tangenziali scambiate tra le superfici di contatto. I sistemi meccanici sono in genere progettati per minimizzare le forze di attrito, poiché comportano una perdita di potenza con conseguente riscaldamento locale e modifica della geometria della macchina. Tuttavia non bisogna dimenticare che molti sistemi meccanici basano il proprio funzionamento sulle forze d'attrito, tra questi si ricordano i mezzi di trasporto terrestre. Comunque siano considerate, come forze che comportano una perdita di potenza o forze utili, per molti sistemi sono necessarie.

L'attrito nasce dalle forze tangenziali scambiate tra due superfici in contatto. Una descrizione puntuale delle forze scambiate richiederebbe la conoscenza della rugosità delle superfici, per determinare come loro si deformano localmente. Al contrario, la forza scambiata è mediata, e il risultato del processo di media è riassunto nel coefficiente d'attrito  $\mu$ , che permette di calcolare il valore medio della forza tangenziale *Ff* per l'intensità della forza normale *N* :

$$
F_f = \mu N \tag{1.1}
$$

Una spiegazione del fatto che il coefficiente di attrito non dipende, per materiali metallici, dall'intensità della forza normale è dovuta al fatto che le superfici di due corpi in contatto, per quanto levigate, sono irregolari; l'effettiva superficie di contatto è quindi ridotta, e in prima approssimazione è direttamente proporzionale alla pressione di contatto. Il massimo sforzo tangente che le asperità in contatto possono opporre al moto è dell'ordine dello sforzo di snervamento del materiale, e non dipende, sempre in prima approssimazione, dalla pressione di contatto. Al

crescere della pressione di contatto, quindi, lo sforzo medio di attrito  $\tau$ che si oppone al moto è proporzionale all'effettiva area di contatto, e quindi alla pressione *p* :

$$
\tau = \mu p \tag{1.2}
$$

Per superfici metalliche pulite, il coefficiente di attrito dovrebbe essere proporzionale allo sforzo di snervamento del materiale; in pratica, il valore del coefficiente di attrito rilevato sperimentalmente è sensibilmente inferiore a quanto prevedibile con queste considerazioni. Ciò è dovuto al fatto che le superfici sono sempre separate da un sottile strato di lubrificante o, in assenza di lubrificazione, da impurità e ossidi superficiali, che contribuiscono a ridurre notevolmente il valore del coefficiente di attrito.

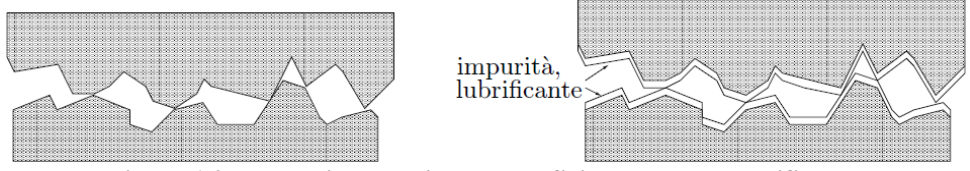

**Figura 1.9 Ingrandimento di due superfici con e senza lubrificante.**

<span id="page-17-0"></span>Da quanto detto sopra è chiaro che il coefficiente di attrito è un modo di descrivere, a livello macroscopico, gli effetti dell'interazione tra le superfici di corpi in contatto. In altre parole, il coefficiente d'attrito è un modello che può essere più o meno raffinato per permettere la riproduzione di differenti fenomeni. E' quindi importante, prima di affrontare lo studio dei diversi modelli di attrito, comprendere qualitativamente il comportamento della forza d'attrito in funzione dei parametri che la influenzano.

Considerando un contatto conforme, per cui la pressione di contatto sia uniforme su tutta l'area di contatto. Per un contatto conforme, il rapporto tra la forza verticale e la forza d'attrito è ovviamente uguale al rapporto tra lo sforzo nomale e lo sforzo tangenziale dovuto all'attrito. Per un contatto conforme, quindi, si può indicare con lo stesso coefficiente di attrito  $\mu$  sia il rapporto tra differenti componenti di forza che il rapporto tra diverse componenti di sforzo. Per un contatto non conforme come quello del giunto cilindrico di [Figura 1.10,](#page-18-1) il rapporto tra la componente normale e quella tangenziale hanno valori differenti su ogni punto della superficie.

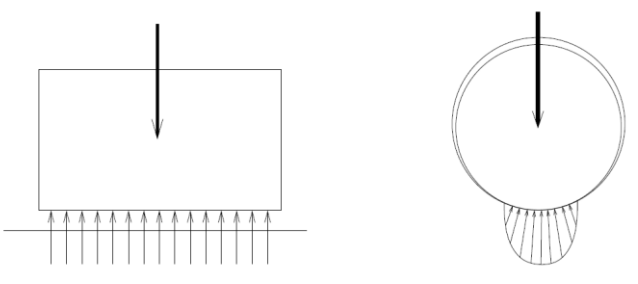

**Figura 1.10 Contatti conformi (sx) e non conformi (dx).**

<span id="page-18-1"></span>In questa tesi saranno prese in considerazione solo superfici conformi nelle quali la temperatura rimane costante. Queste due ipotesi sono molto forti poiché per la prima sono valide le precedenti considerazioni; per la seconda invece ogni variazione di temperatura porta a modificare molte caratteristiche, quali la forma delle superfici, le proprietà dei materiali delle due superfici, la viscosità del liquido lubrificante e molte altre. Infatti, la forza d'attrito per sua natura riscalda le superfici di contatto e questa semplificazione porta alla conclusione che l'energia dissipata non innalza la temperatura delle due superfici.

#### <span id="page-18-0"></span>**1.3 Teoria dei modelli non lineari**

I sistemi meccanici e più in generale i sistemi fisici sono non lineari. A volte è possibile approssimarli come lineari e utilizzare equazioni risolvibili, anche in modo semplice. Lo studio dei sistemi lineari sfrutta pesantemente il *principio di sovrapposizione degli effetti* grazie al quale è possibile analizzare separatamente, per poi accorpare tutte le informazioni così ottenute, la posizione di equilibrio (unica e sempre stabile), il transitorio e il comportamento di regime del sistema.

Nello studio dinamico di tali sistemi si ha a che fare con un'equazione (o un sistema di equazioni nel caso di più gradi di libertà) differenziale, ordinaria, lineare e del secondo ordine: studiando l'equazione omogenea si determina il comportamento libero o il transitorio, studiando la soluzione "particolare" dell'equazione completa (non omogenea) si determina il comportamento forzato.

Tuttavia è necessario ricordare che di per sé non esistono sistemi reali perfettamente lineari: i sistemi lineari costituiscono solamente un modello semplificato dei sistemi meccanici fisici. E' però vero che quando i sistemi evolvono compiendo piccole oscillazioni nell'intorno della posizione di equilibrio, una modellazione lineare non comporta di norma l'introduzione di errori ingegneristicamente significativi, consentendo d'altra parte di ottenere velocemente la soluzione delle equazioni di moto. Prima di introdurre lo studio dei più semplici sistemi non lineari, è utile quindi ricordare alcune delle principali caratteristiche necessarie affinché un sistema possa essere efficacemente modellato come lineare:

- i materiali con cui è realizzato non devono raggiungere lo snervamento;
- le deformazioni non devono essere eccessive;
- non devono essere introdotti elementi propriamente non lineari (giochi, saturazioni, etc.);
- gli attriti, pur ineliminabili, devono essere ridotti al minimo.

Si fa ancora presente che le precedenti sono solo alcune tra le moltissime condizioni che devono essere rispettate affinché un sistema possa essere validamente modellato come lineare. Se tali condizioni non sono verificate, è inevitabile dover ricorrere a modelli non lineari, e quindi affrontare lo studio delle equazioni differenziali, sempre di secondo ordine, che ne conseguono.

Deve comunque essere ben chiaro che per le equazioni non lineari non sempre, anzi ciò sarà assai raro, sarà possibile ottenere una soluzione in forma chiusa, né tantomeno una metodologia generale come quella sviluppata per i sistemi lineari.

Basti pensare al fatto che non è più applicabile il principio di sovrapposizione degli effetti: ciò ha come diretta conseguenza il fatto che non vi è più una relazione di diretta proporzionalità tra causa ed effetto (forza e spostamenti), e che non sarà più possibile ridurre lo studio a forzanti e spostamenti di tipo puramente armonico. E' proprio per tali motivi che lo studio dinamico dei sistemi non lineari viene condotto quasi esclusivamente tramite tecniche numeriche.

#### <span id="page-19-0"></span>**1.3.1 Sistemi non lineari**

L'equazione più semplice di moto di un sistema non lineare (vedi [Figura](#page-20-0)  [1.11\)](#page-20-0), non smorzato e sottoposto a una forzante tempo variante, assume la seguente forma:

$$
m\ddot{x} + kx + f'(x) = F(t)
$$
 (1.3)

equazione a cui si perviene facilmente dall'equazione di equilibro dinamico e separando la parte lineare da quella più propriamente non lineare della caratteristica della "molla".

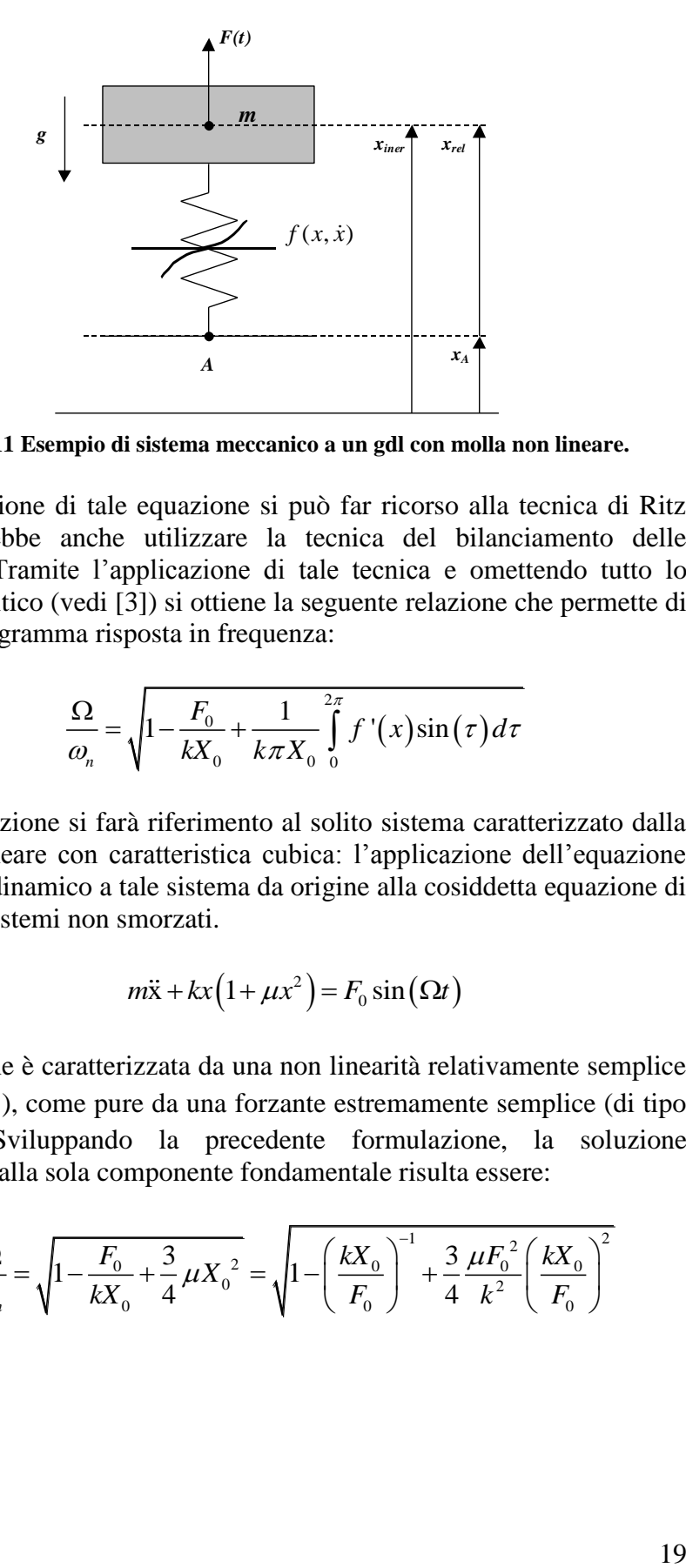

**Figura 1.11 Esempio di sistema meccanico a un gdl con molla non lineare.**

<span id="page-20-0"></span>Per la risoluzione di tale equazione si può far ricorso alla tecnica di Ritz (ma si potrebbe anche utilizzare la tecnica del bilanciamento delle armoniche). Tramite l'applicazione di tale tecnica e omettendo tutto lo sviluppo analitico (vedi [\[3\]\)](#page-90-1) si ottiene la seguente relazione che permette di ricavare il diagramma risposta in frequenza:

$$
\frac{\Omega}{\omega_n} = \sqrt{1 - \frac{F_0}{kX_0} + \frac{1}{k\pi X_0} \int_0^{2\pi} f'(x) \sin(\tau) d\tau}
$$
(1.4)

Come applicazione si farà riferimento al solito sistema caratterizzato dalla molla non lineare con caratteristica cubica: l'applicazione dell'equazione di equilibrio dinamico a tale sistema da origine alla cosiddetta equazione di Duffing per sistemi non smorzati.

$$
m\ddot{x} + kx(1 + \mu x^2) = F_0 \sin(\Omega t)
$$
 (1.5)

Tale equazione è caratterizzata da una non linearità relativamente semplice  $(f'(x)) = k\mu x^3$ ), come pure da una forzante estremamente semplice (di tipo armonico). Sviluppando la precedente formulazione, la soluzione

approximate alla sola componente fondamentale risulta essere:  
\n
$$
\frac{\Omega}{\omega_n} = \sqrt{1 - \frac{F_0}{kX_0} + \frac{3}{4} \mu X_0^2} = \sqrt{1 - \left(\frac{kX_0}{F_0}\right)^{-1} + \frac{3}{4} \frac{\mu F_0^2}{k^2} \left(\frac{kX_0}{F_0}\right)^2}
$$
(1.6)

Il termine  $\frac{\sqrt{|\mu|}F_0}{\mu}$ *k*  $\frac{\mu|F_0|}{\sigma}$  rappresenta il fattore di non linearità (quando si annulla

si ricade nel problema lineare), mentre il termine  $\frac{nA_0}{n}$  $\boldsymbol{0}$ *kX F* viene indicato come il *fattore di amplificazione dinamico*, in altre parole il fattore che quantifica

l'amplificazione della forza elastica rispetto alla forzante applicata ( $F_0$ ) a causa degli effetti dinamici (in condizioni statiche il rapporto assume ovviamente valore unitario).

Di seguito è riportata una coppia di grafici (vedi [Figura 1.12\)](#page-21-0), il primo (a sinistra) è relativo a una molla *hardening* ( $\mu$  > 0), mentre il secondo (a destra) ad una *softening* ( $\mu$ <0), che riportano l'andamento dell'ampiezza delle oscillazioni in funzione della frequenza della forzante armonica ottenibile attraverso la precedente formula. In tali diagrammi si possono rilevare tre zone:

- alle basse frequenze il comportamento del sistema è dominato dalla molla non lineare e il fattore di amplificazione dinamica dipende dalla ampiezza della forza (la fase è zero);
- alle alte frequenze il comportamento è dominato dall'inerzia, quindi il sistema si comporta quasi come un sistema lineare (la fase  $e^+180^\circ$ :
- per le frequenze "intermedie" si osserva come l'asintoto verticale, caratteristico dei sistemi lineari non smorzati, si inclina e si incurva in avanti o all'indietro, a seconda delle caratteristiche del sistema.

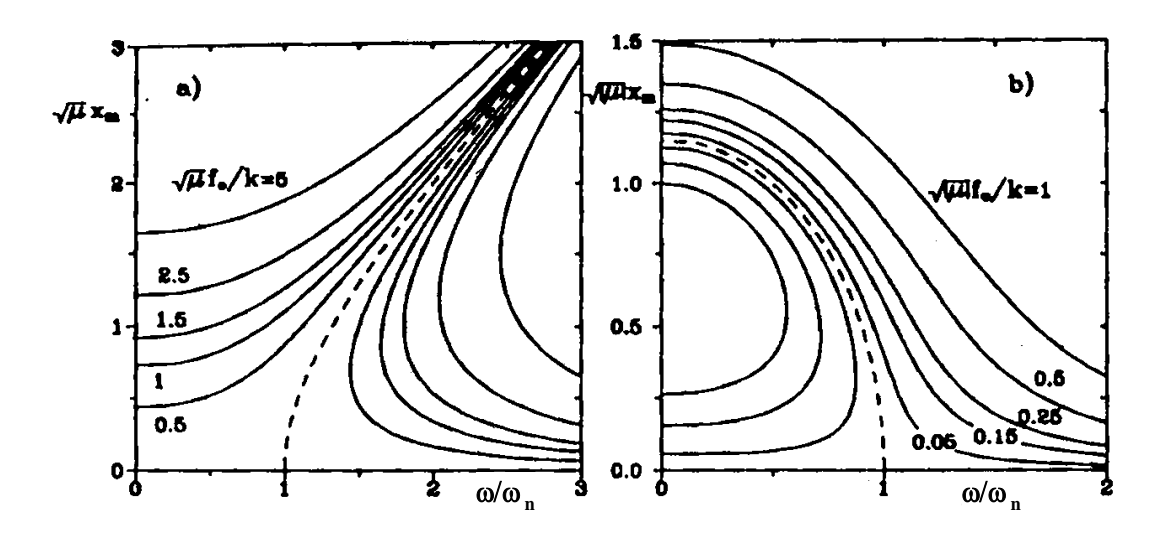

<span id="page-21-0"></span>**Figura 1.12 FRF di un sistema non lineare.**

Quello che si può ancora notare è che non vi è più la proporzionalità tra forza e spostamento: quelle che per un sistema lineare si chiamerebbero le FRF (Funzioni di Risposta in Frequenza) cambiano forma a seconda dell'ampiezza della forza applicata. Inoltre si verifica che, fissata la pulsazione  $\Omega$  ed anche il modulo  $F_0$  della forza applicata, per i sistemi non lineari non vi è più l'unicità della soluzione.

I seguenti due grafici (sempre relativi ad una molla *hardening* ed una *softening*, ma ottenuti a seguito di una ben definita ampiezza *F*0 della forza applicata) mostrano invece il "fenomeno del salto". Come è già stato osservato, per molti valori di  $\Omega$  si ha che il sistema ammette più soluzioni, ovvero più condizioni di equilibrio dinamico. Quando la soluzione non è unica (solitamente allora sono tre) una o più soluzioni risultano instabili: in particolare quella intermedia lo è quasi sempre.

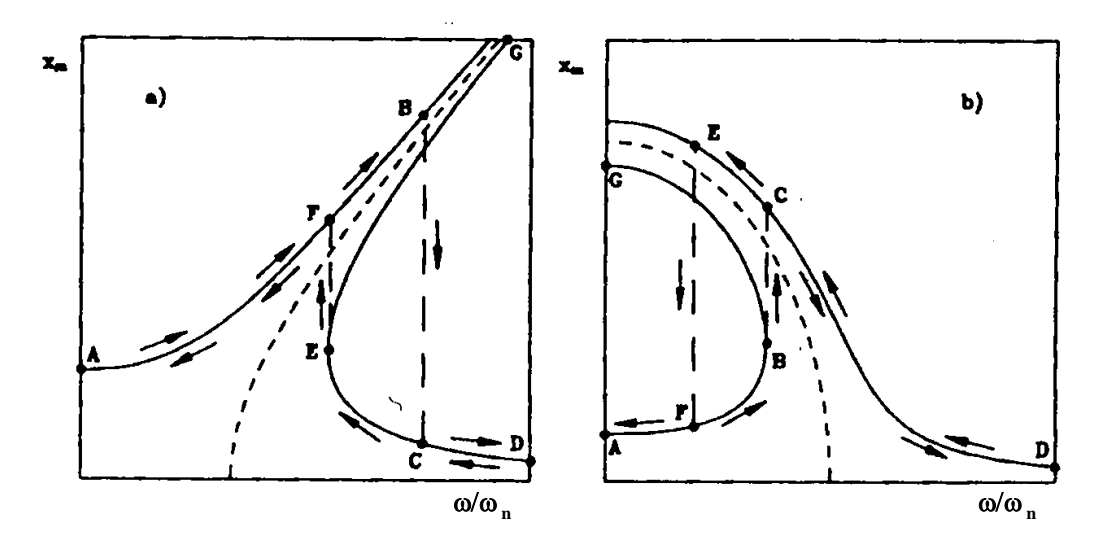

**Figura 1.13 Esempio di FRF non lineari (F<sup>0</sup> costante).**

<span id="page-22-0"></span>La presenza di tali soluzioni multiple si spiega con il fatto che la vera soluzione va ricercata non soltanto sulla base dell'ampiezza e della pulsazione attuale della forzante applicata, ma anche sulla base della "storia" del sistema. Se ad esempio si immagina che il sistema, prima di arrivare alla condizione di carico caratterizzata da  $F_0$  e  $\Omega$ , sia partito da condizioni statiche (pulsazione nulla) per poi aumentare gradualmente la pulsazione fino al valore finale, allora il sistema evolve partendo dal punto A, mantenendosi sul tratto superiore del diagramma. L'evoluzione del sistema si mantiene in tale tratto finché non si raggiunge il punto B per il quale il contenuto energetico del sistema raggiunge una condizione "limite". Continuando a percorrere lo stesso tratto della curva si entra in

una zona di comportamento instabile del sistema: succede quindi che il sistema evolve repentinamente fino a portarsi nella condizione C (effettuando il cosiddetto "salto"). All'aumentare ancora della pulsazione della forzante, il sistema evolve verso la condizione D.

Se viceversa nelle condizioni di partenza il sistema era sollecitato da una forzante ad alta frequenza, al diminuire della pulsazione il sistema evolve dalla condizione D alla E, anche qui si trova in condizioni limite ed effettua quindi un "salto" fino alla condizione F. Se la pulsazione della forzante diminuisce ancora, il sistema prosegue su tale ramo fino ad arrivare alla condizione A (condizione statica).

#### <span id="page-23-0"></span>**1.3.2 Smorzamento equivalente**

Nei casi in cui si può considerare "piccolo" lo smorzamento non lineare, e non sia strettamente necessario ricavare la legge di moto "esatta", è possibile sostituire lo smorzamento effettivo (non lineare) con uno lineare viscoso di tipo "equivalente", in modo da linearizzare, e quindi semplificare, il problema. Ovviamente la soluzione non sarà quella vera, ma sarà molto prossima ad essa, almeno nei suoi aspetti fondamentali.

La condizione che deve essere verificata affinché lo smorzamento lineare possa ritenersi "equivalente" a quello non lineare è che, ipotizzando che il sistema evolva periodicamente, l'energia dissipata in un periodo sia la stessa. Il lavoro (negativo perché dissipativo) compiuto in un ciclo dalla forza non lineare è quindi esprimibile attraverso la seguente relazione:

$$
E_{diss} = \oint -F_{diss}(x, \dot{x}) dx = \int_{0}^{T} -F_{diss}(x, \dot{x}) \dot{x} dt
$$
 (1.7)

Ipotizzando che il sistema evolva con un moto di tipo armonico, in altre parole considerando solo la pulsazione fondamentale degli spostamenti, si avrà che:

$$
x = X_0 \sin(\Omega t) \tag{1.8}
$$

In tale ipotesi il lavoro della forza non lineare è esprimibile tramite la seguente relazione.

$$
E_{diss} = -X_0 \int_0^{\frac{2\pi}{\Omega}} F_{diss}(x, \dot{x}) \cos(\Omega t) d(\Omega t)
$$
 (1.9)

Il lavoro dissipato nel medesimo ciclo da uno smorzatore viscoso sarebbe semplicemente:

mente:  
\n
$$
E_{diss} = -\int_{0}^{T} c_{eq} \dot{x}^{2} dt = -X_{o}^{2} \Omega c_{eq} \int_{0}^{\frac{2\pi}{\Omega}} \cos^{2}(\Omega t) d(\Omega t) = -X_{0}^{2} \Omega c_{eq} \pi
$$
 (1.10)

Uguagliando le due espressioni del lavoro dissipato, è possibile ricavare il valore della costante di smorzamento viscoso equivalente allo smorzamento non lineare del sistema:

$$
c_{eq} = \frac{1}{X_0 \pi \Omega} \int_{0}^{\frac{2\pi}{\Omega}} F_{diss}(x, \dot{x}) \cos(\Omega t) d(\Omega t)
$$
 (1.11)

Ovviamente la parte della caratteristica dipendente dallo spostamento *x* non influenza il valore dell'integrale: tale parte da origine a forze conservative, il cui lavoro calcolato in un ciclo è ovviamente nullo.

Inoltre nel caso in cui si riuscisse a separare anche algebricamente la dipendenza della caratteristica dallo spostamento da quella della velocità,

lo sonorzamento viscoso equivalente potrebbe essere più semplicemente  
calcolato come a seguito riportato:  

$$
c_{eq} = \frac{1}{X_0 \pi \Omega} \int_{0}^{\frac{2\pi}{\Omega}} F_{diss}(x, \dot{x}) \cos(\Omega t) d(\Omega t) = \frac{1}{X_0 \pi \Omega} \int_{0}^{\frac{2\pi}{\Omega}} \beta(\dot{x}) \cos(\Omega t) d(\Omega t)
$$
(1.12)

## <span id="page-26-0"></span>**2 Stato dell'arte dei modelli d'attrito**

In questo capitolo si discuteranno i modelli di attrito proposti nella letteratura e pertanto s'illustrerà una breve rassegna dello stato dell'arte finora sviluppato dai vari scienziati. Verranno anche annesse considerazioni sui loro possibili impieghi nelle successive prove sperimentali e si indicheranno i concetti sulla scelta di un modello piuttosto che un altro.

Vengono qui considerate due famiglie di modelli d'attrito:

- **I.** modelli statici
- **II.** modelli dinamici

#### <span id="page-26-1"></span>**2.1 Modelli d'attrito statici**

La nascita del concetto di attrito nel mondo scientifico risale a Leonardo da Vinci (1519), che per primo si occupò di questo problema: i suoi risultati stabilirono che la forza d'attrito è proporzionale al carico, opposta alla direzione del moto e indipendente dalla superficie di contatto, ma essi ebbero la sfortuna di rimanere nascosti per secoli.

Il modello di Da Vinci fu reinventato da Amontons (1699) e in seguito sviluppato da Coulomb (1785). La loro idea afferma che la forza d'attrito dipende solamente dal carico normale alla direzione di moto:

$$
F_f = \mu_d \ N \ sign(\dot{x}) \tag{2.1}
$$

In seguito Morin (1833), introducendo il concetto di attrito statico, e Reynolds (1866), attraverso le equazioni del flusso viscoso, completarono il modello classico dell'attrito che ancora oggi è ampiamente utilizzato (vedi [Figura 2.1\)](#page-27-0).

$$
F_f = \mu_a N \operatorname{sign}(\dot{x}) + f_v \dot{x} \quad \text{con} \quad \dot{x} \neq 0
$$
  

$$
F_f = \mu_s N \quad \text{con} \quad \dot{x} = 0
$$
 (2.2)

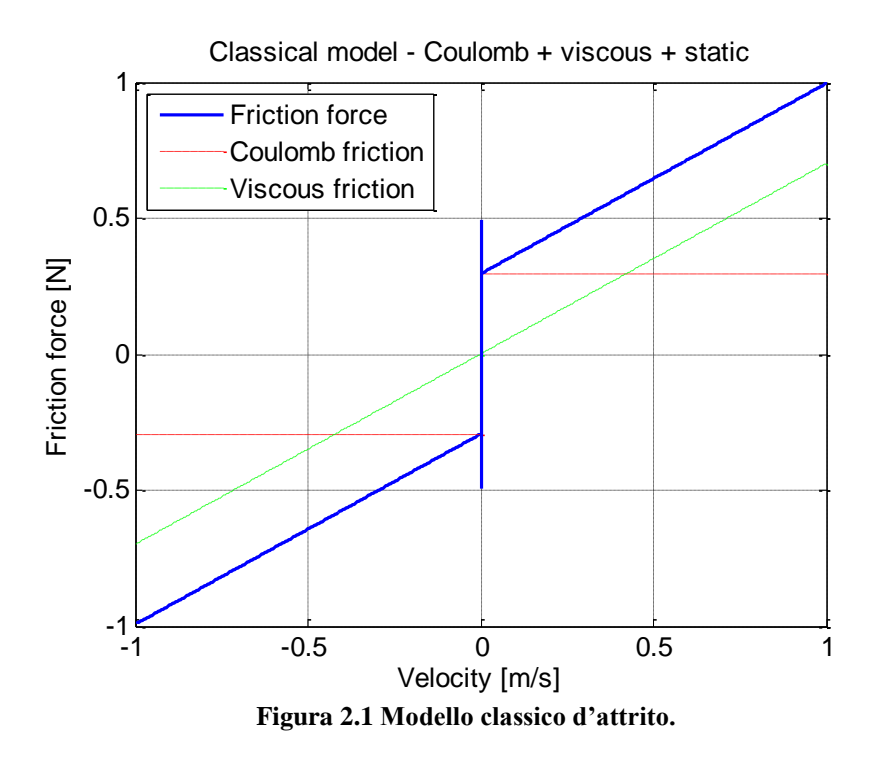

<span id="page-27-0"></span>Agli inizi del XX secolo lo scienziato [Richard Stribeck](http://en.wikipedia.org/wiki/Richard_Stribeck) studiò e documentò che nel momento in cui il corpo comincia a muoversi, la forza d'attrito decresce per poi aumentare (vedi [Figura 2.2\)](#page-27-1). Successivamente questo fenomeno venne classificato come effetto stribeck.

<span id="page-27-1"></span>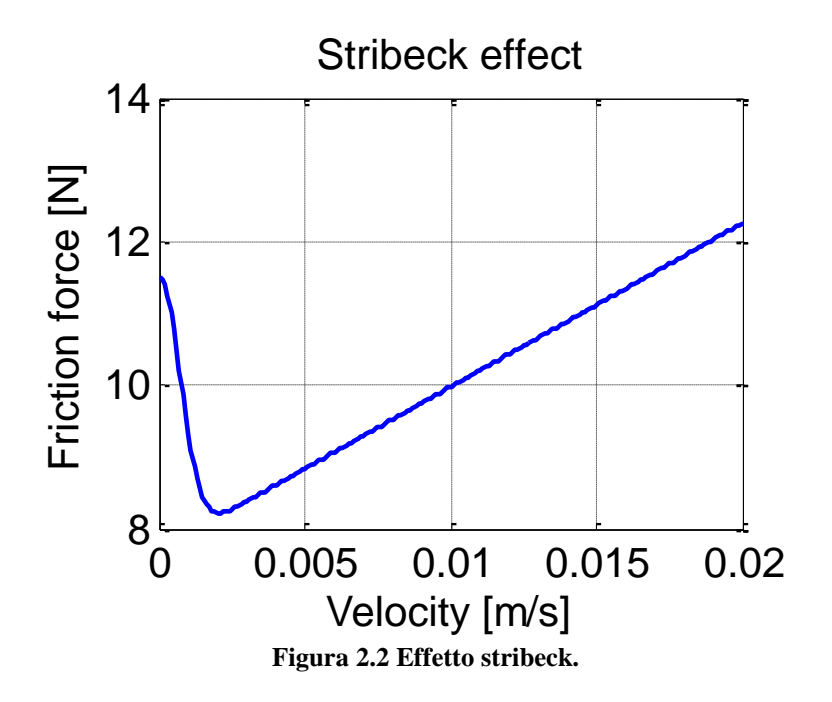

Nel caso in cui venissero utilizzati questi tipi di modelli, è molto facile incappare in complicazioni di natura numerica. Man mano che ci si avvicina alla velocità nulla nascono problemi di mal condizionamento e quindi l'utilizzo può diventare ostico e talvolta errato. In questo modo sono stati sviluppati principalmente due modelli [\(Figura 2.3\)](#page-28-0) per regolarizzare la curva dell'attrito nel intorno dell'inversione:

- il primo ottenuto con una funzione arctan( $\dot{x}/\overline{v}$ ), tanh( $\dot{x}/\overline{v}$ ) ed esponenziali (poco utilizzato).
- il secondo è il modello di Karnopp, nel quale viene definita una zona *stick region*, cioè un campo di velocità a cavallo dello zero in cui la forza di attrito statico può variare da un valore minimo a un massimo.

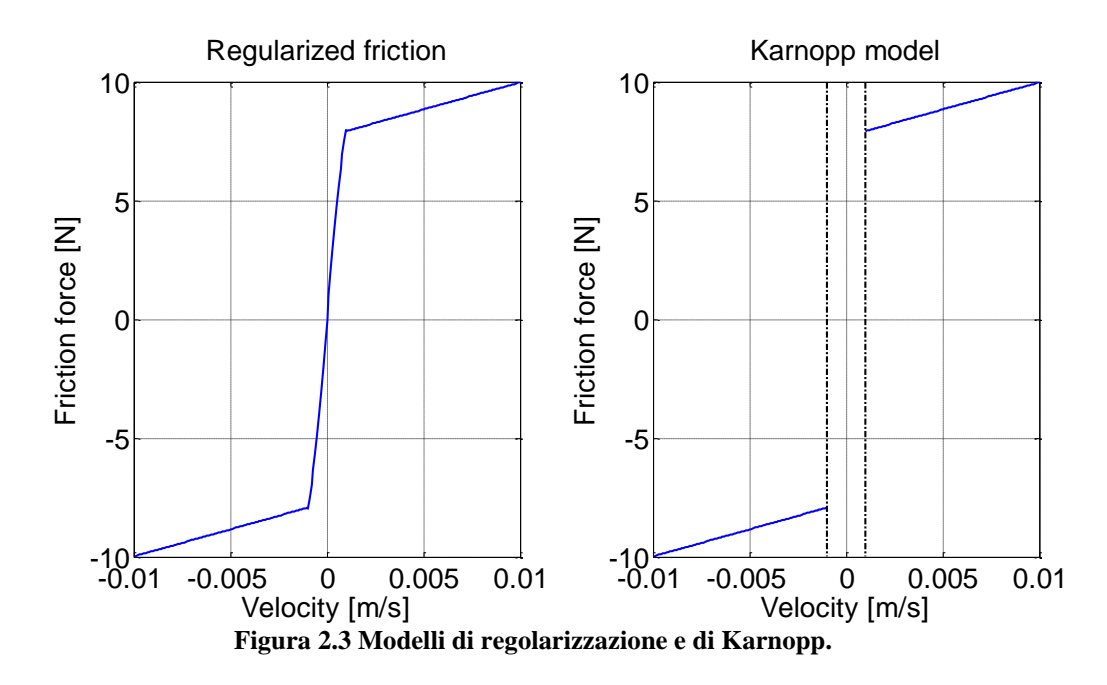

<span id="page-28-0"></span>A seconda della necessità, è possibile combinare tutti questi risultati in modo da adattare e migliorare il modello che si vuole utilizzare. In particolare il risultato del lavoro di Armstrong [\[1\]](#page-90-2) raggruppa tutti i precedenti studi e migliora ulteriormente la possibilità di riprodurre il fenomeno fisico dell'attrito. Egli inserisce alcune migliorie, quali la possibilità di riprodurre il ritardo tra la velocità e la forza d'attrito (Frictional memory) e in più fornisce una descrizione corretta dell'aumento di attrito statico in funzione del tempo di stiction: questo ultimo effetto si ha quando il corpo entra nella fase di stiction (quiete) e l'attrito statico aumenta fino ad un valore massimo (vedi [Figura 2.4\)](#page-29-0).

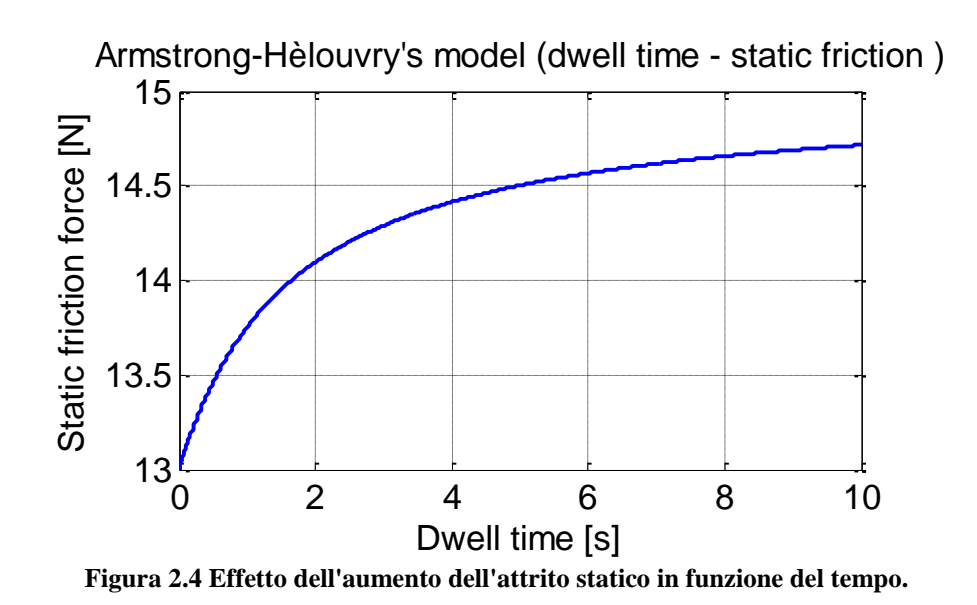

<span id="page-29-0"></span>Il modello è stato chiamato da Armstrong "a sette parametri", dal numero di coefficienti presenti nella formula. In realtà sono presenti due sotto modelli, e in questo modo è anche possibile caratterizzare lo stick-slip:

 se il corpo si trova nel momento di stiction, la forza d'attrito si comporta come una molla:

$$
F_f = \sigma_0 x \tag{2.3}
$$

 Se invece il corpo si trova nel momento di sliding, l'attrito è caratterizzato da una serie di parametri:

$$
F_{f} = \left(F_{c} + f_{v}|\dot{x}| + \frac{F_{s}(\gamma, t_{2})}{1 + \left(\frac{\dot{x}(t - \tau_{L})}{\dot{x}_{s}}\right)^{2}}\right) sign(\dot{x})
$$
\n
$$
F_{s}(\gamma, t_{2}) = F_{s,a} + (F_{s,\infty} - F_{s,a})\frac{t_{2}}{t_{2} - \gamma}
$$
\n(2.4)

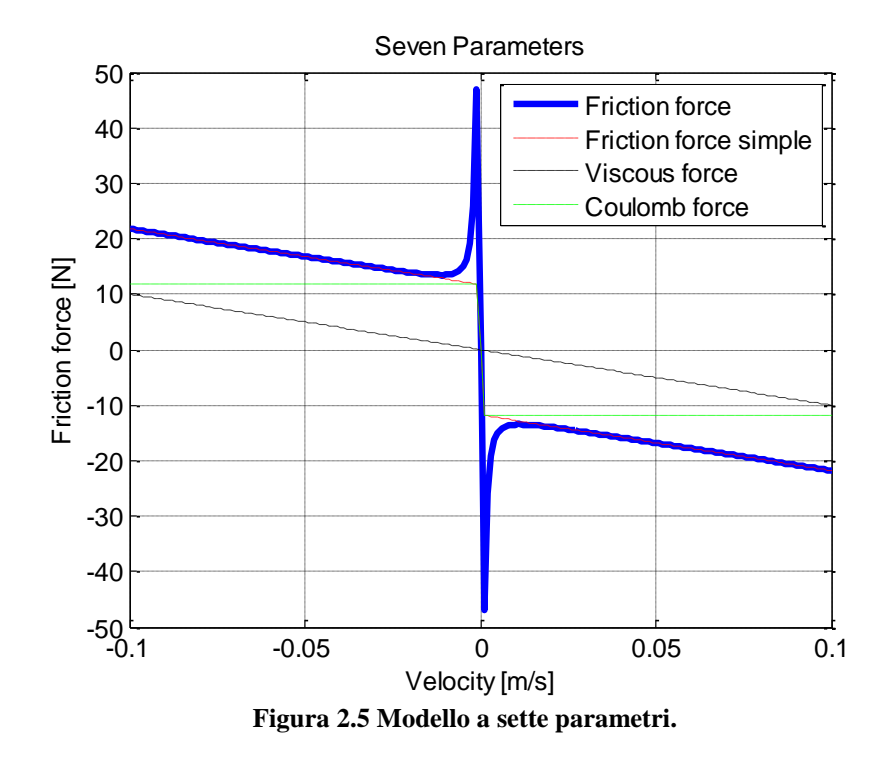

#### <span id="page-30-1"></span><span id="page-30-0"></span>**2.2 Modelli d'attrito dinamici**

Il modello a sette parametri di Armstrong cerca di riprodurre il ritardo evidenziato tra la velocità e la forza d'attrito senza ottenere risultati soddisfacenti. Infatti, è stato verificato sperimentalmente [\[1\]](#page-90-2) che la forza d'attrito assume con un certo ritardo il valore a regime, per velocità costante. In altre parole il fenomeno è intrinsecamente dinamico e nasce quindi la necessità di modificare l'approccio dei modelli.

Un altro problema introdotto da questo modello è quello di avere un numero di parametri estremamente elevato e quindi risulta di difficile utilizzo.

A questo proposito sono stati sviluppati una nuova tipologia di modelli d'attrito. Questo nuovo approccio prevede l'introduzione di uno stato extra (o stato interno) che permetta di determinare il livello di attrito e la sua evoluzione nel tempo è descritta da un set di equazioni differenziali, come un fenomeno dinamico. Alla fine degli anni '60 Dahl [\[2\]](#page-90-3) per primo propose questa tipologia di modello, introducendone uno ad attrito esclusivamente coulombiano. In seguito altri autori migliorarono il modello di Dahl, quali Rice, Haessig, Dupont & Canudas de Wit [\[1\],](#page-90-2) Bliman-Sorine [\[2\],](#page-90-3) LuGre [\[7\],](#page-90-4) Maxwell [\[6\],](#page-90-5) ecc.

A differenza di altri, Bliman e Sorine hanno proposto una famiglia di modelli, con uno o più stati interni.

#### <span id="page-31-0"></span>**2.2.1 Dahl**

Per descrivere piccoli spostamenti, deformazioni elastiche e plastiche delle asperità tra due superfici, Dahl pensò di sfruttare la curva sforzodeformazione (nota dalla meccanica dei solidi) tra due superfici in contatto. Questa intuizione permise di caratterizzare in modo più accurato l'andamento nel tempo dell'attrito.

Il modello di Dahl è retto dalle seguenti equazioni:

$$
\frac{dF_f}{dt} = \sigma_0 \dot{x} \left( 1 - \frac{F_f}{Fc} \frac{\dot{x}}{|\dot{x}|} \right)
$$
\n(2.5)

che viene spesso riscritta come

$$
F_f = \sigma_0 z
$$
  

$$
\dot{z} = \dot{x} \left( 1 - \frac{\sigma_0}{Fc} \frac{\dot{x}}{|\dot{x}|} z \right)
$$
 (2.6)

In cui z è lo stato interno e fisicamente corrisponde alla deflessione media delle asperità delle due superfici.

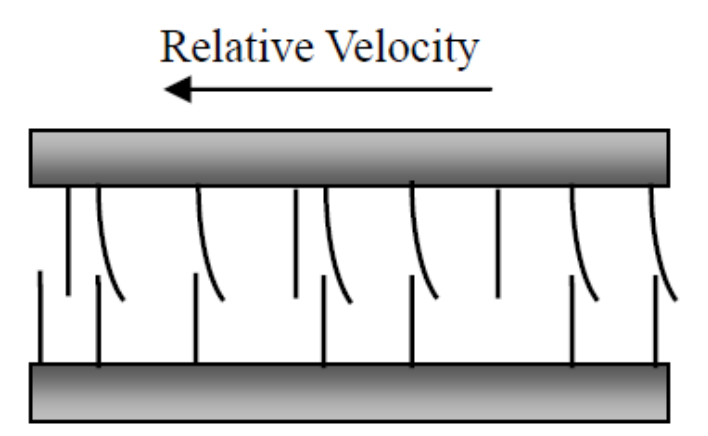

**Figura 2.6 Interpretazione fisica dello stato interno.**

<span id="page-31-1"></span>Una volta integrato, questo modello è in grado di riprodurre i fenomeni di isteresi e movimenti per piccoli spostamenti. Il semplice modello a un grado di libertà a cui si fa riferimento per le seguenti integrazioni numeriche è quello di [Figura 2.7,](#page-32-0) in cui è presente una massa *m* , la forza *F* in ingresso e la forza d'attrito  $F_f$ .

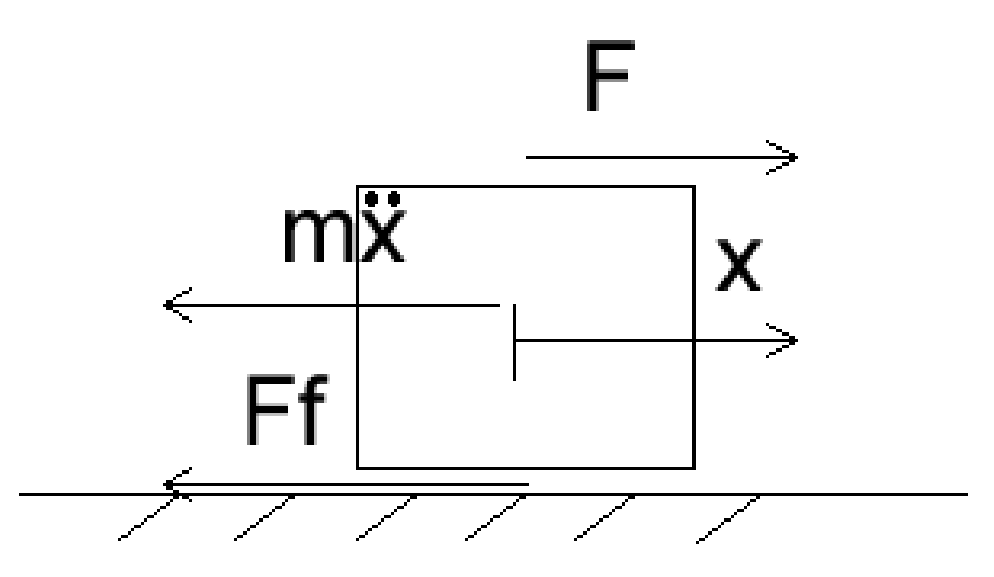

**Figura 2.7 Sistema meccanico a un grado di libertà**

<span id="page-32-0"></span>A titolo di esempio si riporta l'integrazione numerica di questo semplice sistema meccanico, sviluppato con l'algoritmo ode23s di Matlab®:

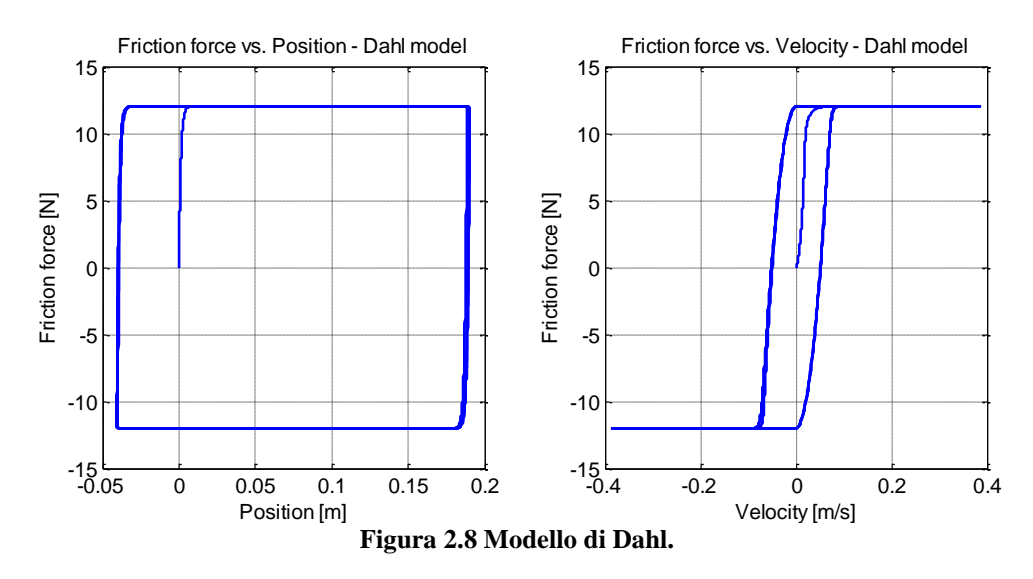

<span id="page-32-1"></span>E' evidente che questo modello non è in grado di rappresentare in modo corretto i vari aspetti del fenomeno dell'attrito poiché trascura componenti importanti, quali la componente viscosa, che nei modelli FEM è un parametro rilevante. E' quindi necessario procedere con lo studio di altri modelli dinamici.

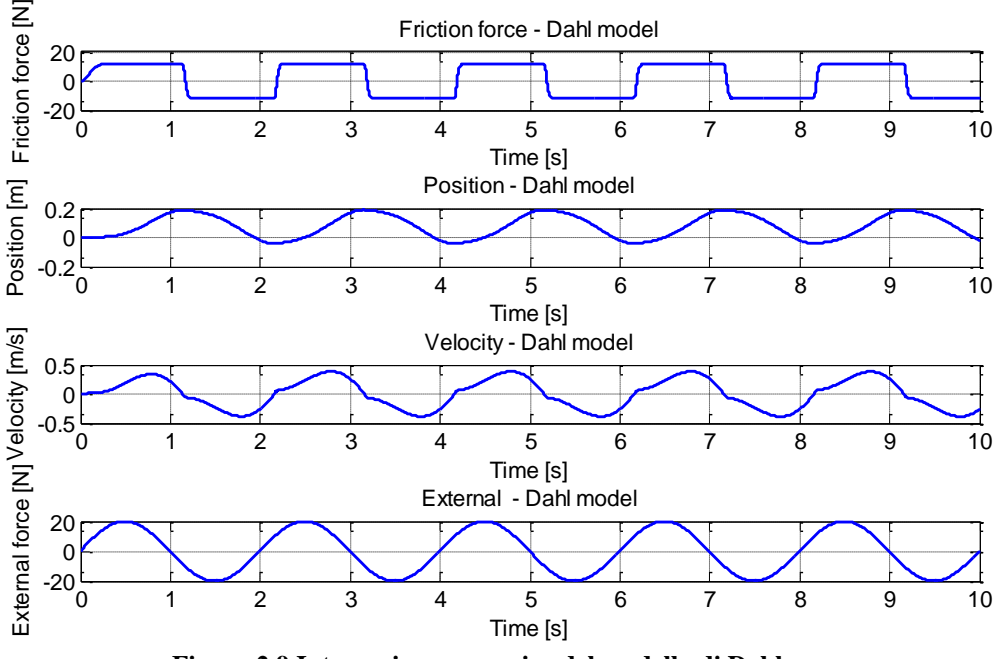

<span id="page-33-0"></span>**Figura 2.9 Integrazione numerica del modello di Dahl.**

#### <span id="page-34-0"></span>**2.2.2 LuGre**

Il modello di LuGre (il cui nome deriva dalle città presso cui è stato sviluppato, Lund in Svezia e Grenoble in Francia nel 1995) è effettivamente un perfezionamento del modello di Dahl in cui viene inserito oltre lo smorzamento viscoso, anche l'effetto stribeck:

$$
\dot{z} = \dot{x} - \frac{\sigma_0 |\dot{x}|}{g(\dot{x})} z
$$
  
\n
$$
g(\dot{x}) = F_c + (F_s - F_c)e^{-\left(\frac{\dot{x}}{\dot{x}_s}\right)^2}
$$
  
\n
$$
F_f = \sigma_0 z + \sigma_1 \dot{z} + f_v \dot{x}
$$
\n(2.7)

In questo modo esso riesce a descrivere in modo accurato la dinamica dell'attrito. Di seguito viene riproposto l'integrazione numerica (vedi [Figura 2.7\)](#page-32-0) con l'impiego del modello di LuGre:

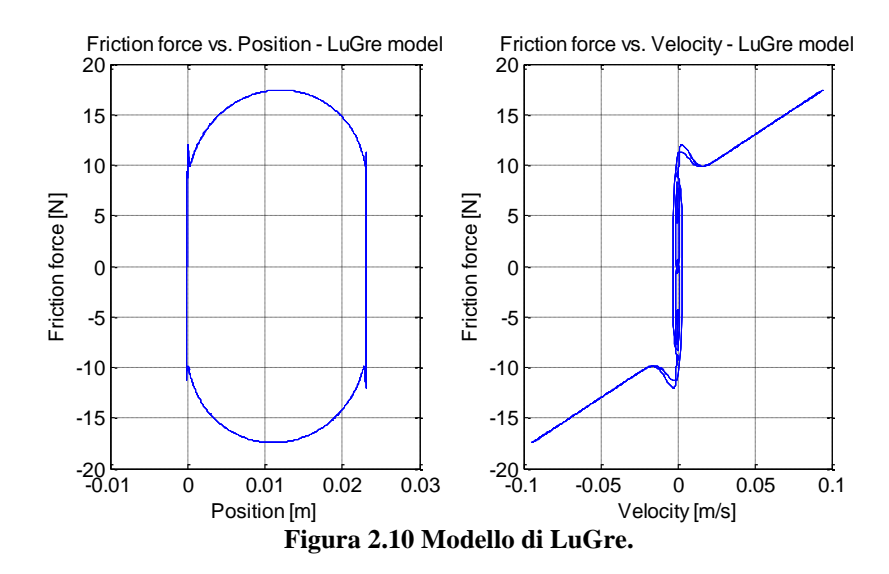

<span id="page-34-1"></span>E' facile notare che questo modello contiene molte potenzialità, poiché è in grado di descrivere in modo molto approfondito i vari aspetti che l'attrito introduce in ogni sistema meccanico. La partenza per una sufficiente caratterizzazione dell'attrito nella zona presliding è sicuramente questo modello e dal momento della sua scoperta sono state compiute alcune variazioni e sviluppati nuovi modelli. Queste nuove evoluzioni sono recenti e vengono presentate in alcuni articoli scientifici [\[8\]](#page-90-6) [\[9\]:](#page-90-7)

- Leuven models
- Elasto-plastic model
- Generalized Maxwell slip model

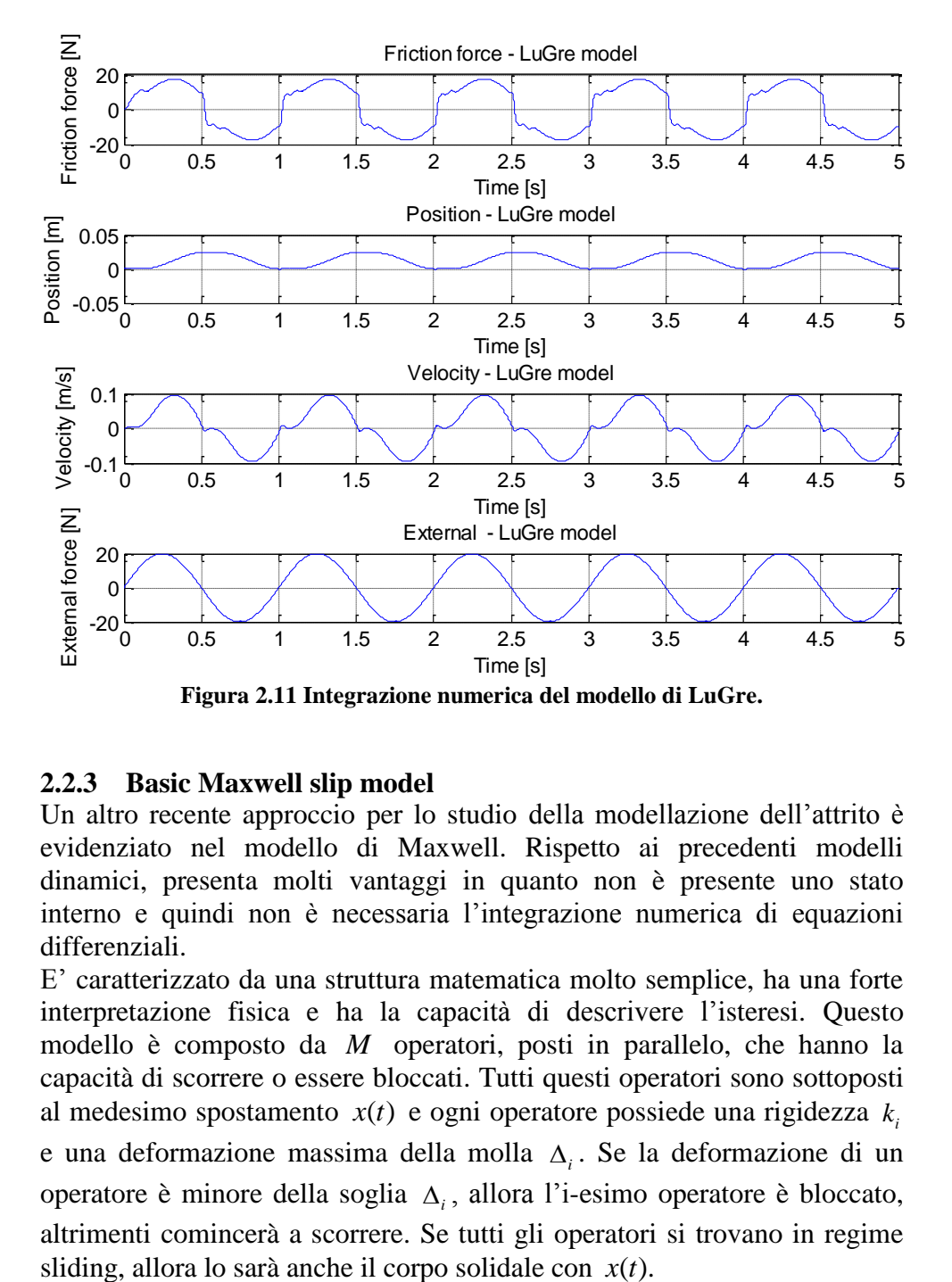

#### <span id="page-35-1"></span><span id="page-35-0"></span>**2.2.3 Basic Maxwell slip model**

Un altro recente approccio per lo studio della modellazione dell'attrito è evidenziato nel modello di Maxwell. Rispetto ai precedenti modelli dinamici, presenta molti vantaggi in quanto non è presente uno stato interno e quindi non è necessaria l'integrazione numerica di equazioni differenziali.

E' caratterizzato da una struttura matematica molto semplice, ha una forte interpretazione fisica e ha la capacità di descrivere l'isteresi. Questo modello è composto da *M* operatori, posti in parallelo, che hanno la capacità di scorrere o essere bloccati. Tutti questi operatori sono sottoposti al medesimo spostamento  $x(t)$  e ogni operatore possiede una rigidezza  $k<sub>i</sub>$ e una deformazione massima della molla  $\Delta_i$ . Se la deformazione di un operatore è minore della soglia  $\Delta_i$ , allora l'i-esimo operatore è bloccato, altrimenti comincerà a scorrere. Se tutti gli operatori si trovano in regime sliding, allora lo sarà anche il corpo solidale con  $x(t)$ .
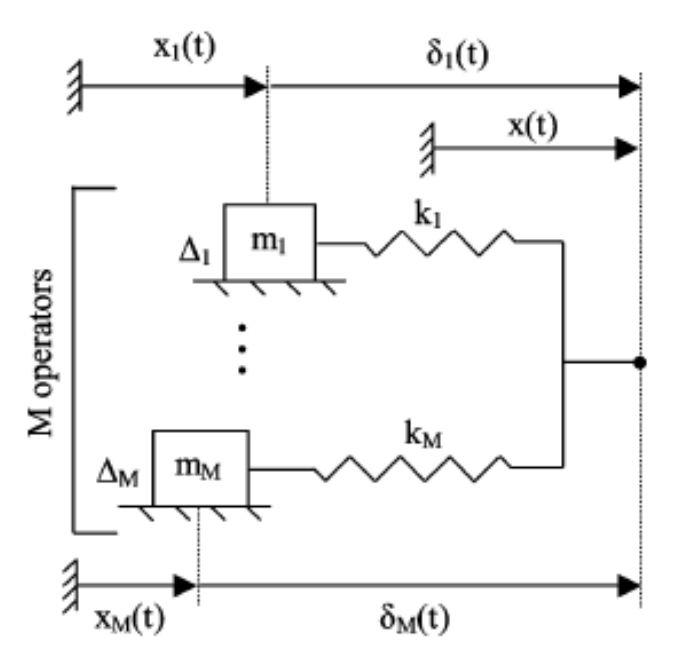

**Figura 2.12 Schema di funzionamento del modello di Maxwell.**

In termini matematici la forza d'attrito può essere approssimata come segue:

$$
F_f = \sum_{i=1}^{M} k_i \delta_i(t) \tag{2.8}
$$

In cui la deformazione dell'i-esimo operatore 
$$
\delta_i(t+1)
$$
 al tempo  $t+1$  vale:  
\n
$$
\delta_i(t+1) = sign\big[x(t+1) - x(t) + \delta_i(t)\big] \cdot \min\big\{sign\big[x(t+1) - x(t) + \delta_i(t)\big], \Delta_i\big\} \tag{2.9}
$$

Il modello sopra descritto ha il limite di descrivere solo l'effetto coulombiano e di simulare la rigidezza in presliding. Molti sviluppi hanno permesso di inglobare gli aspetti precedentemente descritti, quali la componente viscosa. Per le evoluzione di questo modello si rimanda a [\[9\].](#page-90-0)

# **3 Prove sperimentali**

Questo capitolo sarà dedicato allo studio e alla pianificazione delle prove sperimentali da effettuare sia in laboratorio sia a bordo macchina e in particolare verranno curati gli aspetti emersi dal precedente capitolo. Infatti il capitolo due sarà utilizzato come supporto per progettare gli esperimenti. Successivamente le prove sperimentali saranno analizzate attraverso un'analisi statistica e verranno forniti gli indicatori per valutare l'esattezza dei risultati.

In particolare verranno eseguite due tipologie di esperimenti:

- Esperimenti con grandi spostamenti: per identificare parametri di tipo viscoso e coulombiano.
- Esperimenti con piccoli spostamenti: per studiare le vibrazioni e il comportamento del pattino a basse velocità.

### **3.1 Studio dell'effetto del carico normale al pattino**

E' molto importante comprendere il comportamento della forza d'attrito al variare del carico normale *N* agente sul pattino. Come dimostrato in precedenza, al variare del carico normale *N* l'attrito tra due superfici cambia e anche in modo elevato. In prima approssimazione viene esposta una procedura per il calcolo dell'attrito in funzione di *N* , riportata su un catalogo di un'azienda produttrice di pattini [\[10\]:](#page-90-1)

$$
F_f = F_c + F_{\text{int}} + F_v \cong F_c \tag{3.1}
$$

Viene solo utilizzata la forza di Coulomb  $F_c$  poiché la forza d'attrito intrinseca (guarnizioni, ricircolo rulli, ecc.)  $F_{\text{int}}$  e quella viscosa  $F_{\text{v}}$  in questo caso non dipendono da *N* . In questi termini *FC* diventa una funzione:

$$
F_c = \mu F_i \tag{3.2}
$$

in cui  $F_i$  può assumere valori differenti a seconda se il pattino è precaricato o non precaricato:

$$
F_i\left(\text{preloaded}\right) = 2F_p + \frac{1}{3}F_{ext}
$$
\n
$$
F_i\left(\text{unpreloaded}\right) = F_{ext} \tag{3.3}
$$

Alla forza di precarico *FP* si attribuiscono valori compresi tra  $(0.03 \div 0.13)C$  (carico dinamico del patino) e, per il modello utilizzato in laboratorio, il carico dinamico *C* assume il valore di 167 kN. E' quindi possibile valutare l'andamento dell'attrito in funzione del carico esterno.

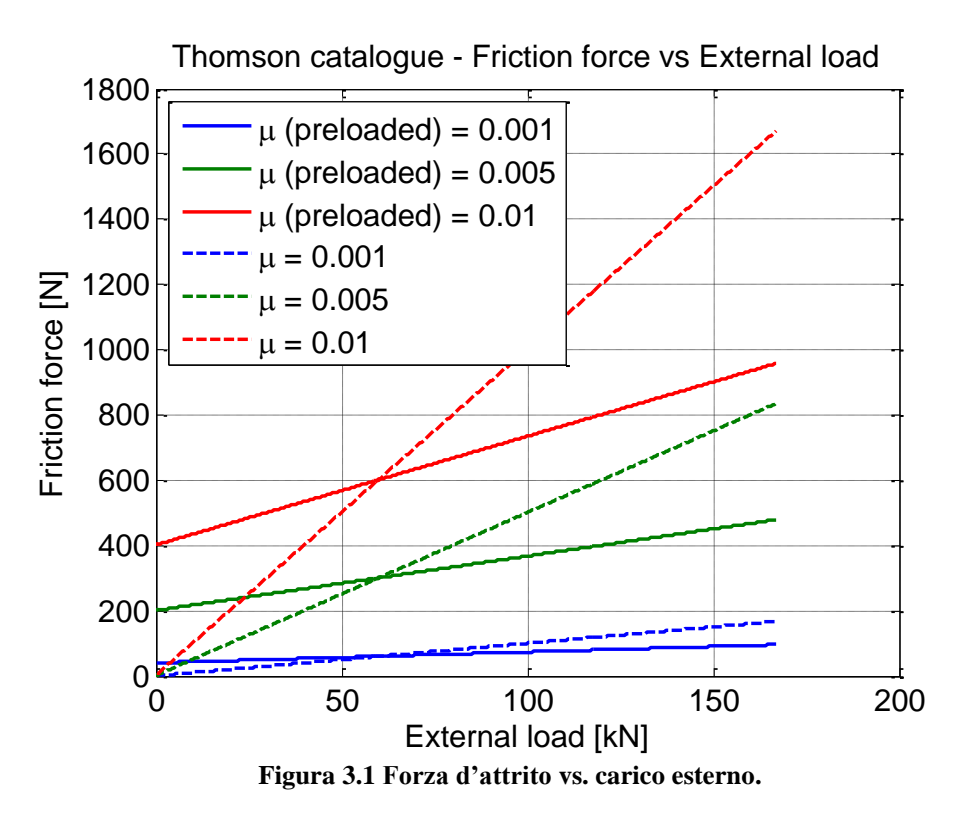

<span id="page-39-0"></span>Analizzando la [Figura 3.1](#page-39-0) è possibile ottenere alcune considerazioni:

- Per i pattini precaricati l'effetto del carico normale sull'attrito è sicuramente meno rilevante rispetto a quelli non precaricati.
- All'aumentare del coefficiente d'attrito  $\mu$ , l'effetto del carico normale aumenta ed anche in modo considerevole (i pattini a ricircolo di rulli di norma possiedono  $\mu$  attorno a 0.002). La pendenza della curva blu rettilinea in [Figura 3.1](#page-39-0) è molto piana e sarebbe quindi necessario caricare in modo notevole il pattino per studiare l'effetto del carico normale.

A fronte di queste considerazioni e poiché risulta assai complicato costruire un banco prova in cui la variabile di studio è il carico normale, si è optato di non esaminare questo aspetto. In seguito quindi non compariranno i coefficienti  $\mu_d$  e  $\mu_s$ , ma solo parametri che hanno dimensione della forza (per esempio  $F_c$  *sign*( $\dot{x}$ ) e non  $\mu_s N$  *sign*( $\dot{x}$ )).

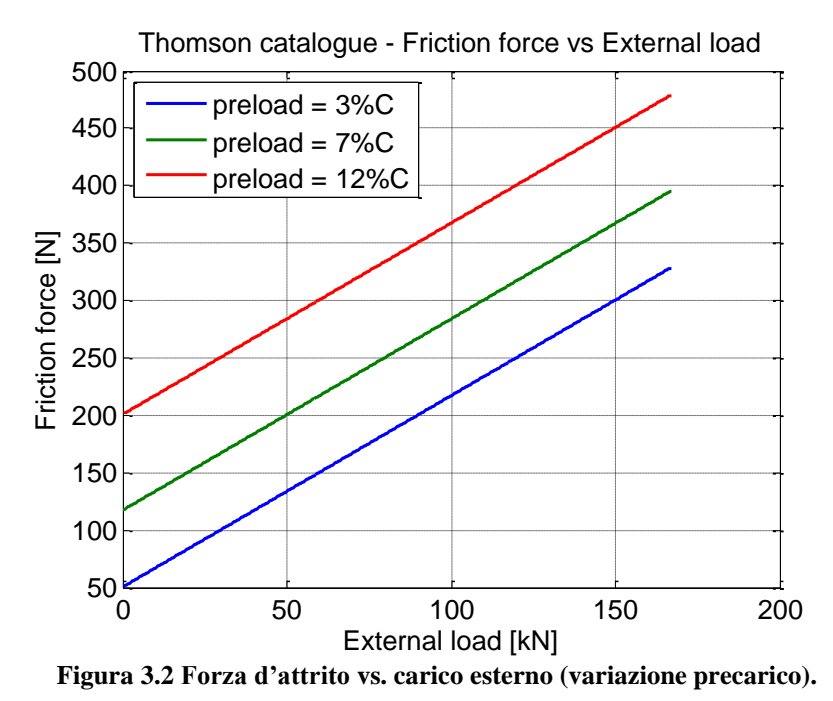

<span id="page-40-0"></span>La [Figura 3.2](#page-40-0) evidenzia l'effetto dell'aumento del precarico ed esso

# **3.2 Esperimenti con grandi spostamenti**

possiede una certa incidenza sull'effetto della forza d'attrito.

In questo paragrafo si definiranno e si eseguiranno prove sperimentali finalizzate allo studio dell'attrito del pattino con particolare attenzione a movimenti di tipo sliding. Questi sono spostamenti in cui la guida lineare è mossa e si allontana in modo considerevole dalla zona di primo distacco. Al contrario, il paragrafo successivo [3.3](#page-57-0) sarà oggetto di studio della zona presliding, momento in cui la forza d'attrito è approssimabile a una molla: questo fenomeno fisico si riscontra quando al pattino è impressa una forza inferiore rispetto a quella di primo distacco e gli spostamenti sono dell'ordine dei micrometri.

Lo studio del pattino sarà indirizzato a due situazioni: una con la costruzione di un banco prova e l'altra con l'acquisizione di dati a bordo di una macchina utensile.

### <span id="page-40-1"></span>**3.2.1 Esperimenti con il banco prova**

Al fine di caratterizzare in modo approfondito l'attrito che si manifesta tra il pattino e la rotaia, è utile investigare in prima battuta su parametri di facile identificazione. Di conseguenza sono state eseguite alcune prove sperimentali per quantificare questi parametri.

A tal proposito è stato realizzato presso CNR-ITIA un banco prova con le seguenti caratteristiche: il modello del pattino utilizzato per l'esperimento è un THK SRG 55 LC precaricato. Il movimento di questo elemento è ottenuto attraverso un motore lineare controllato in posizione. Il sensore di posizione è un LVDT accoppiato con il pattino e l'acquisizione della forza viene ricavata con un trasduttore di forza estensimetrico interposto tra il motore e il pattino. La [Figura 3.3](#page-41-0) mostra il setup del banco prova (tipo 1).

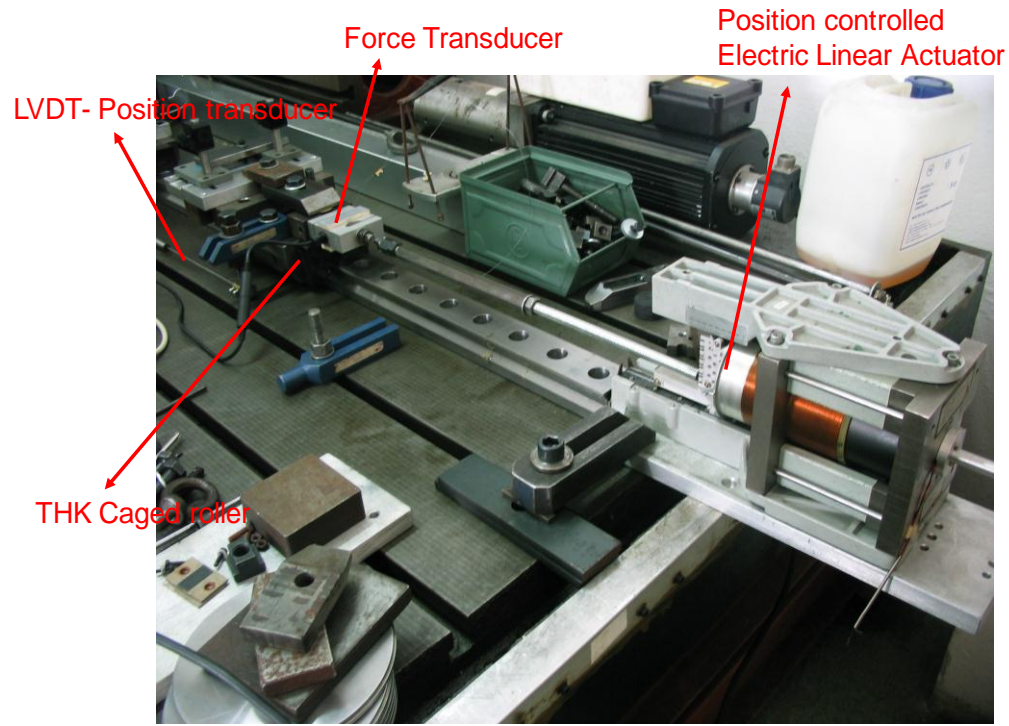

**Figura 3.3 Layout del banco prova (tipo 1).**

<span id="page-41-0"></span>Gli strumenti adoperati per il controllo del motore, per la generazione del segnale di movimento, per l'acquisizione del segnale di forza e di posizione sono schematizzati nella [Figura 3.4.](#page-42-0)

Una volta realizzato il banco prova, è possibile procedere con le misure: i vari esperimenti sono stati condotti con un movimento sinusoidale del pattino a frequenze differenti con un'ampiezza di 25 mm. In totale sono state condotte cinque prove in cui le frequenze di oscillazione sono pari a state condotte cinque prove in<br> $0.15 - 0.4 - 1.0 - 1.5 - 4.0$  Hz.

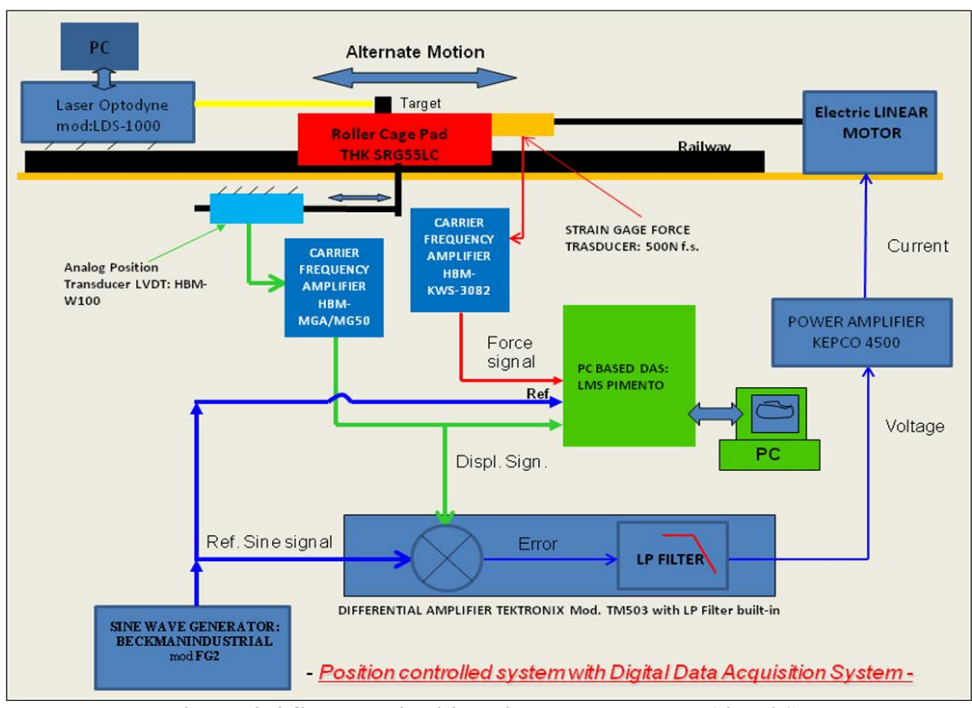

**Figura 3.4 Strumenti utilizzati nel banco prova (tipo 01).**

<span id="page-42-0"></span>La frequenza portante del trasduttore diposizione LVDT è di 4.5 kHz, del trasduttore di forza è di 5 kHz e la frequenza di acquisizione di tutti i segnali è stata portata a 10 kHz.

Successivamente è stata eseguita una seconda sessione di prove dello stesso tipo in cui sono state smontate le guarnizioni del pattino, in modo da discretizzarne la loro influenza.

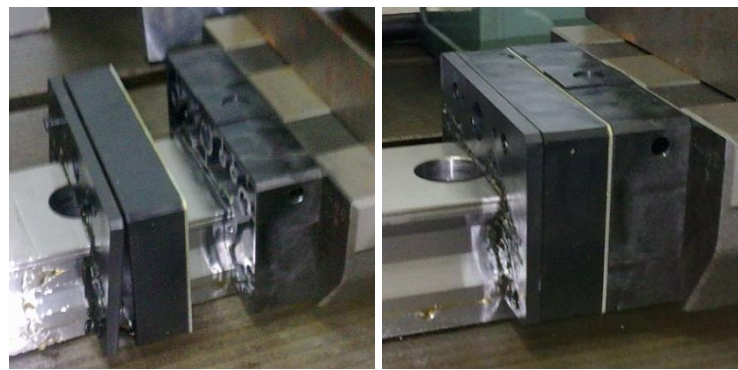

**Figura 3.5 Guarnizioni montate e smontate dal pattino.**

Il primo passo per studiare la forza d'attrito è sicuramente quello di identificare il modello d'attrito più semplice, quello coulombiano-viscoso: per queste prove è necessario escludere dai dati acquisiti velocità prossime

allo zero poiché in questa fascia risiedono le non linearità, che il suddetto modello non è in grado di descrivere correttamente.

A questo punto si possono stimare i parametri del modello attraverso una regressione lineare.

La risposta del sistema è il segnale di forza proveniente dal trasduttore di forza e la matrice dei predittori è composta dai seguenti vettori:

```
[sign(velocity) velocity acceleration constant]
```
La regressione così descritta è in grado di stimare i coefficienti di forza di Coulomb  $F_c$ , la componente viscosa  $f_v$ , la massa traslante M e la costante di offset.

I vettori di velocità e accelerazione devono essere stimati e sono calcolati derivando il segnale di posizione rispetto al tempo. E' assolutamente necessario filtrare il segnale di posizione, poiché al suo interno sono presenti dinamiche elettriche ad elevata frequenza. Gli approcci utilizzati per filtrare sono i seguenti:

 Implementando un filtro passa-basso: per ottenere una corretta stima delle derivate della posizione è necessario che la frequenza di taglio sia né troppo elevata né troppo bassa. Se alta implica un peggioramento della stima dell'accelerazione, al contrario se bassa si introducono un numero troppo basso di armoniche per descrivere correttamente velocità e accelerazione. L'obiettivo è quello di filtrare fino a un numero di armoniche rispetto alla frequenza dell'esperimento pari a cinque. Il filtro è definito attraverso la funzione FIR1 di Matlab [\(Figura 3.6\)](#page-43-0) in cui si definisce solo la frequenza di taglio.

<span id="page-43-0"></span>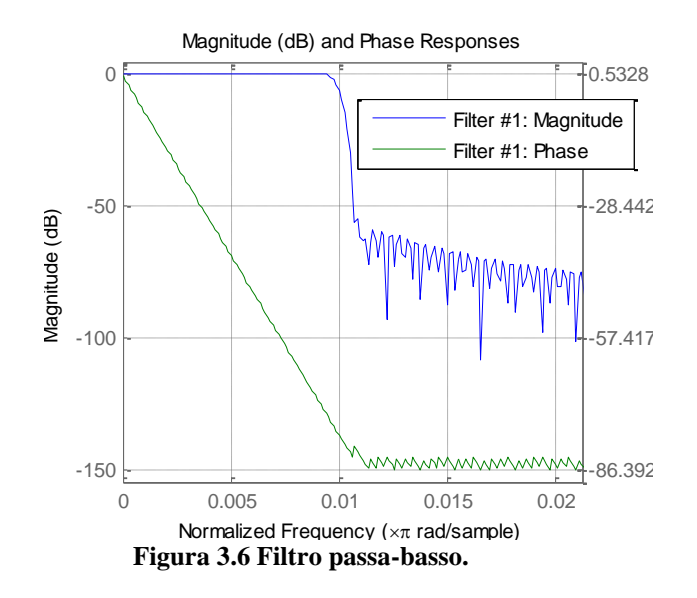

Lo studio della progettazione del filtro è molto importante perché influisce fortemente sui risultati della regressione. Di seguito sono riportati i grafici nei quali si analizza quest'aspetto: per confrontare i risultati dei vari esperimenti verrà visualizzata la stima della massa, poiché si ha il feedback del valore reale (18,0 kg), e la radice del MSE (mean square error), in funzione della frequenza di taglio e della frequenza dell'esperimento.

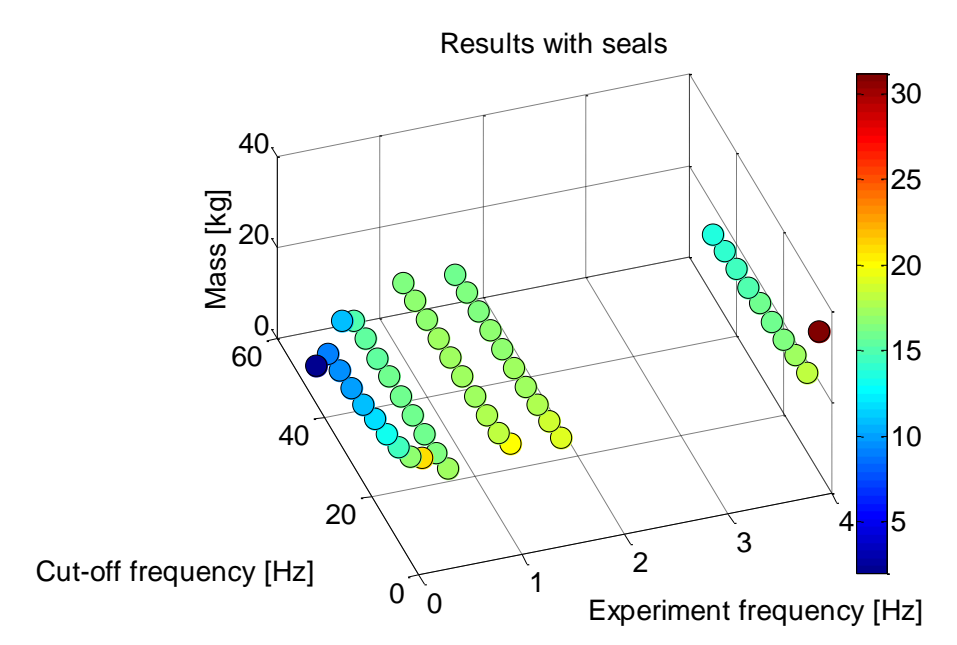

**Figura 3.7 Studio sulla scelta della frequenza di taglio del filtro.**

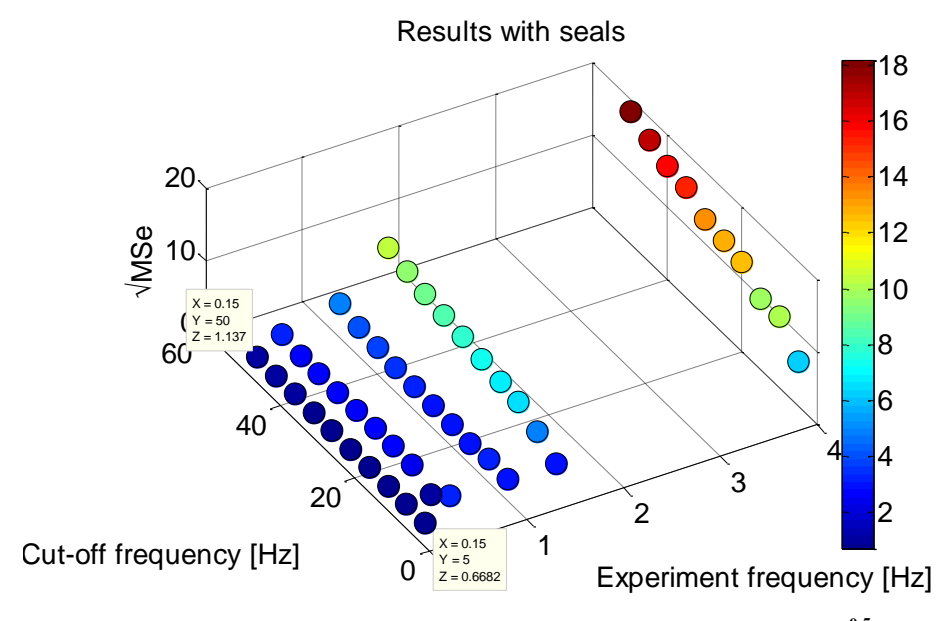

**Figura 3.8 Studio sulla scelta della frequenza di taglio – (MSE)0.5 .**

 Applicando una media mobile prima sul segnale di spostamento e successivamente anche sulla velocità e sull'accelerazione, ottenuti per derivazione. In questo caso il filtro si applica anche alla velocità e all'accelerazione per ottenere segnali maggiormente filtrati e perché, a differenza del filtro passa-basso classico, ha effetto anche sulle derivate.

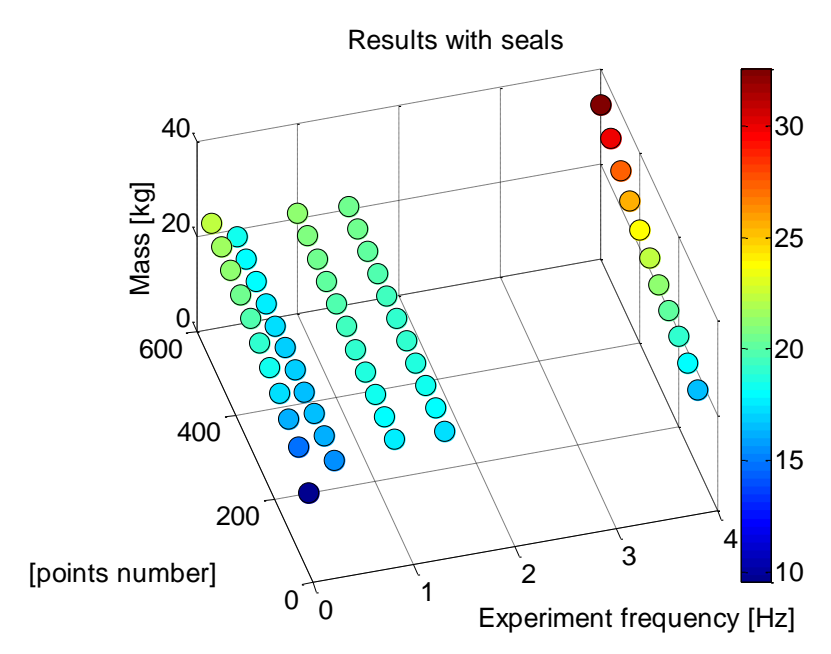

**Figura 3.9 Studio sulla scelta del numero di punti – Massa.**

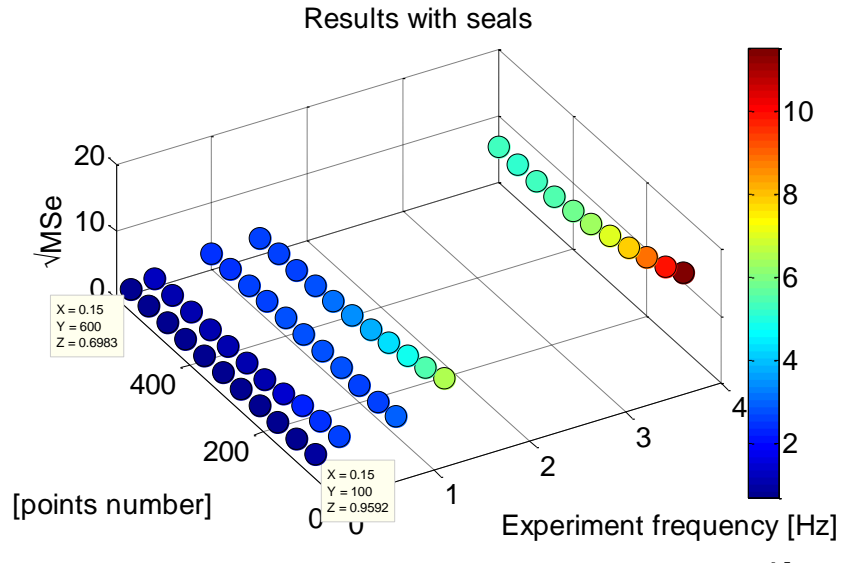

**Figura 3.10 Studio sulla scelta del numero di punti – (MSE)0.5 .**

I due metodi elencati in precedenza sono in grado di fornire buoni segnali della velocità e dell'accelerazione, a condizione che il filtro sia progettato nel modo corretto. Per le stime necessarie, in questo momento accettiamo di utilizzare il filtro con la media mobile. Il numero di punti da prendere in considerazione è definito in modo che la massa ottenuta con la regressione si avvicini il più possibile alla massa reale. Questo procedimento ha la finalità di ottenere un buon segnale di accelerazione, e di conseguenza se l'accelerazione è corretta, allora lo sarà sicuramente anche la velocità.

Prima di mostrare i risultati, è opportuno definire un procedimento statistico che confermi la validità della regressione [\[12\].](#page-90-2) Gli indicatori statistici utilizzati sono i seguenti:

 Analisi di collinearità per verificare se i vettori della matrice dei predittori sono linearmente dipendenti. Infatti, se essi dovessero contenere informazioni simili, la regressione potrebbe essere errata. Nel caso in cui uno o più autovalori, provenienti dall'output di questa analisi, avessero valori numerici significativamente differenti, si deve definire una soglia per cui si accetta o si rifiuta la validità del test: è possibile eseguire una sorta di regressione lineare in cui alla matrice dei predittori è sottratto un vettore alla volta, il quale diventa la risposta del sistema.

$$
y = X\beta + \varepsilon \quad con \quad X = [x_1, \dots, x_n]
$$
\n
$$
(3.4)
$$

L'equazione (3.4) è il modello della regressione lineare, ma in questo caso non viene utilizzata la risposta *y* del sistema, ma solo la matrice  $X$ , in cui viene adoperato un vettore  $x_i$  di questa matrice come la risposta del sistema. La nuova matrice *X new* avrà quindi le dimensioni [*m,n-1*], rispetto a *X* [*m,n*].

$$
x_i = X_{new} \beta + \varepsilon \ \forall \ i = 1 : n \tag{3.5}
$$

Se l'indicatore  $R_{adj}^2$  del nuovo test di regressione evidenzia un valore maggiore di 0.9, allora si deve concludere che la matrice dei predittori presenta una collinearità e di conseguenza si scarteranno alcuni vettori della matrice dei predittori *X* .

 Analisi dei residui attraverso il test di Anderson-Darling e verifica dell'indipendenza dei residui. Ribadendo che l'obiettivo della regressione è un'analisi preliminare dei parametri del modello

d'attrito, si ritiene opportuno accettare anche il non soddisfacimento di questi test.

- Significatività della regressione con ANOVA.
- $\bullet$  <u>Bontà del fitting</u>  $(R^2_{adj})$ .
- Test sulla significatività dei singoli coefficienti.

Una volta definito il metodo di analisi di questo studio, è possibile mostrare i risultati in modo sintetico attraverso il seguente grafico:

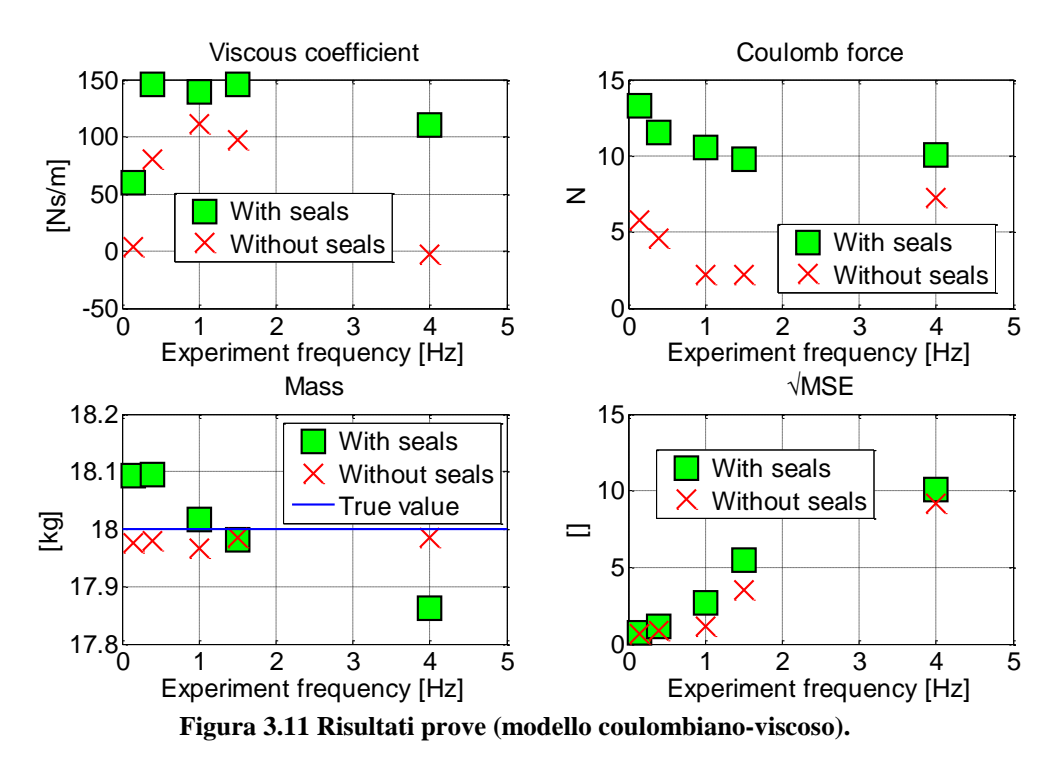

Tutti i test di verifica della regressione sono positivi, invece il test sui residui non è soddisfatto. Questo è giustificato dal fatto che il fenomeno fisico analizzato è fortemente non lineare.

E' opportuno eseguire anche uno studio con solo il modello coulombiano per studiare solo il contributo d'inversione, poiché siamo in una zona in cui le velocità sono marcatamente basse e i dati per analizzare il contributo viscoso potrebbero essere non sufficienti.

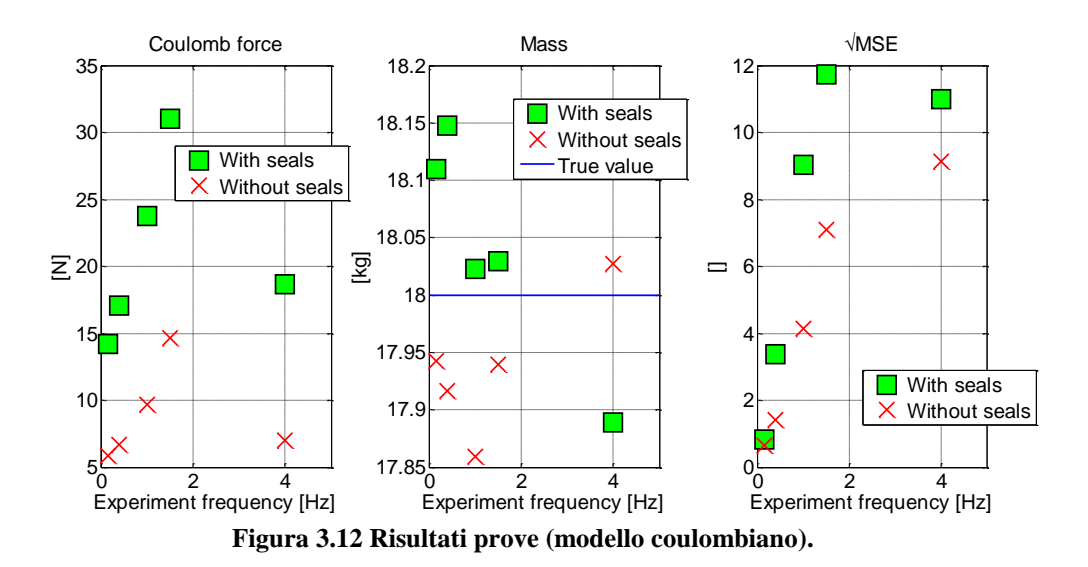

I risultati sono accettabili solo nel caso in cui l'indicatore RMSE sia comparabile con la precedente analisi.

E' possibile concludere che questa campagna di prove sperimentali ha prodotto coefficienti in modo approssimato e quindi è stato possibile prendere solo confidenza con gli ordini di grandezza dei coefficienti d'attrito.

### **3.2.2 Esperimenti su una macchina**

Poiché ogni macchina utensile è dotata di ulteriori componenti che influiscono in modo marcato sulla dinamica, è opportuno eseguire altri tipi di prove sperimentali. Gli elementi che richiedono una caratterizzazione assai complicata al banco prova, e che quindi esigono uno studio con prove a bordo macchina sono principalmente i soffietti e la catenaria. A tal scopo sono state eseguite prove sperimentali su una macchina utensile fornita dalla ditta Jobs.

La macchina su cui sono state compiute le prove è una a portale della linea LinX [\(Figura 3.13\)](#page-49-0). Essa è dotata di motori lineari e quindi non possiede alcuna catena cinematica, che aggraverebbe la complessità dell'analisi. Le caratteristiche tecniche della macchina sono le seguenti:

- Architettura a portale con 5 assi, 3 lineari e 2 rotativi.
- Asse X: corsa 2000 [mm], 4 motori lineari.
- Asse Y: corsa 3650 [mm], 2 motori lineari e 5 guide lineari Ina da 55 mm.
- Asse Z: corsa 1500 [mm], 1 motore lineare.
- Asse C: corsa  $\pm 200^\circ$ .
- Asse A: corsa  $120^\circ + 95^\circ$ .
- Testa Twist T3k
- Mandrino JIMS 66 (60) [kw], 63 (58) [Nm], 27000 [rpm], HSK-A-63
- CN Siemens 840D SL

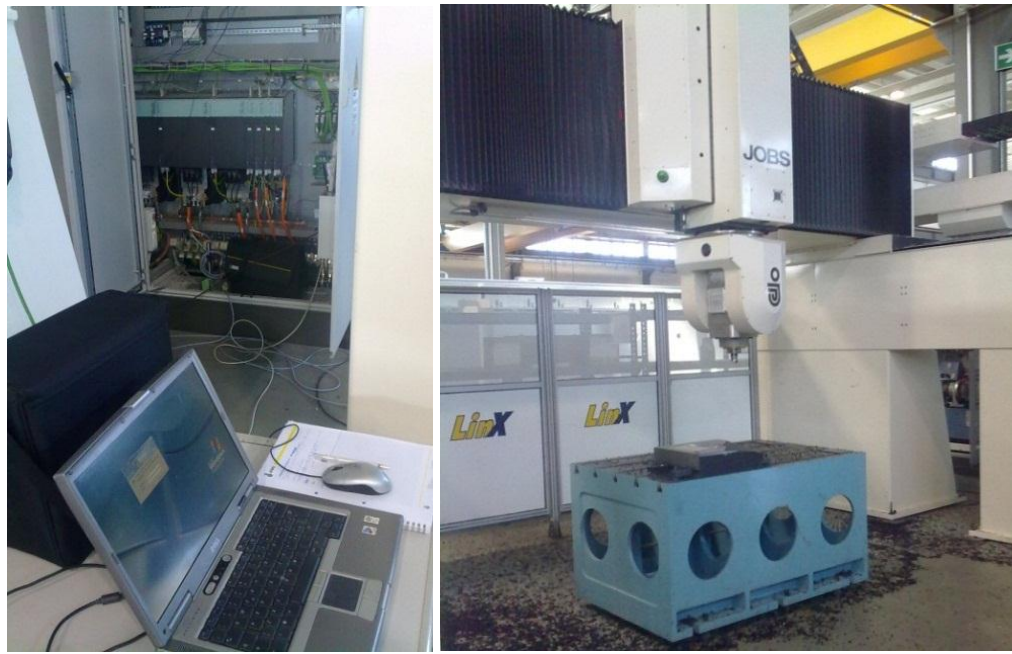

**Figura 3.13 Macchina utensile LinX 35.**

<span id="page-49-0"></span>L'asse più semplice da analizzare è Y poiché non è presente la bilanciatura e non avvengono sbilanciamenti attorno alla direzione B. Infatti, l'asse Y è quello che potenzialmente può fornire dati più validi rispetto a Z e X al fine di ottenere una corretta identificazione.

In questa campagna sperimentale saranno acquisiti i dati attraverso due sistemi: Sinucom NC e Starter, in modo da avere più fonti e verificare la correttezza dei dati.

Le tipologie di movimentazione dell'asse sono due:

- Una traiettoria della velocità a forma di trapezio isoscele in cui è variata la dinamica della macchina in termini di velocità e di accelerazione.
- Una circonferenza sul piano XY in modo da ottenere un movimento sinusoidale di Y. Le circonferenze disegnate dall'utensile sono due, una da 500 mm e una da 30 mm con differenti velocità.

Tutte le prove sperimentali sono state eseguite a vuoto, senza asportazione di truciolo e con il mandrino non in funzione.

Tutti i segnali di velocità, accelerazione e forza sono acquisiti tramite CN. La seguente [Tabella 3.1](#page-50-0) riassume tutte le prove sperimentali effettuate:

<span id="page-50-0"></span>

| <b>Test</b> | h     | <b>File</b>                                       | <b>Axes</b> | Part                         | <b>Conditions</b>                                                                                       | <b>System</b>  |
|-------------|-------|---------------------------------------------------|-------------|------------------------------|----------------------------------------------------------------------------------------------------|----------------|
| #1          | 15:09 | Y FMASCOPE G00 SIN<br><b>UCOMNC.csv</b>           | Y           | G0 rapid                     | • $v = 60000$ [mm/min]<br>• $a = 4.5$ [m/s <sup>2</sup> ]<br>• $x = 2000$ [mm]                          | Sinucom<br>NC  |
| #2          | 15:13 | Y FMASCOPE G01 HS<br>M4 SINUCOMNC.csv             | Y           | G1 linear F                  | • $v = 20000$ [mm/min]<br>• $a = 3.7$ [m/s <sup>2</sup> ]<br>• $x = 1000$ [mm]                          | Sinucom<br>NC  |
| #3          | 15:14 | Y FMASCOPE G01 HS<br>M2 SINUCOMNC.csv             | Y           | G1 linear F                  | $\bullet \ \ \text{v} = 10000 \ [\text{mm/min}]$<br>• $a = 1.3$ [m/s <sup>2</sup> ]<br>• $x = 800$ [mm] | Sinucom<br>NC  |
| #4          | 15:15 | Y FMASCOPE G01 HS<br>M1 SINUCOMNC.csv             | Y           | G1 linear F                  | • $v = 5000$ [mm/min]<br>• $a = 1.0$ [m/s <sup>2</sup> ]<br>• $x = 400$ [mm]                            | Sinucom<br>NC  |
| #5          | 15:38 | Y FMASTARTER_G01<br>HSM4.csv                      | Y           | G1 linear F                  | • $v = 40000$ [mm/min]<br>• $a = 3.0$ [m/s <sup>2</sup> ]<br>• $x = 2000$ [mm]                          | <b>Starter</b> |
| #6          | 16:09 | Y STARTER G01 HSM4<br>VELO FORCE CURR P<br>OW.csv | Y           | G1 linear F                  | • $v = 40000$ [mm/min]<br>• $a = 3.0$ [m/s <sup>2</sup> ]<br>• $x = 2000$ [mm]                          | <b>Starter</b> |
| #7          | 16:56 | Y SCOPE ERCI R30 F1<br>9000 SINUCOMNC.csv         | Y           | G <sub>2</sub> circular<br>F | $\bullet \ \ \text{v} = 19000 \ [\text{mm/min}]$<br>• $r = 30$ [mm]                                     | Sinucom<br>NC  |
| #8          | 16:56 | Y STARTER ERCI.csv                                | Y           | G <sub>2</sub> circular      | • $v = 19000$ [mm/min]<br>• $r = 30$ [mm]                                                               | <b>Starter</b> |
| #9          | 17:19 | Y SCOPE ERCI R500 F<br>30000 SINUCOMNC.csv        | Y           | G <sub>2</sub> circular<br>F | • $v = 30000$ [mm/min]<br>• $r = 500$ [mm]                                                              | Sinucom<br>NC  |

**Tabella 3.1 Prove sperimentali effettuate LinX.**

La tecnica d'identificazione è la regressione lineare (procedura estratta dal paragrafo [3.2.1\)](#page-40-1) e di seguito saranno elencati tre approcci di analisi per studiare il modello d'attrito:

- 1. Analizzare ogni singola prova sperimentale.
- 2. Unire tutte le prove sperimentali in una singola data history.
- 3. Estrarre solo alcuni punti da più storie temporali.

La prima procedura di elaborazione è finalizzata allo studio di un'acquisizione per volta e i segnali predittori sono i seguenti:

[sign(velocity) acceleration]

Non sono stati inclusi i vettori delle velocità e della costante poiché non è soddisfatto il test sulla collinearità. In questo caso vengono scartati i dati in cui il modulo della velocità risulta maggiore di 5 mm/s.

I risultati dell'identificazione sono mostrati nelle successive figure e tabelle:

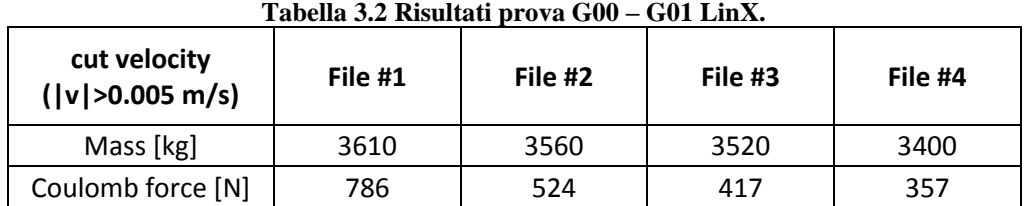

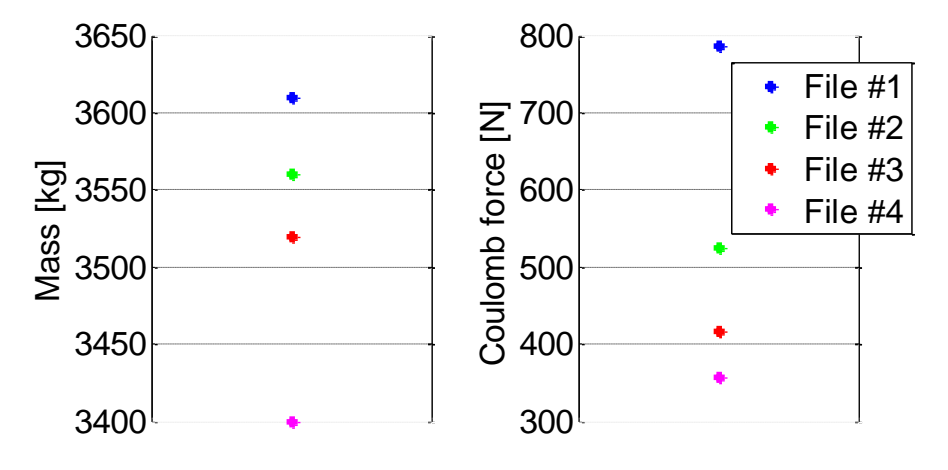

**Figura 3.14 Risultati prova G00 – G01 LinX.**

Analizzando i valori numerici della regressione, è possibile concludere che questa tipologia di prove sperimentali sono adatte a valutare solo l'attrito coulombiano e la massa sell'asse Y. Questo è dovuto al fatto che in sostanza si hanno solo punti a velocità costante. Tutti gli indicatori statistici, elencanti nel paragrafo [3.2.1,](#page-40-1) sono soddisfacenti e confermano la correttezza della regressione lineare.

Di seguito vengono mostrate tutte le prove circolari G02:

| cut velocity ( $ v $ >0.005 m/s) | File #7      | File $# 8$   | File $# 9$ |
|----------------------------------|--------------|--------------|------------|
| Mass [kg]                        | 3600         | 3580         | 3480       |
| Viscous coefficient [Ns/m]       | 5020         | $-544$       | 615        |
| Coulomb force [N]                | 129          | 130          | 292        |
| Offset force [N]                 | Not included | Not included | 23,2       |

**Tabella 3.3 Risultati prove G02 LinX.**

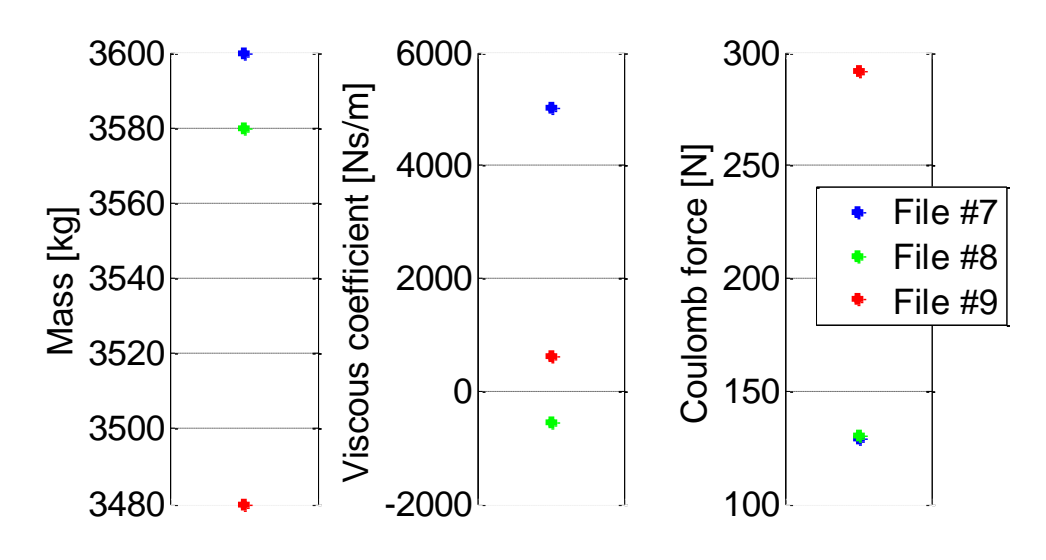

**Figura 3.15 Risultati prove G02 LinX.**

Queste prove G02 sono migliori, ma occorre sviluppare l'identificazione con altri approcci. L'unica prova che permette di ottenere risultati coerenti con il fenomeno fisico considerato è la numero 9; infatti, in quel caso si ha una raccolta di dati che permettono di caratterizzare correttamente i parametri del modello d'attrito.

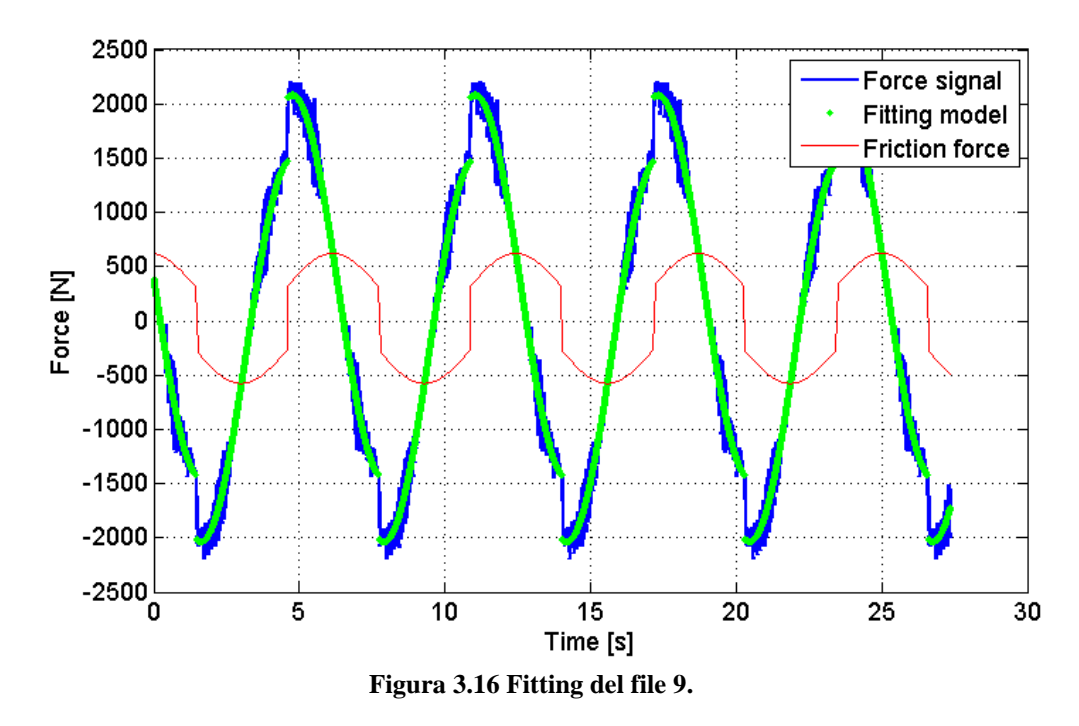

Un'altra possibile analisi potrebbe essere quella di studiare le prove come se fossero accostate l'una all'altra, o meglio, come se fossero state eseguite e acquisite una dopo l'altra senza alcuna pausa. Questo è utile per diminuire la significatività delle condizioni di lavoro rispetto al fitting. La regressione lineare conduce ai seguenti risultati:

**Tabella 3.4 Risultati della regressione con i file uniti. cut velocity (|v|>0.005 m/s) All files** Mass [kg] 3570 Viscous coefficient [Ns/m] | 664 Coulomb force [N] 105

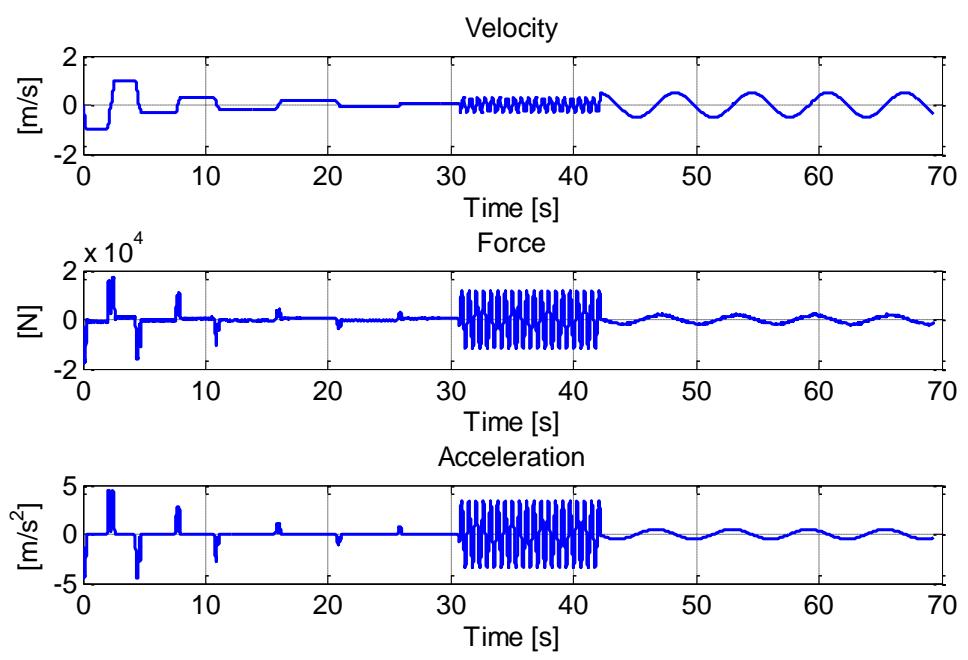

**Figura 3.17 Andamento temporale dell'unione di tutti i file Sinucom NC.**

Le conclusioni per tutte le identificazioni sono le seguenti:

- La stima della massa è coerente con il dato di targa della macchina (3800 kg) in tutte le regressioni.
- I parametri del modello d'attrito sono sensati solo nel caso in cui tutte le acquisizioni sono unite in un'unica data history. Sono anche ragionevoli nella prova sperimentale con la traiettoria circolare di raggio 500 mm con acquisizione di Sinucom NC. Possono quindi essere accettati i parametri stimati di solo queste regressioni.
- Il tempo di campionamento delle acquisizioni con Sinucom NC è di 6 ms, invece con Starter è di 7.5 ms. Questo permette di ottenere risultati diversi e ciò è dovuto ad un diverso ottenimento del

segnale di accelerazione. Il sistema di acquisizione di Sinucom NC fornisce direttamente il segnale di accelerazione; invece Starter procura solo il segnale di velocità e quindi è necessario calcolare l'accelerazione, attraverso la derivazione del segnale di velocità. La seguente figura mostra la differenza tra i due metodi:

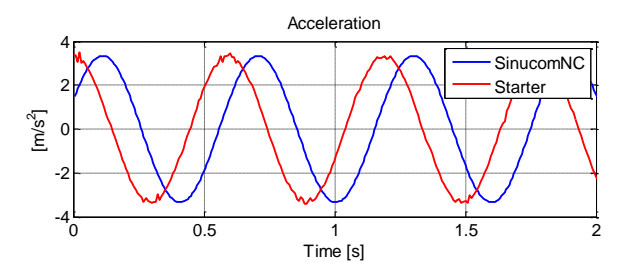

**Figura 3.18 Segnali di accelerazione di Sinucom Nc e Starter – file 7 e 8.**

Il sistema di acquisizione del CN della macchina provvede direttamente a filtrare il segnale di posizione della riga ottica, e successivamente a calcolare velocità e accelerazione. Bisognerebbe conoscere in modo approfondito le modalità di filtraggio e di derivazione, poiché questo, come dimostrato nel paragrafo precedente [3.2.1,](#page-40-1) influisce in modo considerevole nella stima di tutti i parametri del modello.

 Analizzando i dati provenienti dal file #9 [\(Figura 3.19\)](#page-54-0), è possibile notare che il fenomeno fisico può essere rappresentato, con una certa correttezza, con il semplice modello d'attrito coulombianoviscoso. Si osserva anche che la forza d'attrito presenta una non simmetria rispetto all'origine: questo può essere causato da molti fattori, quali vibrazioni della macchina, differenza di lubrificazione delle guide, impuntamento delle guarnizioni, ecc.

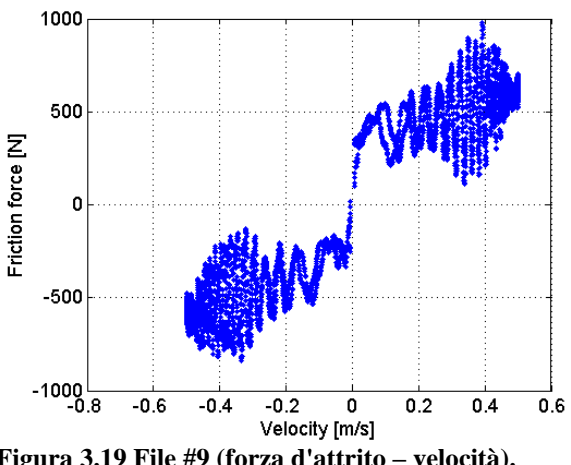

<span id="page-54-0"></span>**Figura 3.19 File #9 (forza d'attrito – velocità).**

Il terzo e ultimo criterio d'indagine è svolto nel seguente modo: per i segnali G00 e G01 si estraggono solo i punti a velocità costante, come mostrato in [Figura 3.20.](#page-55-0) Ogni gruppo di punti è mediato e inserito in due vettori nei quali il primo contiene le informazioni sulle velocità mediate e il secondo include la media dei rispettivi punti delle forze.

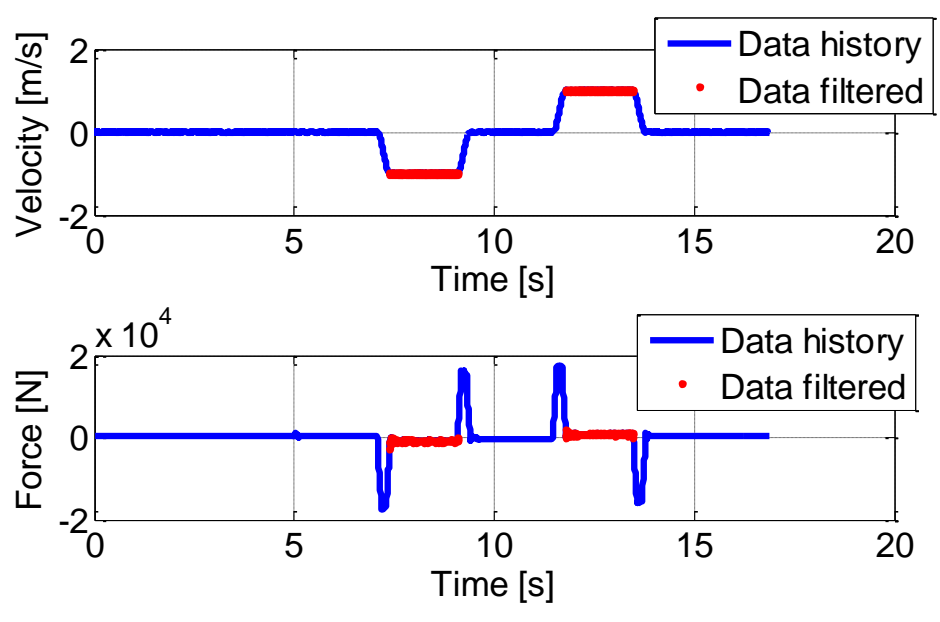

**Figura 3.20 Data history del file #1.**

<span id="page-55-0"></span>I valori ottenuti sono utilizzati per impostare una regressione lineare in cui la matrice dei predittori è composta di due vettori:

[sign(velocity) velocity]

<span id="page-55-1"></span>Eseguita la regressione, è possibile visualizzare i risultati nella [Tabella 3.5](#page-55-1) e nella [Figura 3.20:](#page-55-0)

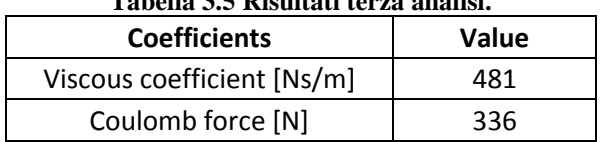

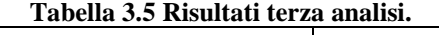

In questo caso sono soddisfatti tutti gli indici statistici, anche il test di normalità sui residui.

Si può concludere che quest'ultima analisi produce risultati che servono solo per ottenere un riferimento numerico dei coefficienti, poiché il numero dei dati a disposizione è troppo ridotto.

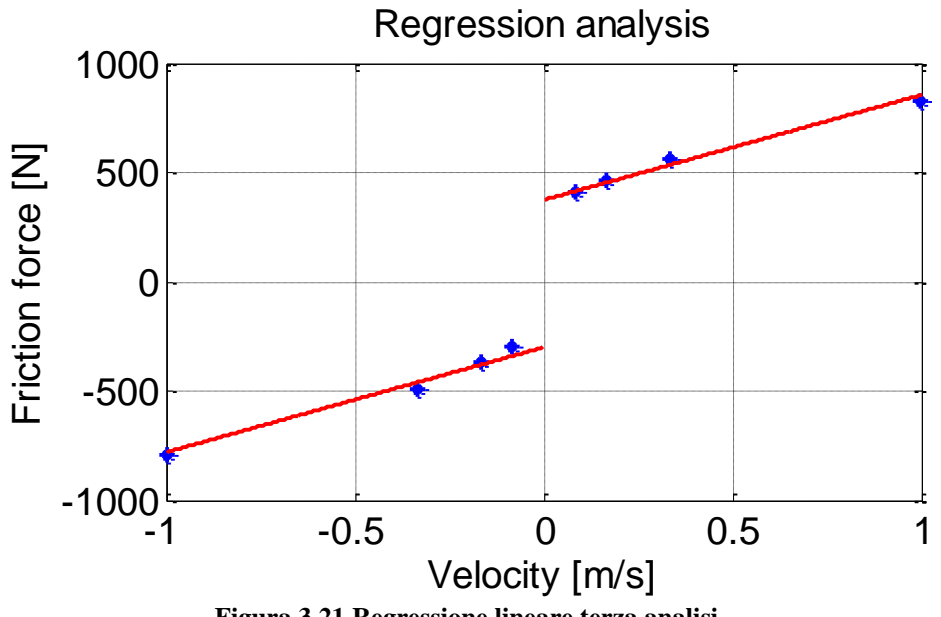

**Figura 3.21 Regressione lineare terza analisi.**

# <span id="page-57-0"></span>**3.3 Esperimenti con piccoli spostamenti**

Il contenuto di questo paragrafo sarà caratterizzato da prove sperimentali effettuate con il pattino nella fascia di movimento di presliding. In particolare si eseguiranno prove per studiare il comportamento della guida lineare al fine di comprendere il suo comportamento dissipativo.

In questo caso si utilizzerà una sola metodologia di studio, indirizzata alla realizzazione di un banco prova per lo studio di vibrazioni per piccoli spostamenti.

### **3.3.1 Esperimenti con il banco prova**

Per realizzare un banco prova che rispondesse alla necessità di misurare spostamenti dell'ordine del centesimo di micrometro, è stato necessario modificare il setup del banco prova del paragrafo [3.2.1.](#page-40-1) Per comprendere in modo preliminare questo nuovo setup si rimanda alla seguente [Figura](#page-57-1)  [3.22:](#page-57-1)

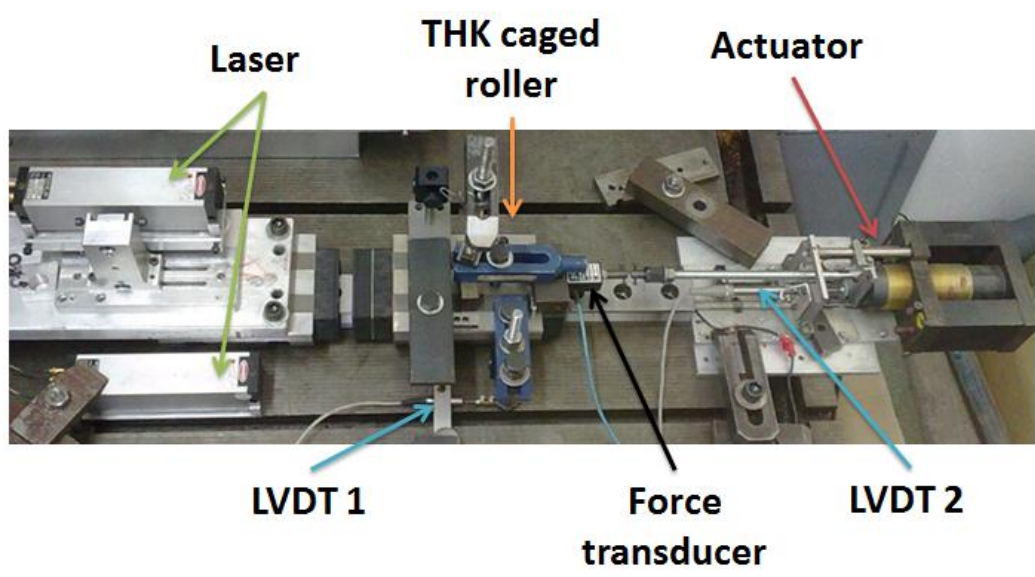

**Figura 3.22 Setup banco prova (tipo 2).**

<span id="page-57-1"></span>Le modifiche apportate sono le seguenti:

- Il nuovo trasduttore LVDT 1 possiede adesso una corsa utile di 2mm, sensibilità di ±80 mV/V, deviazione lineare <0.4%.
- Il LVDT 2 è stato posizionato vicino al motore lineare per controllare l'ampiezza della forzante sinusoidale generata.
- Il banco è stato attrezzato di un attuatore e un trasduttore di forza più adatti alle misure da effettuare.

La catena di misura è stata di conseguenza adattata a questa nuova serie di prove sperimentali. Il nuovo banco prova è caratterizzato da due loop di controllo:

- 1. Il primo è utilizzato per controllare il valore medio della posizione del pattino a bassa frequenza; nella [Figura 3.23](#page-58-0) questo anello è evidenziato con il colore tratteggiato rosso ed è nominato 'Static loop'.
- 2. Il secondo è atto al controllo del valore efficace della forza ('dynamic loop' con colore azzurro).

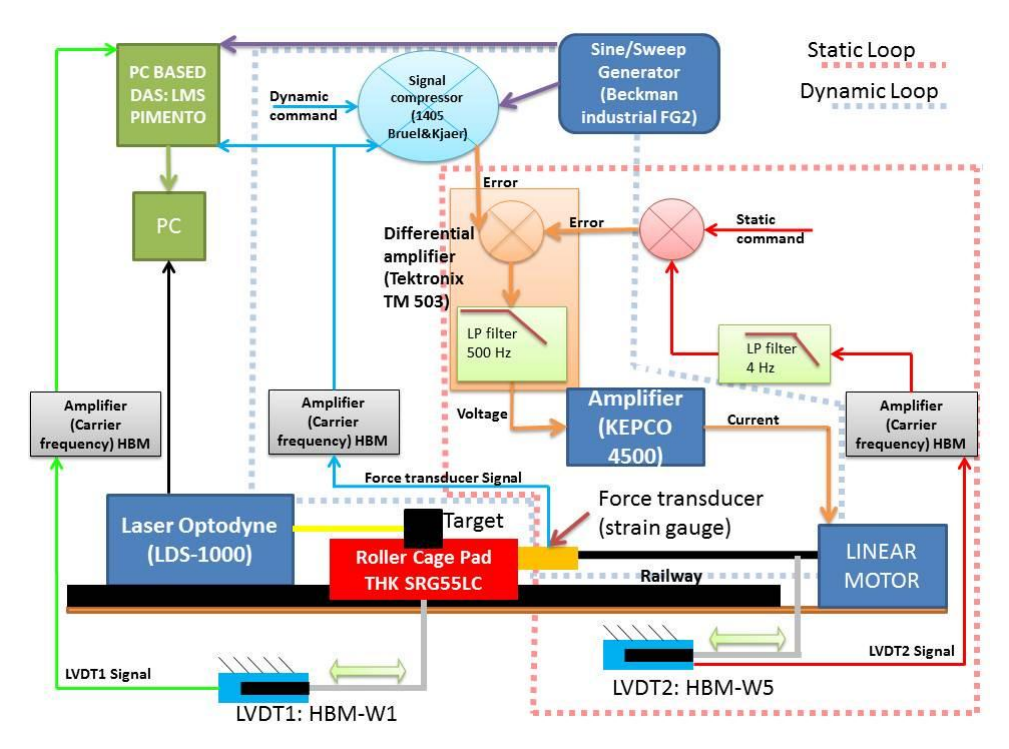

**Figura 3.23 Strumentazione del banco prova (Tipo 02).**

<span id="page-58-0"></span>I segnali di nostro interesse, quali LVDT1 e Force transducer, sono acquisiti attraverso personal computer. Il segnale del laser è utilizzato per tarare e validare la misura del LVDT1.

A questo punto è possibile procede con la pianificazione e l'analisi dei dati acquisiti. Ricordando che l'obiettivo è quello di studiare e caratterizzare il pattino nel momento prima che cominci a scorrere, sia nel tempo che in frequenza, è opportuno definire in modo più approfondito le prove sperimentali che si andranno a eseguire. La prima campagna di prove è stata sviluppata con una forza in input sinusoidale, la cui ampiezza rimane costante e la frequenza è variata in modo lineare [\(Figura 3.24\)](#page-59-0). Ogni sweep

generata ha una durata di circa 80 s, un'inclinazione  $df/dt$  di 4.1 Hz/s, una frequenza iniziale di 5 Hz e una finale di 320 Hz.

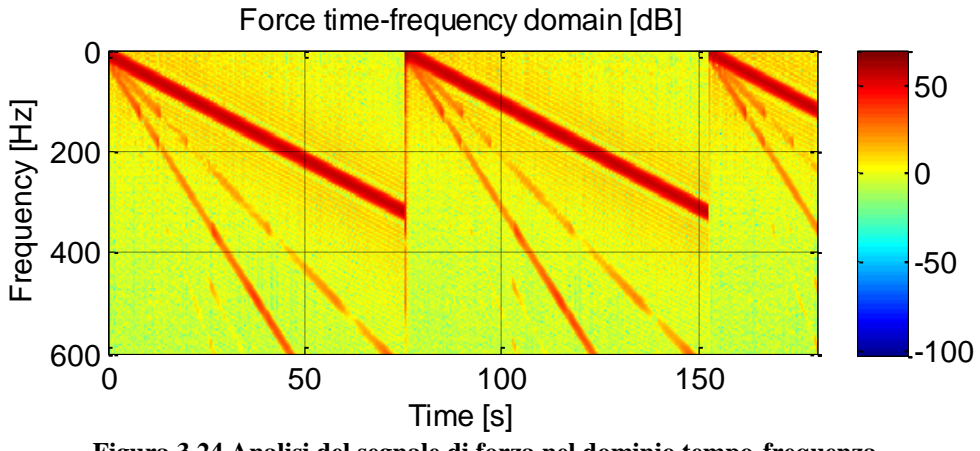

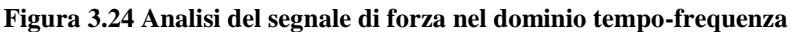

<span id="page-59-0"></span>Questa forzante ci permette di eccitare il banco prova nelle tipiche frequenze in cui le macchine utensili sono sottoposte.

La risposta del sistema meccanico in esame è ovviamente lo spostamento del pattino e, unito a quello della forza, permette di determinare alcune caratteristiche del banco prova, quali la rigidezza, lo smorzamento, le risonanze, ecc.

Un altro obiettivo di questa campagna di misura è stato quello di ricavare segnali molto puliti nella banda di frequenza d'interesse. E' molto importante ottenere questo risultato poiché influenza in modo rilevante tutte le successive analisi. Infatti, grazie a segnali di questa qualità è possibile ottenere cicli di forza e spostamento molto accurati e chiari.

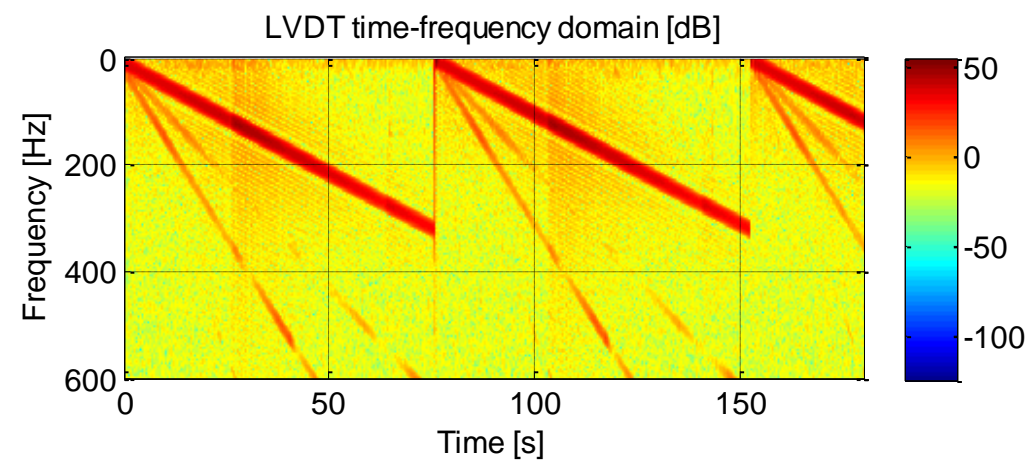

**Figura 3.25 Analisi del segnale di spostamento nel dominio tempo-frequenza**

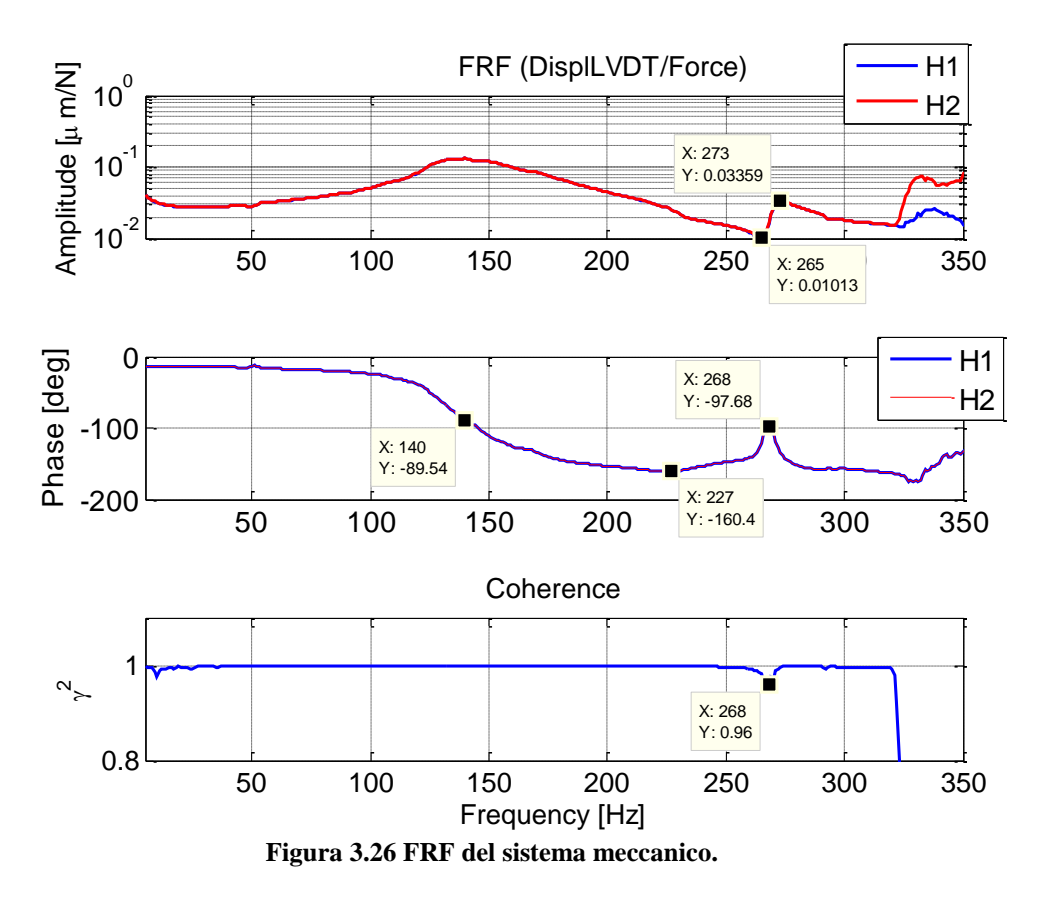

Per avere un'idea chiara, ma preliminare della dinamica del banco prova è utile determinare il diagramma della risposta in frequenza [\(Figura 3.26\)](#page-60-0).

<span id="page-60-0"></span>L'analisi di questo plot permette di evidenziare la risonanza a 140 Hz, il che permette di discretizzare le tre zone (statica, di risonanza, sismografica), ipotizzando il sistema con un singolo grado di libertà. Per validare il segnale input al sistema meccanico e verificare che tutte le frequenze sono eccitate si mostra l'autospettro del segnale di forza:

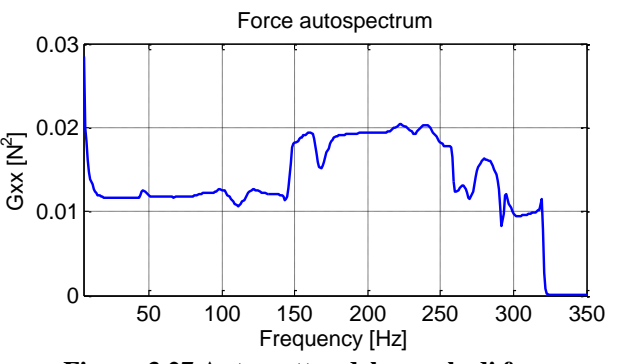

**Figura 3.27 Autospettro del segnale di forza.**

### **MASSA e RIGIDEZZA**

Per caratterizzare la rigidezza è necessario studiare solo la zona in cui la forza elastica è dominate e quindi bisogna allontanarsi in modo sufficiente dalla risonanza. La rigidezza può essere definita in molti modi e per queste analisi si ritiene opportuno descriverla in questo modo ((3.6)), [Figura 3.28:](#page-61-0)

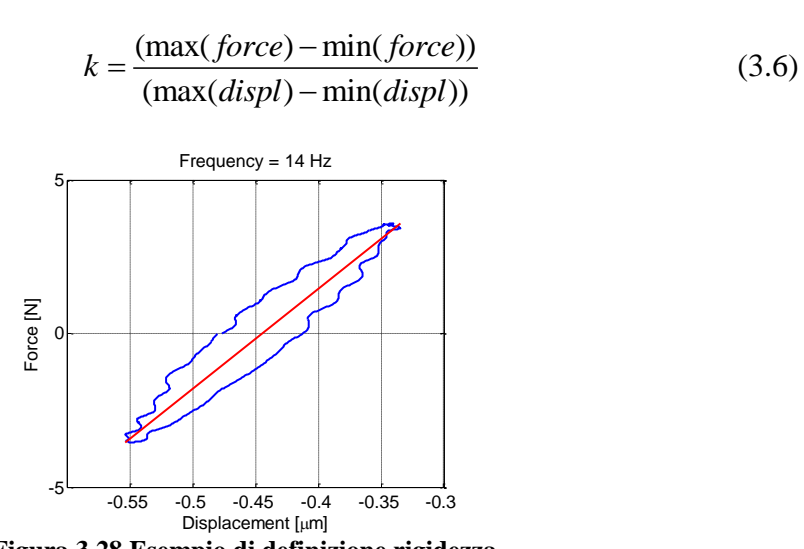

**Figura 3.28 Esempio di definizione rigidezza.**

<span id="page-61-0"></span>I seguenti cicli meccanici a diversa frequenza evidenziano il contributo dell'inerzia che cresce con la frequenza del ciclo. E' quindi utile stimare la rigidezza quando i cicli hanno una bassa frequenza.

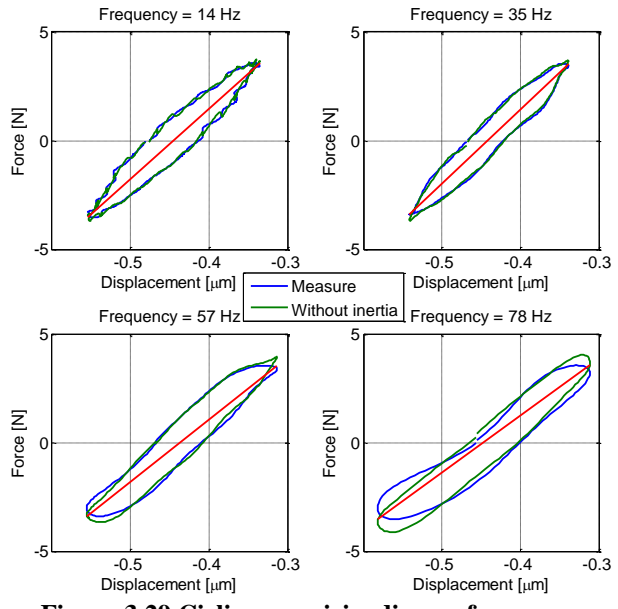

**Figura 3.29 Cicli meccanici a diversa frequenza.**

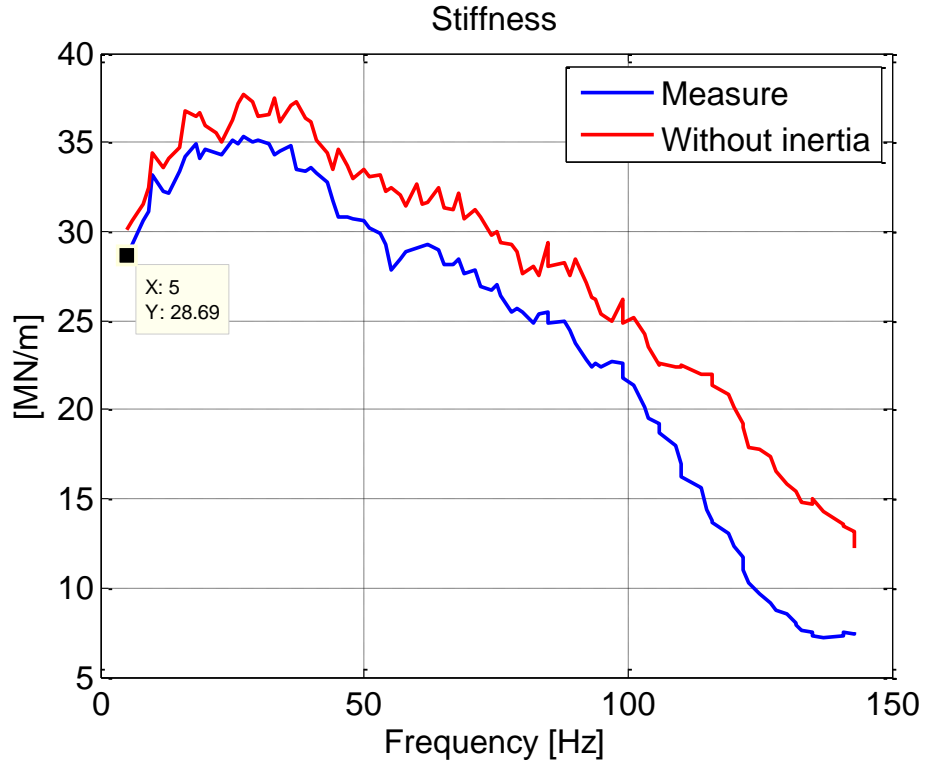

La rigidezza di ogni ciclo in funzione della frequenza, considerando solo la zona statica, è riportata nella seguente [Figura 3.30.](#page-62-0)

<span id="page-62-0"></span>**Figura 3.30 Rigidezza del sistema meccanico in funzione della frequenza dei cicli.**

Un altro modo di stimare la rigidezza del sistema meccanico è quello di approssimare la FRF a basse frequenze come l'inverso della rigidezza [\[13\].](#page-90-3) Una volta invertita questa funzione si può ottenere una linea di rigidezza:

$$
\lim_{\omega \to 0} |H(\omega)| \approx \frac{1}{k} \tag{3.7}
$$

Lo stesso approccio lo possiamo utilizzare per stimare la massa, specialmente nella frequenza in cui la fase della FRF tende a  $-\pi$  (227 Hz).

$$
\lim_{\omega \to \infty} \left| H(\omega) \right| \omega^2 \approx \frac{1}{m} \tag{3.8}
$$

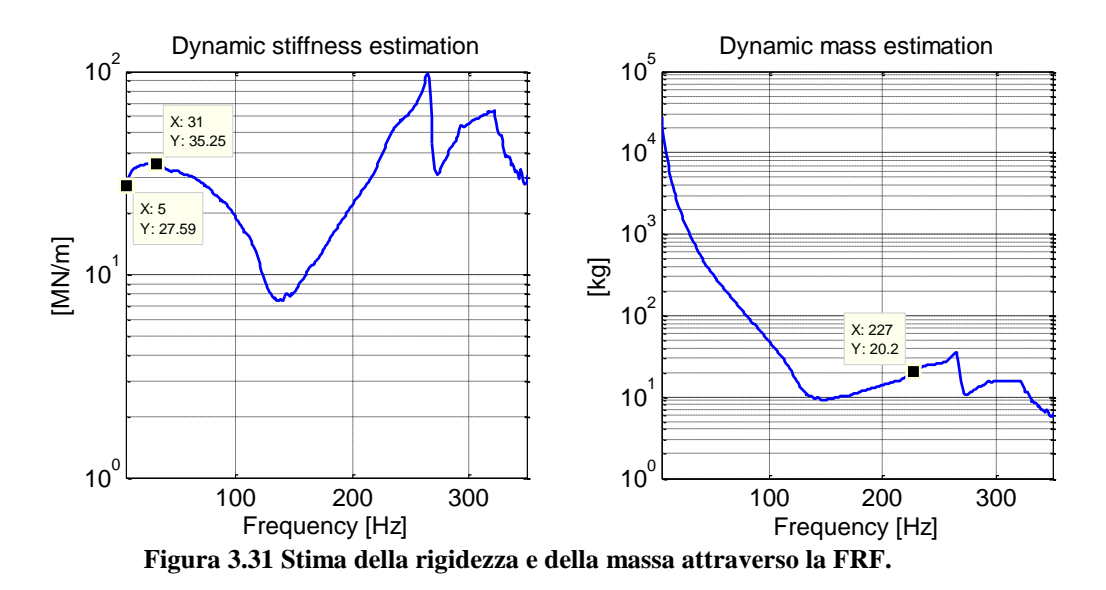

<span id="page-63-1"></span>Il metodo più efficace per determinare in modo accurato la rigidezza del sistema meccanico è quello di utilizzare la tecnica del time averaging. Questa modalità permette di abbattere la componente aleatoria del segnale ed evidenziare la parte deterministica. La frequenza della forzante deve essere molto bassa in modo far prevalere la forza della rigidezza. Una volta ottenuti i segnali di forza e spostamento privi di rumore [\(Figura 3.32\)](#page-63-0), la rigidezza è stimata attraverso la (3.6). In questo caso i dati acquisiti provengono da una prova sperimentale con frequenza della forzante fissata a 4 Hz.

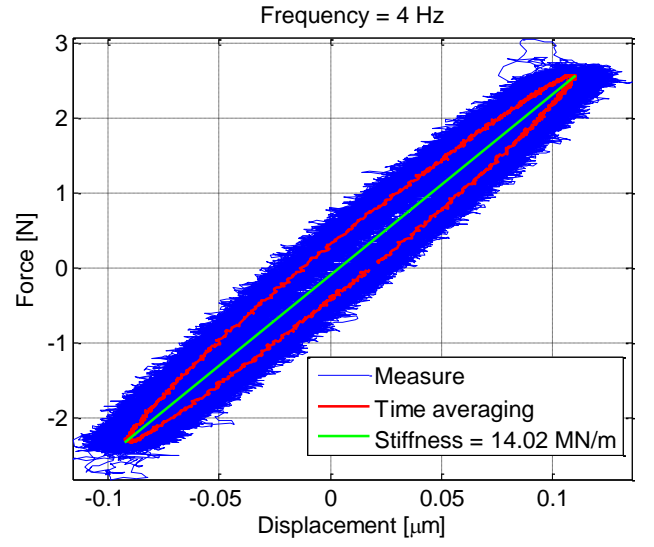

<span id="page-63-0"></span>**Figura 3.32 Stima della rigidezza attraverso la tecnica del time averaging.**

La stima della rigidezza del sistema meccanico si può quindi ottenere con i seguenti metodi:

- 1. Stima con l'inclinazione di più cicli: 28.7 MN/m [\(Figura 3.30\)](#page-62-0).
- 2. Stima attraverso FRF: 26.7 MN/m [\(Figura 3.31\)](#page-63-1).
- 3. Time averaging di più cicli stazionari a bassa frequenza (4 Hz): 14.0. MN/m.

Per l'inerzia è opportuno misurare direttamente la massa delle parti in movimento. La massa del pattino e dei supporti risulta **14.06 kg**.

#### **SMORZAMENTO**

I dati acquisiti hanno generato i seguenti loop nelle tre differenti zone dinamiche:

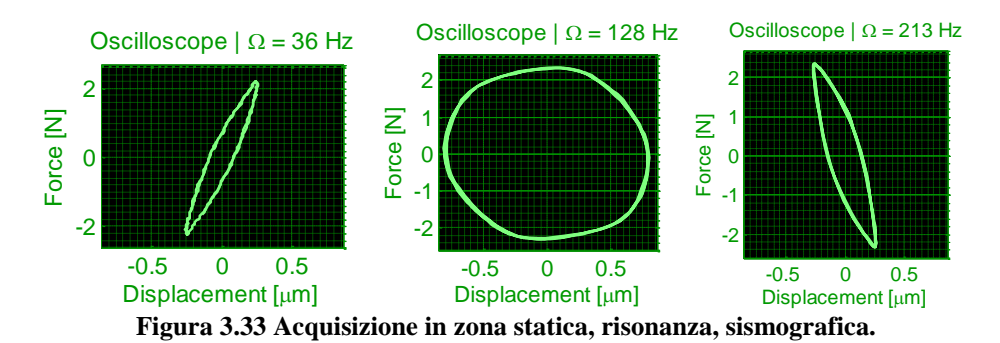

E' evidente che ogni ciclo abbia una forma differente a seconda della pulsazione della forzante. Quindi una prima possibile analisi dello smorzamento è quella di studiare l'energia dissipata in ogni ciclo. Per la definizione di energia dissipata si rimanda alla seguente formula:

$$
E_{diss} = \oint_{dA} F_{diss} ds \cong \oint_{dA} F ds
$$
 (3.9)

In cui *Fdiss* è la forza che dissipa energia, *F* è la forza in ingresso nel sistema meccanico. Nel caso in cui ci troviamo in una situazione di regime il primo e il secondo integrale della (3.9) conducono allo stesso risultato. Perciò la prova sperimentale con la forzante sweep non può portare a risultati corretti e quindi bisogna fornire al sistema meccanico una forzante con frequenza fissa e attendere che il transitorio si esaurisca. Poiché la forzante sweep analizza tutto lo spettro utile, si ritiene opportuno studiare anche il sistema con questo approccio. Verranno quindi successivamente studiati entrambe le forzanti, sweep e sinusoidale.

Per comprendere il successivo grafico è necessario definire il seguente coefficiente:

$$
\chi = \frac{E_{diss}}{S \cdot Amp_F} \tag{3.10}
$$

In cui S e  $Amp<sub>F</sub>$  sono rispettivamente la corsa e l'ampiezza del ciclo preso in esame.

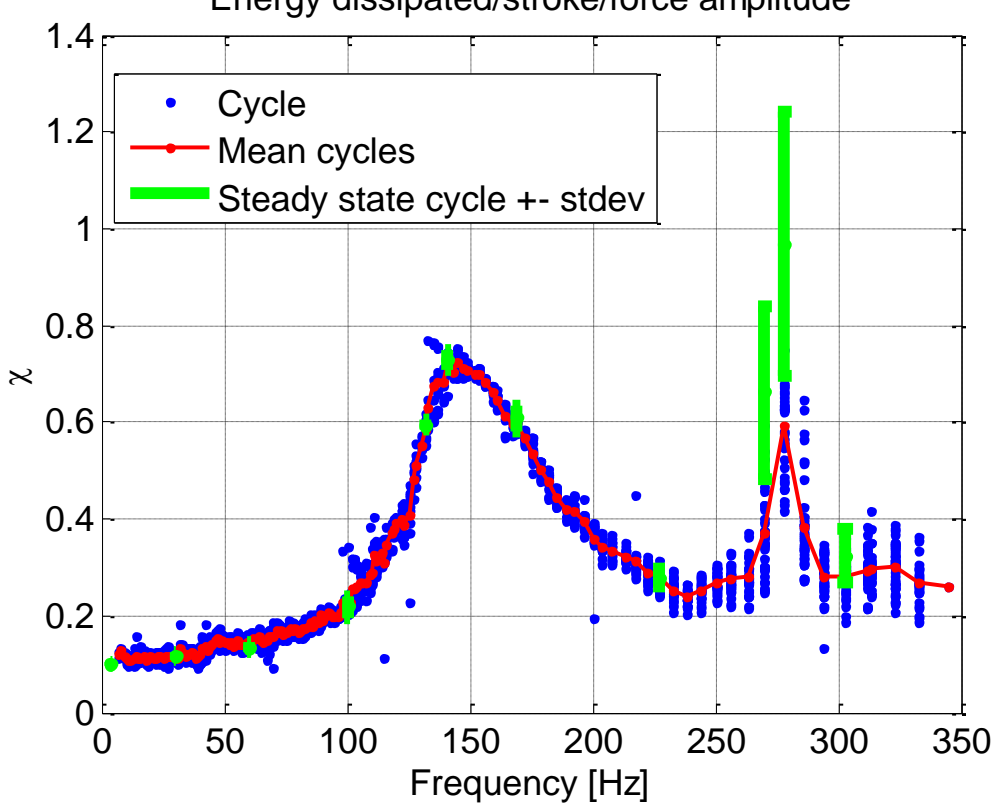

Energy dissipated/stroke/force amplitude

<span id="page-65-0"></span>**Figura 3.34 Energia dissipata dal sistema meccanico in funzione della frequenza.**

La [Figura 3.34](#page-65-0) mostra l'energia dissipata da ogni ciclo per la prova sperimentale sweep (il colore blu è un singolo ciclo e la linea rossa è la media dei vari cicli a una data frequenza). Per convalidare l'analisi sweep è opportuno studiare il comportamento del sistema meccanico anche a regime. A tal proposito sono state scelte delle frequenze fisse (4, 20, 30, 60, 100, 140, 227, 265, 273, 300 Hz) per la forzante e i risultati, con l'aggiunta della deviazione standard, sono evidenziati in verde.

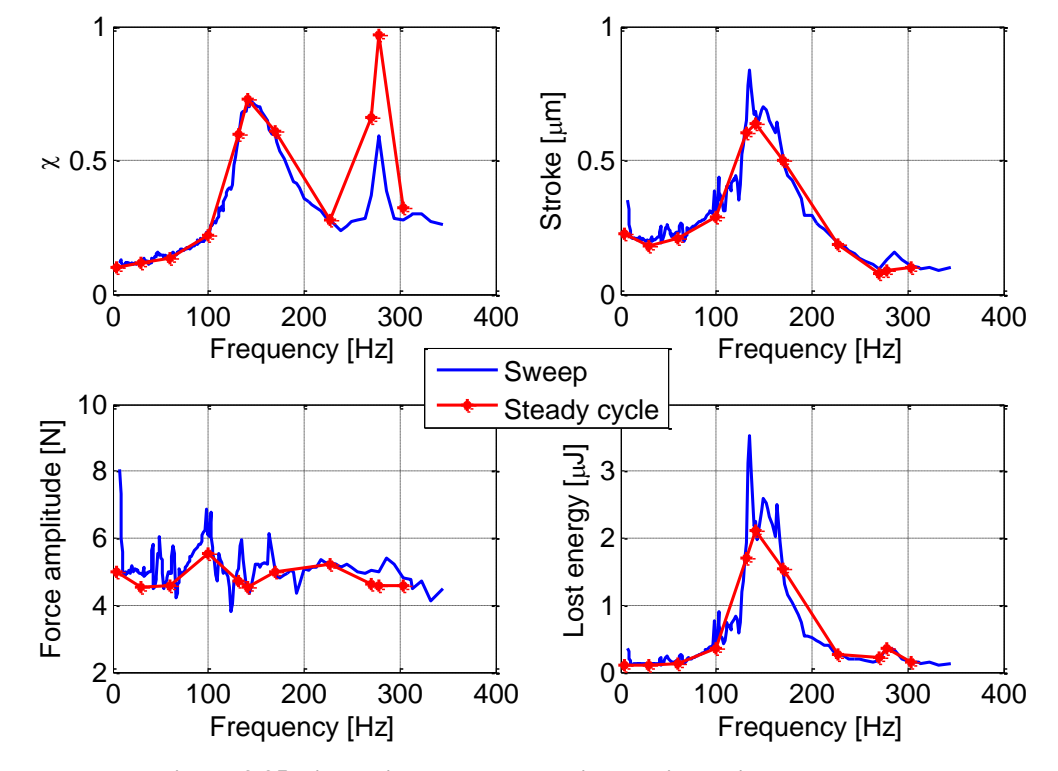

Per avere una visione più ampia dei risultati ottenuti vengono mostrati i seguenti grafici, nei quali sono inserite le altre grandezze stimate:

**Figura 3.35 Risultati delle prove sperimentali a regime e sweep.**

<span id="page-66-0"></span>In questo caso è possibile verificare se il tipo di smorzamento sia viscoso o isteretico. Per determinare il tipo di smorzamento è sufficiente applicare le seguenti equazioni:

$$
m\ddot{x} + c\dot{x} + kx = F_0 e^{i\Omega t}
$$
\n(3.11)

$$
m\ddot{x} + c\dot{x} + kx = F_0 e^{i\Omega t}
$$
(3.11)  

$$
E_{diss} = \oint_{dS} F dx = \int_{0}^{T} c\dot{x}^2 dt = \int_{0}^{2\pi} c \Omega^2 |X_0|^2 (\sin \Omega t)^2 d(\omega t) = \pi \Omega c |X_0|^2
$$
(3.12)

In cui  $X_0$  è la risposta in frequenza del sistema meccanico a un gdl,  $c$  è lo smorzamento viscoso e  $\Omega$  è la frequenza della forzante.

Invece, per quanto riguarda lo smorzamento isteretico, è dimostrato [\[11\]](#page-90-4) che l'energia dissipata da uno smorzatore di questo tipo dipende, in prima approssimazione, solo dal quadrato dello spostamento.

Ipotizzando che il nostro sistema abbia un moto armonico, è possibile effettuare la semplificazione che la forza dissipativa dipenda dall'inverso della pulsazione della forzante:

$$
F_{diss,hyst} = \frac{\alpha}{\Omega} \dot{x} \tag{3.13}
$$

In cui  $\alpha$  è assunto come la costante di smorzamento isteretico. L'energia

dissipata dipende quindi dal solo quadrato dello spostamento.  
\n
$$
E_{diss} = \oint F_{diss,hys} dx = \int_{0}^{T} \frac{\alpha}{\Omega} \dot{x}^{2} dt = \int_{0}^{2\pi} \alpha \Omega |X_{0}|^{2} (\sin \Omega t)^{2} dt = \pi \alpha |X_{0}|^{2} (3.14)
$$

E' ora possibile, per il sistema a un grado di libertà massa-mollasmorzatore isteretico, definire la forza trasmessa da un elemento elasticodissipativo, attraverso la rigidezza complessa  $K_c$ .<br>  $F_{k,H} = K_c x = (k + i\Omega r)x = (k + i\alpha)x = k(1 + i\gamma)|X_0|\sin \Omega t$  (

$$
F_{k,H} = K_C x = (k + i\Omega r)x = (k + i\alpha)x = k(1 + i\gamma)|X_0|\sin\Omega t \tag{3.15}
$$

In cui è stato introdotto il coefficiente adimensionale di smorzamento isteretico  $\gamma$ .

$$
\gamma = \frac{\alpha}{k} \tag{3.16}
$$

Il sistema meccanico considerato, a un grado di libertà, possiede le seguenti equazioni:

$$
m\ddot{x} + F_{k,H} = F_0 e^{i\Omega t} \tag{3.17}
$$

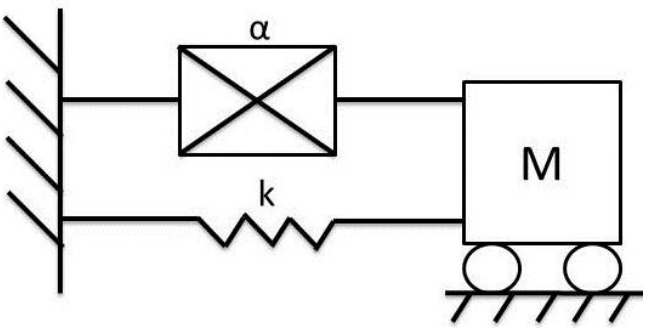

**Figura 3.36 Modello massa-molla-smorzatore isteretico.**

Applicare queste equazioni al nostro caso significa verificare se l'energia dissipata in un ciclo dipenda oltre che al quadrato dello spostamento, ma anche dalla pulsazione del sistema  $\Omega$ . Verificare la natura dello smorzamento è possibile effettuarlo attraverso le equazioni (3.12) e (3.14), e cioè dividendo l'energia dissipata in un caso per solo il quadrato dell'ampiezza, nell'altro anche per la pulsazione della forzante.

$$
\alpha = \frac{E_{diss}}{\pi |X_0|^2} \qquad c = \frac{E_{diss}}{\pi \Omega |X_0|^2} \tag{3.18}
$$

Se, applicando le equazioni (3.18) all'ultimo grafico (energia dissipata) di [Figura 3.35,](#page-66-0) si otterrebbe nel primo caso una costante, allora lo smorzamento è effettivamente di tipo isteretico. Viceversa, se fosse verificata la costanza della seconda equazione per ogni pulsazione, allora lo smorzamento sarebbe viscoso.

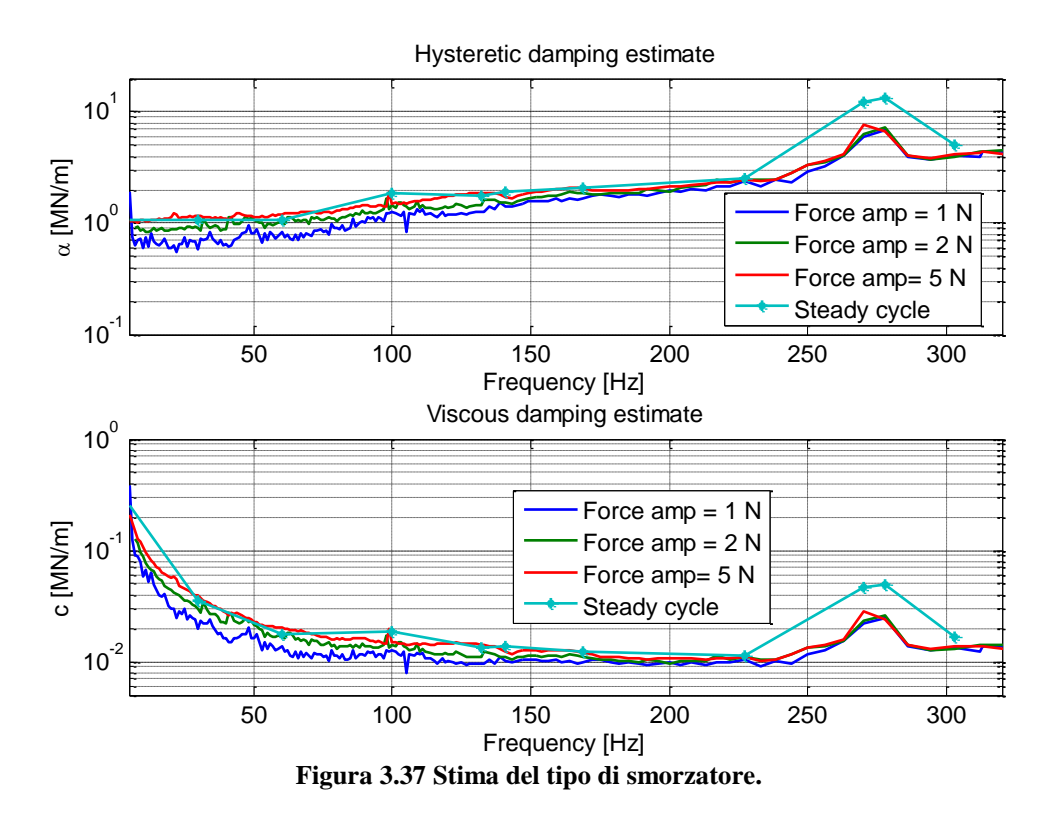

<span id="page-68-0"></span>La banda di nostro interesse, intesa come la fascia di frequenze in cui il sistema meccanico è considerato avente 1 grado di libertà, è da 5 a 227 Hz. I due grafici di [Figura 3.37](#page-68-0) evidenziano in modo ineccepibile che il tipo di smorzamento è una combinazione di quello isteretico e viscoso. Infatti i due precedenti grafici non mostrano due funzioni con rette orizzontali. In

tal caso si giunge a una somma dei due effetti calcolando la retta d'interpolazione ai minimi quadrati di tutti i dati (vedi [Figura 3.38\)](#page-69-0).

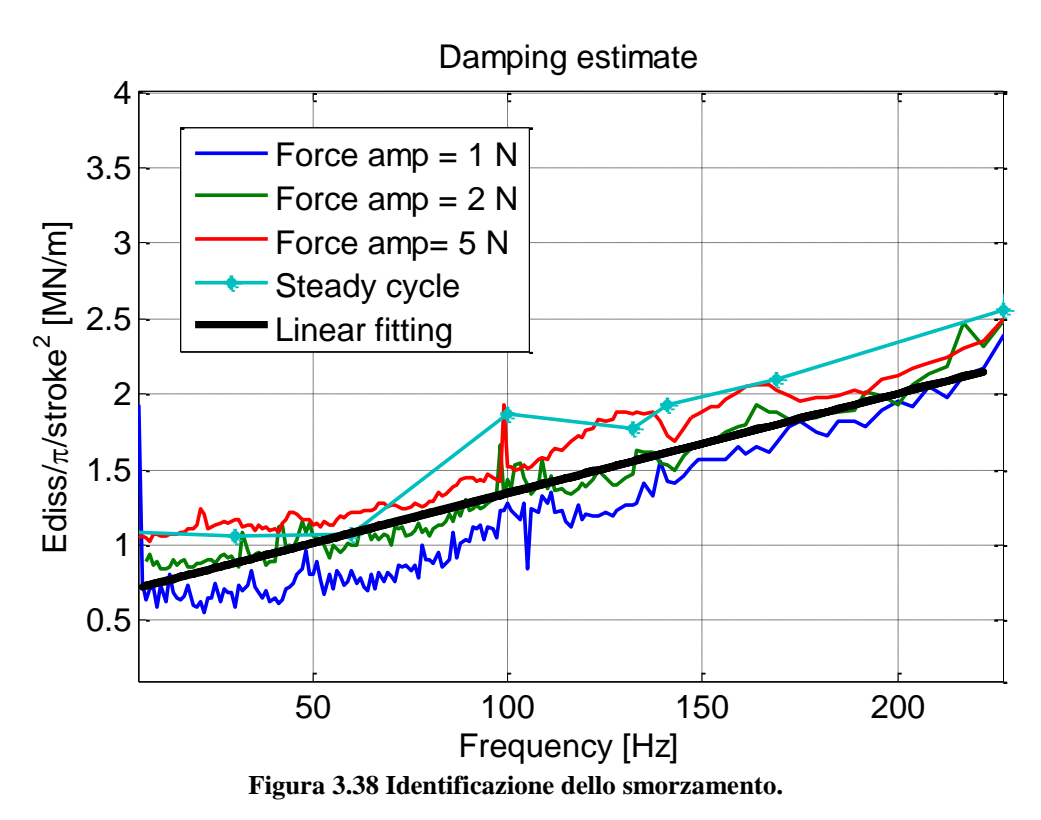

<span id="page-69-0"></span>In conclusione il modello identificato può essere descritto dalla seguente immagine:

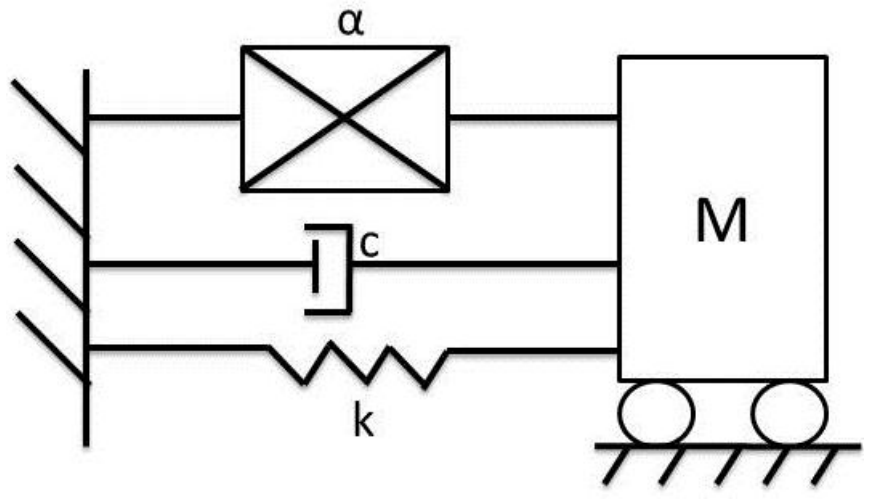

**Figura 3.39 Modello identificato per il pattino.**

I risultati della stima dei coefficienti sono i seguenti (vedi [Tabella 3.6\)](#page-70-0), ipotizzando che il sistema meccanico è composto da uno smorzatore viscoso e isteretico. Il fitting 1 riassume tutti i precedenti risultati e la rispettiva FRF identificata con questi parametri è riportata in verde (vedi [Figura 3.40\)](#page-70-1). Invece i valori del fitting 2 (colore rosso) sono ottenuti attraverso l'ottimizzazione ai minimi quadrati rispetto alla curva sperimentale.

<span id="page-70-0"></span>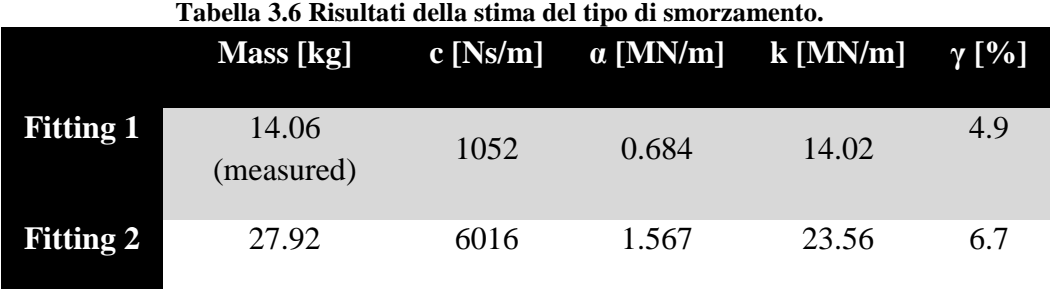

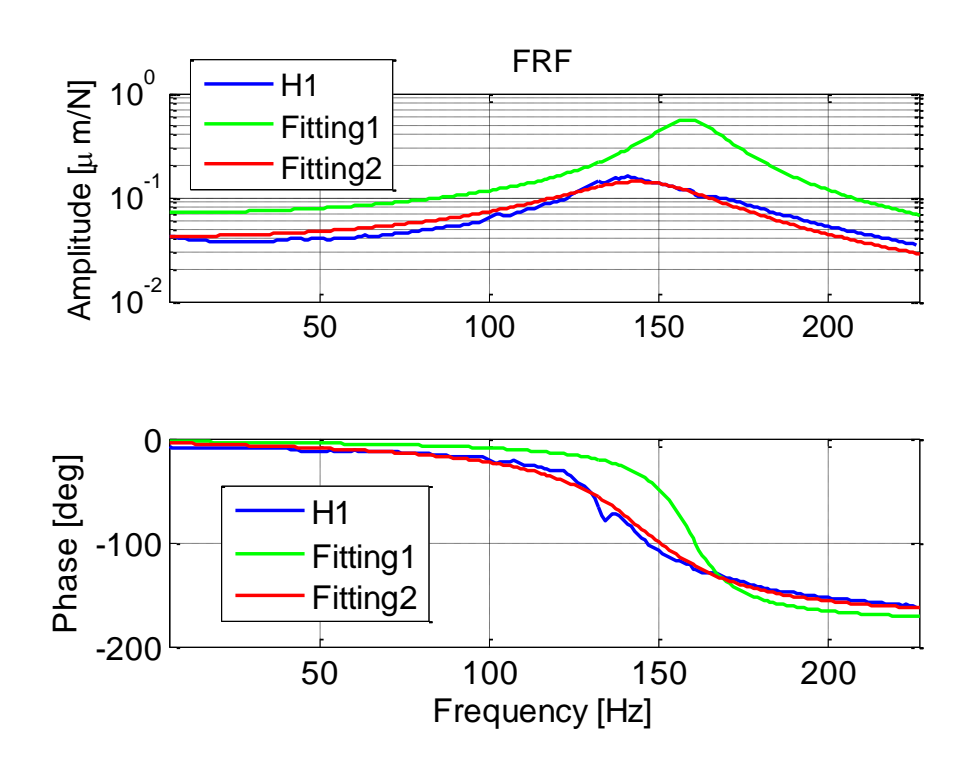

<span id="page-70-1"></span>**Figura 3.40 Ottimizzazione dei parametri del banco prova 02.**

## **3.4 Identificazione attraverso modelli non lineari**

Fin quando il problema dell'identificazione riguarda parametri lineari, è sufficiente utilizzare la regressione lineare. Nel caso si utilizzi modelli non lineari è necessario modificare il tipo di approccio e usufruire di altre tecniche. Il seguente procedimento s'impone come obiettivo la stima di parametri provenienti da modelli d'attrito non lineari. Le prove sperimentali su cui si baseranno queste identificazioni sono esposte nel paragrafo [3.2.1,](#page-40-1) quelle in cui per loro definizione necessitano di scorrimento del pattino. Il modello d'attrito impiegato è quello di LuGre (vedi paragrafo [2.2.2\)](#page-34-0), che è in grado di determinare un gran numero di parametri e di caratterizzare le zone di stiction e di sliding.

Per verificare la bontà dell'identificazione e per valutare il divario tra la forza misurata e quella calcolata viene definito il seguente indicatore (Normalized Output Error):

$$
NOE = \frac{\sum_{t=t_i}^{t_f} (F_t - \hat{F}_t)^2}{\sum_{t=t_i}^{t_f} (F_t - \hat{\mu}_F)^2}
$$
(3.19)

In cui  $\hat{\mu}_F$  è la media della forza stimata  $\hat{F}_t$  e  $F_t$  è la forza acquisita dal trasduttore di forza. Il *NOE* individua il rapporto tra il quadrato degli errori e il quadrato degli scarti valutato nella finestra temporale dell'esperimento. Quando questo indicatore è prossimo al valore zero, significa che l'identificazione è ottima, al contrario se vicino a uno è pessima.

Come illustrato nell'articolo [\[9\],](#page-90-0) il procedimento per determinare i parametri è ottenuto attraverso la successione di due algoritmi di minimizzazione di una funzione obiettivo: il genetic algorithm (Ga Matlab) e il Nelder-Mead simplex direct search (fminsearch Matlab), i quali minimizzano la funzione obiettivo *NOE*.

Per ottenere la forza stimata  $\hat{F}_t$  è stato eseguito il seguente procedimento:

il segnale in input per stimare  $\hat{F}_t$  è quello proveniente dal trasduttore di posizione (LVDT) e da questo si ottiene la stima di velocità e accelerazione con le modalità esposte nel paragrafo [3.2.1.](#page-40-1) La forza d'attrito viene prodotta dall'integrazione numerica del modello di LuGre con il solutore ode23s di Matlab. Lo stato iniziale di *z* (deflessione media delle setole) non si conosce e perciò viene utilizzato un tratto temporale iniziale per determinarlo. Una volta sommata algebricamente la forza d'attrito e la forza d'inerzia (calcolata moltiplicando la massa misurata e la stima dell'accelerazione) è possibile ottenere  $\hat{F}_t$ .
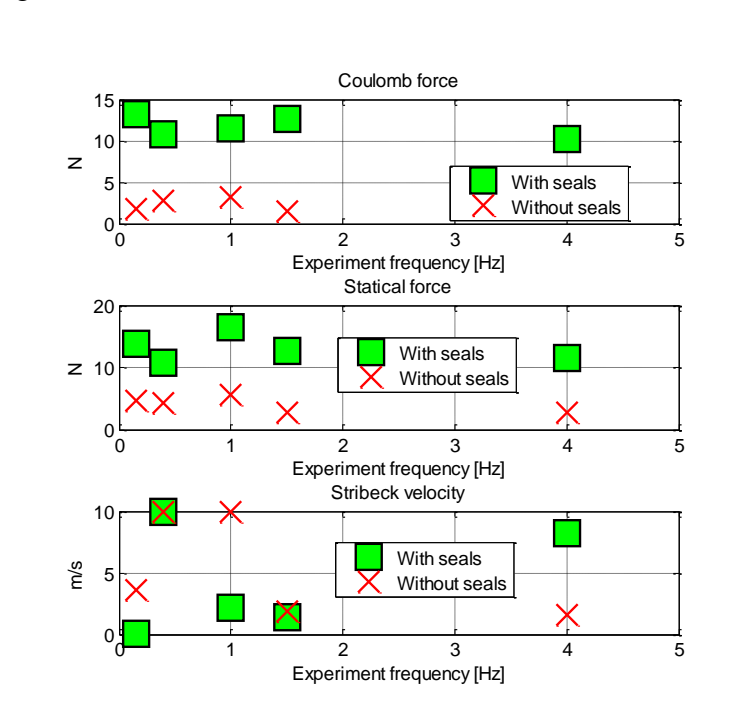

A questo punto gli algoritmi di ottimizzazione possono realizzare l'identificazione dei parametri. I risultati ottenuti sono raccolti nella [Figura](#page-72-0)  [3.41](#page-72-0) e [Figura 3.42:](#page-72-1)

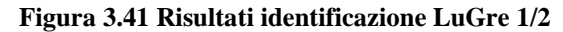

<span id="page-72-0"></span>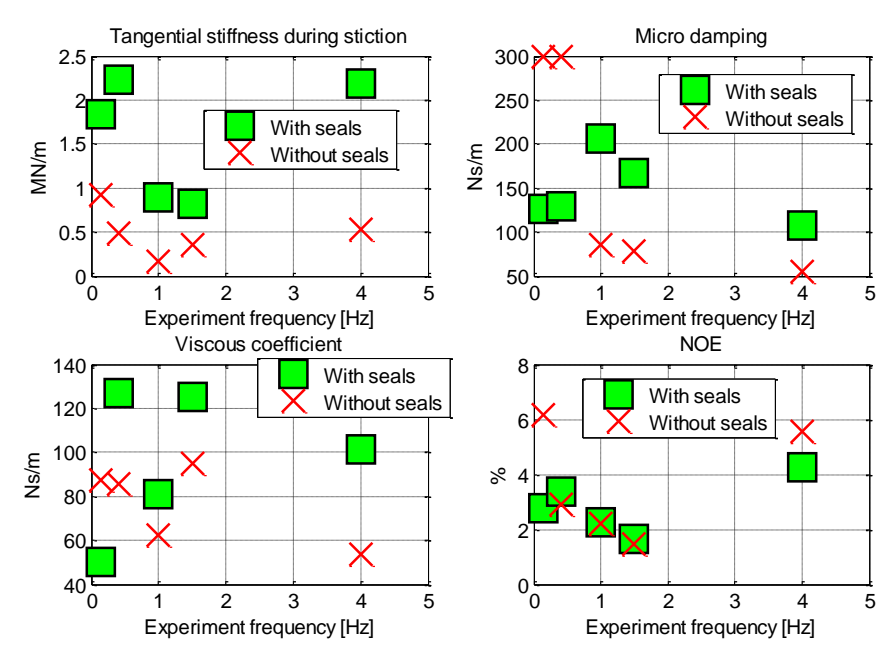

<span id="page-72-1"></span>**Figura 3.42 Risultati identificazione LuGre 2/2**

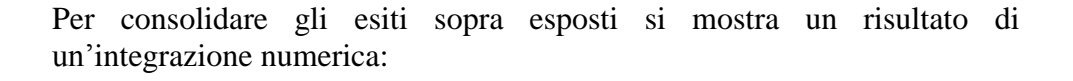

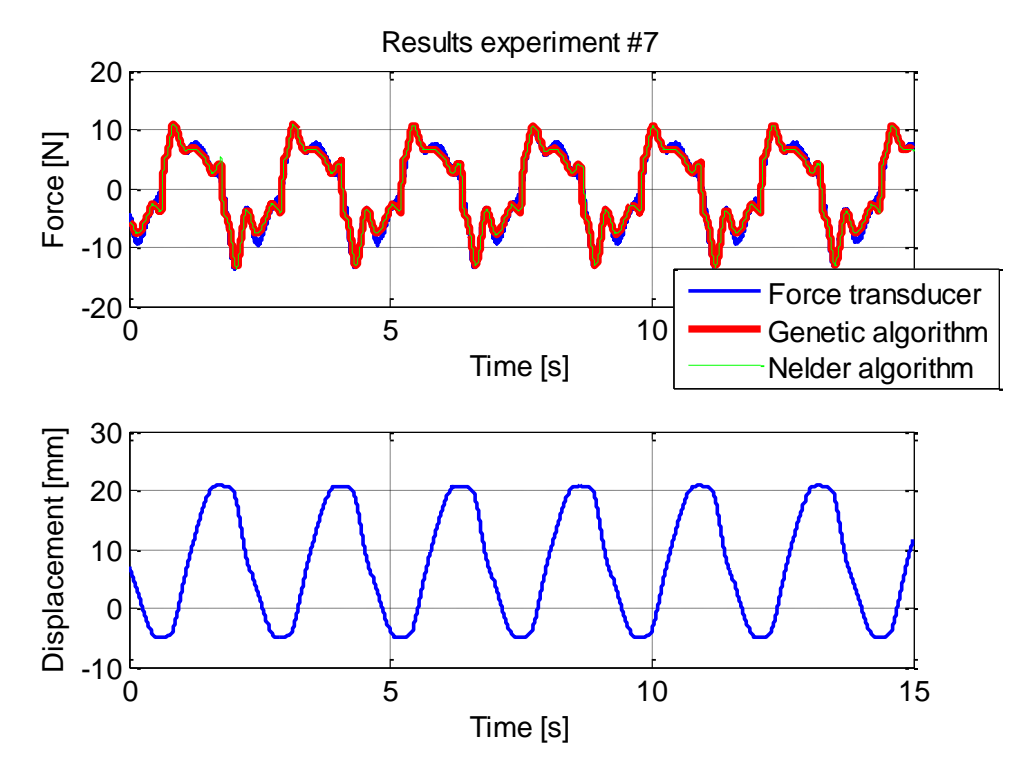

**Figura 3.43 Identificazione LuGre - Caso a 0.4 Hz senza guarnizioni.**

Questo metodo di calcolo è sicuramente più efficace della regressione lineare in quanto i parametri identificati non variano in modo sostanziale al variare del record utilizzato. Successivamente saranno adoperati questi valori numerici per lo studio dei modelli FEM.

# **4 Analisi del fenomeno dell'attrito attraverso il FEM**

In base a quanto visto nella sezione dello stato dell'arte e nei parametri identificati dalle prove sperimentali, questo capitolo si pone questi obiettivi:

- 1. Descrizione delle modalità di definizione dello smorzamento in ambiente FEM.
- 2. Studio del compromesso tra ciò che è possibile modellare in ambiente FEM e le analisi che possono essere fatte con un FEM commerciale.
- 3. Avendo scelto una strategia di modellazione dell'attrito in ambiente FEM, verificare se il modello FEM riproduce in modo adeguato i dati sperimentali.

#### **4.1 Definizione dello smorzamento in ambiente Ansys**

Uno dei software commerciali più avanzati e utilizzati nel mondo del FEM è sicuramente ANSYS. Per questo motivo si ritiene opportuno adoperare questo programma di calcolo, in modo da utilizzare a pieno tutte le potenzialità che fornisce.

Ovviamente l'obiettivo principale della tesi è quello di migliorare la modellazione dello smorzamento e questo aspetto verrà trattato nel paragrafo successivo. Infatti, prima di procedere con la trattazione delle possibili innovazioni, è opportuno introdurre una breve sintesi della modellazione dello smorzamento in ANSYS.

La matrice di smorzamento in ambiente ANSYS è definita attraverso l'equazione (4.1):

(a) 
$$
f(A,1)
$$
:  
\n
$$
[C] = \alpha[M] + \beta[K] + \sum_{j=1}^{N_{MAT}} \beta_j[K_j] + [C_{\xi}] + [C_{\omega}] + \sum_{\substack{k=1 \text{meas} \\ \text{damping} \\ \text{sturcuraldamping} \\ \text{damping}}}^{N_{MAT}} \beta_k[K_j] + [C_{\xi}] + [C_{\omega}] + \sum_{\substack{k=1 \text{meas} \\ \text{damping} \\ \text{damping} \\ \text{damping} \\ \text{damping} \\ \text{damping} \\ \text{damping} \\ \text{damping} \\ \text{damping} \\ \text{damping} \\ \text{damping} \\ \text{damping}
$$

In generale, lo smorzamento viscoso è causato dal movimento della struttura in un fluido. Le forze smorzanti sono quindi dipendenti dalla velocità e, per vibrazioni libere, l'ampiezza decade esponenzialmente. In questa espressione, lo smorzamento viscoso può essere introdotto attraverso l'ultimo componente.

Lo smorzamento strutturale, invece, è causato dall'attrito interno al materiale e dai collegamenti tra i componenti del sistema. Nell'analisi strutturale dinamica lo smorzamento strutturale è molto più importante di quello viscoso. Normalmente lo smorzamento strutturale è approssimato come combinazione lineare della matrice di massa e rigidezza (Rayleigh):

$$
[C] = \alpha[M] + \beta[K] \tag{4.2}
$$

I valori delle costanti  $\alpha$  e  $\beta$  sono determinati in base al damping ratio  $\xi$ dell'i-esimo modo di vibrare Essi vengono inseriti con i comandi ALPHAD e BETAD.

$$
\xi_i = \frac{c_i}{2\sqrt{k_i m_i}} = \frac{\alpha m_i + \beta k_i}{2\sqrt{k_i m_i}} = \frac{\alpha}{2\omega_i} + \frac{\beta \omega_i}{2}
$$
(4.3)

Dove i vari i-esimi coefficienti si ottengono attraverso la matrice modale  $[\Phi]$ .

$$
[ki] = [\Phi]T [K][\Phi]
$$
  
\n
$$
[mi] = [\Phi]T [M][\Phi]
$$
  
\n
$$
[ci] = [\Phi]T [C][\Phi]
$$
\n(4.4)

Spesso si sopprime la componente  $\alpha$ , poiché sperimentalmente si nota che lo smorzamento strutturale dipende solo dalla rigidezza.

$$
\xi_i = \frac{\beta \omega_i}{2} \Rightarrow \beta = \frac{2\xi_i}{\omega_i} \tag{4.5}
$$

In alcuni casi si desidera un damping ratio costante su un determinato campo di frequenza. Si osserva dalla [Figura 4.1](#page-76-0) che in prossimità del punto di intersezione delle due curve la loro somma è con buona approssimazione costante. Quindi, stabilito un determinato valore di  $\xi$  ed un campo di frequenza ( $\omega$ 1 e  $\omega$ 2), le seguenti due equazioni possono essere risolte contemporaneamente per determinare  $\alpha \in \beta$ :

$$
\xi = \frac{\alpha}{2\omega_1} + \frac{\beta \omega_1}{2}
$$
  

$$
\xi = \frac{\alpha}{2\omega_2} + \frac{\beta \omega_2}{2}
$$
 (4.6)

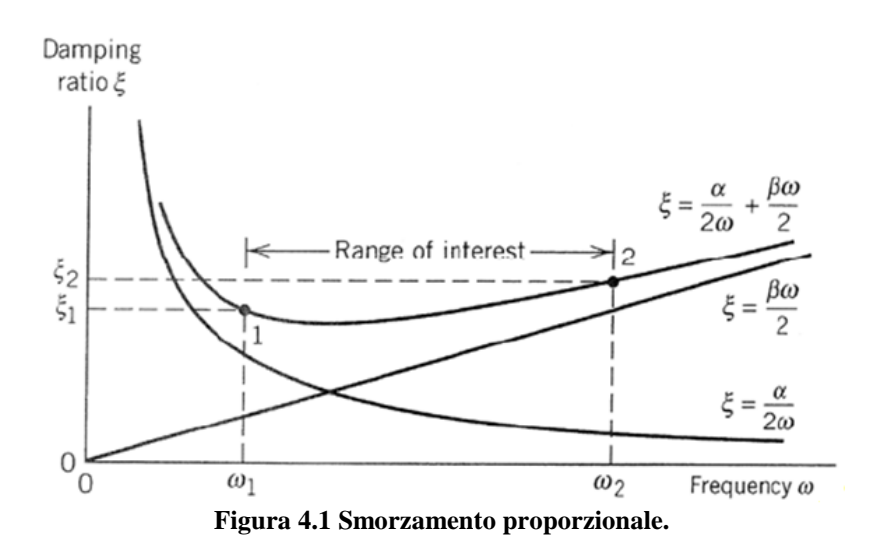

<span id="page-76-0"></span>Lo smorzamento di tipo  $\beta$  può essere inserito anche come proprietà del materiale, quindi con valori diversi su diverse porzioni della struttura, con il comando MP,DAMP.

$$
[C] = \sum_{j=1}^{NMAT} \beta_j [K_j] \tag{4.7}
$$

In cui  $[K_j]$  è la porzione della matrice di rigidezza basata sul materiale jesimo e NMAT è il numero dei materiali.

 $E'$  possibile, invece, indicare direttamente il valore del damping ratio  $\xi$  con il comando DMPRAT, disponibile solo per la Spectrum Analysis, la Harmonic Response Analysis e la Superposition Transient.

$$
2\omega_i \xi = [\Phi]^T [C_{\xi}][\Phi]
$$
\n(4.8)

Nel caso in cui è stato calcolato il coefficiente adimensionale di smorzamento isteretico  $\gamma$  (vedi l'equazione (3.16)) è possibile inserirlo direttamente in questo modo:

$$
\xi = \frac{\gamma}{2} \tag{4.9}
$$

Con il comando MPDAMP può essere specificato lo smorzamento modale, cioè un valore diverso del damping ratio per ciascuna frequenza propria della struttura. Questo comando è disponibile solo nella Spectrum Analysis e Mode Superposition Analysis.

Infine lo smorzamento può essere introdotto con elementi finiti che hanno specifici caratteri smorzanti:

- COMBIN 14 elemento molla-smorzatore
- MATRIX27 elemento matrice di smorzamento
- COMBIN37 elemento di controllo
- FLUID38 elemento di accoppiamento fluido-dinamico
- COMBIN40 elemento per accoppiamento
- MATRIX50 superelemento
- FLUID79 elemento fluido 2D
- FLUID80 elemento fluido 3D
- FLUID81 elemento di carico fluido

**Tabella 4.1 Riassunto dei comandi ANSYS per la definizione dello smorzamento.**

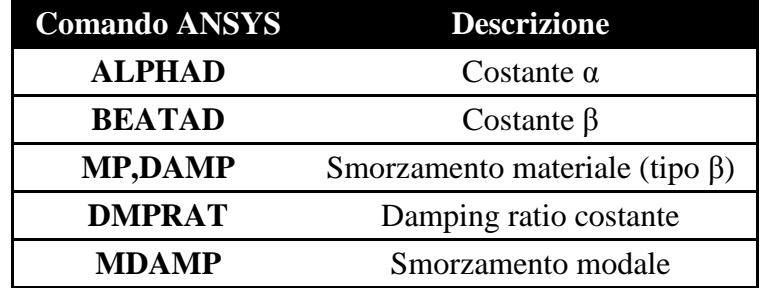

## <span id="page-77-0"></span>**4.2 Modelli FEM per il pattino**

A fronte delle conclusioni del precedente capitolo, in cui è dimostrato che lo smorzamento del pattino per i movimenti presliding è sia viscoso che isteretico, è necessario elencare alcuni modi per definire questo aspetto. Per quanto riguarda la zona sliding è sufficiente definire il termine dipendente dalla velocità, ovvero quello viscoso.

Le tipologie di analisi sono due: nel dominio della frequenza e del tempo. Per simulare il comportamento isteretico del pattino si rimanda al precedente paragrafo in cui si è descritto questo aspetto. Riassumendo si dovrà utilizzare analisi nel dominio della frequenza definendo un damping ratio o uno smorzamento isteretico.

Per le analisi nel tempo è invece necessario utilizzare elementi 'speciali'. La modellazione della guida lineare deve quindi essere ottenuta attraverso questi elementi particolari e in questo caso si utilizzeranno il Combin14 e il Combin40.

#### **4.2.1 Combin14**

L'elemento Combin 14 è il semplice elemento rigidezza-smorzatore. Per la sua banalità è l'elemento che può essere utilizzato per inserire direttamente i coefficienti identificati di smorzamento viscoso e rigidezza. Per il nostro caso può servire per definire uno smorzamento equivalente, da quell'isteretico e viscoso, e per la rigidezza per piccoli spostamenti del pattino.

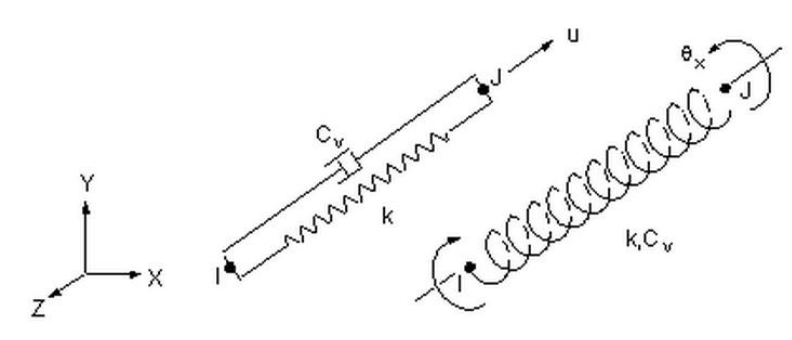

**Figura 4.2 Elemento Combin14.**

La seguente [Figura 4.3](#page-78-0) mostra il confronto tra una simulazione di ANSYS e una di Simulink per questo elemento con una forzante sinusoidale con frequenza di eccitazione uguale a quella propria del sistema.

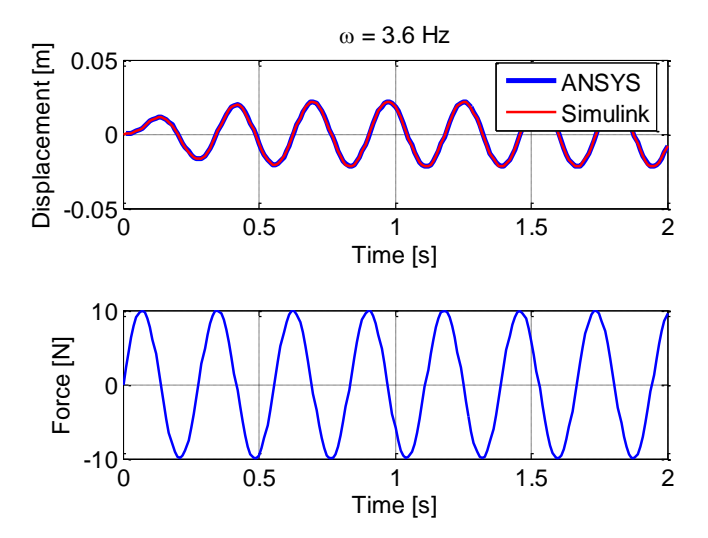

<span id="page-78-0"></span>**Figura 4.3 Simulazione di un modello massa-molla-smorzatore con ANSYS-Simulink (m=2kg - c=20Ns/m - k=1000 N/m).**

#### **4.2.2 Combin40**

Il Combin 40 è una combinazione in parallelo di uno smorzatore e uno slider con rigidezza. Per il nostro caso le opzioni GAP, la rigidezza K2 e le masse non verranno utilizzate. Si opterà successivamente solo per l'uso di C (smorzatore viscoso), K1 (rigidezza molla 1) e FSLIDE (valore limite oltre il quale si ottiene sliding e il componente K1 diventa costante).

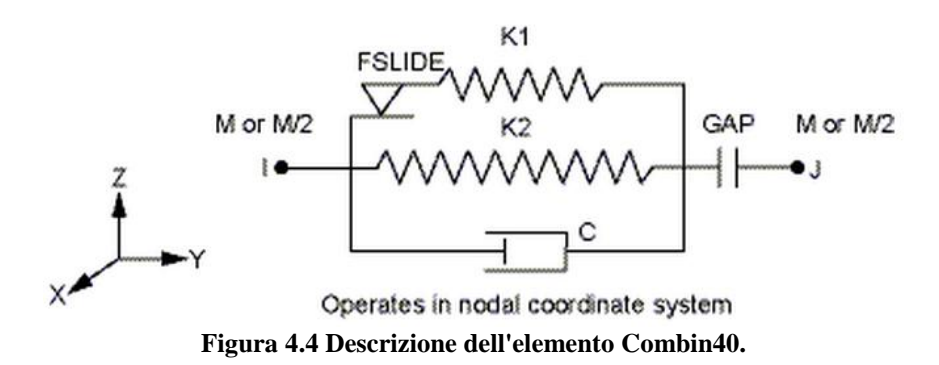

Per comprendere in modo approfondito il comportamento di questo elemento, nel caso in cui si pone GAP, K2 e C pari a zero, FSLIDE positivo, si rimanda alla [Figura 4.5.](#page-79-0) In termini matematici l'elemento si comporta nel seguente modo:

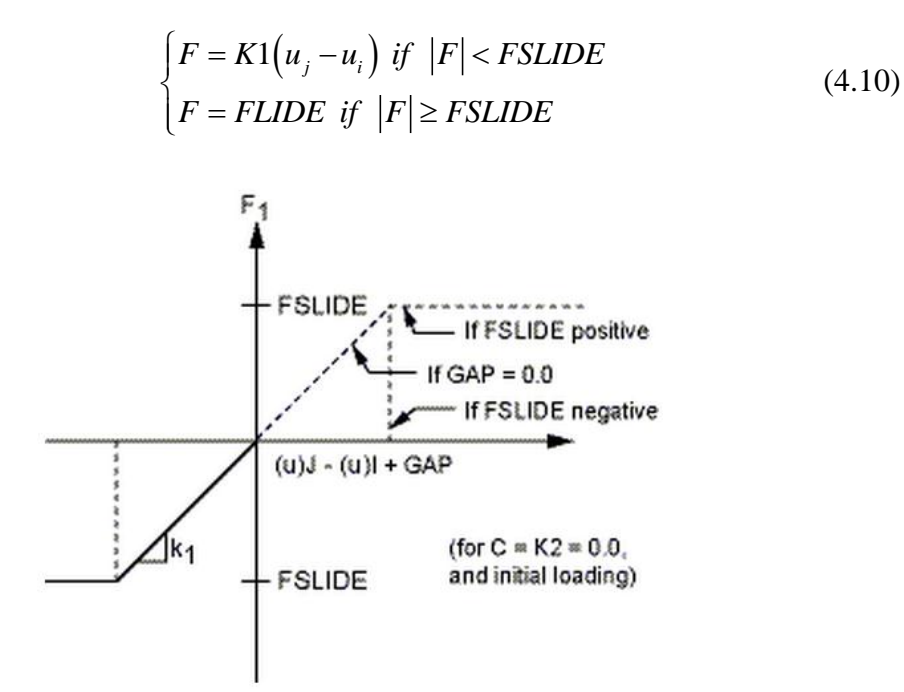

<span id="page-79-0"></span>**Figura 4.5 Comportamento del Combin40.**

In conclusione questo elemento consente di simulare l'effetto d'inversione con la definizione di una rigidezza all'interno della zona morta. Per migliorare questo modello è possibile anche definire la componente viscosa C. Un ulteriore arricchimento del modello potrebbe essere quello discretizzare lo smorzamento viscoso per la zona sliding e presliding: infatti è possibile conoscere lo stato di questo elemento attraverso l'output STAT e capire in quale zona ci si trova. A questo punto si può montare sui nodi del Combin40 anche due elementi Combin14 e per essi definire due componenti viscose e passare da una all'altra attraverso STAT.

Per completare l'analisi del Combin40 viene mostrata una simulazione di questo elemento in ANSYS, confrontata con una in Simulink (massamolla-smorzatore con un grado di libertà). Per la massa il dato numerico è di 2 kg, lo smorzatore è di 30 Ns/m e la rigidezza di 1000 N/m. In questo caso nel Combin40 è inserito il valore di smorzamento in modo da compararlo con la simulazione di Simulink. La forza limite viene posta in un caso maggiore e nell'altro minore rispetto all'ampiezza della forzante, in modo da mostrare il caso in cui lo slider si attiva e il caso in cui non si attiva.

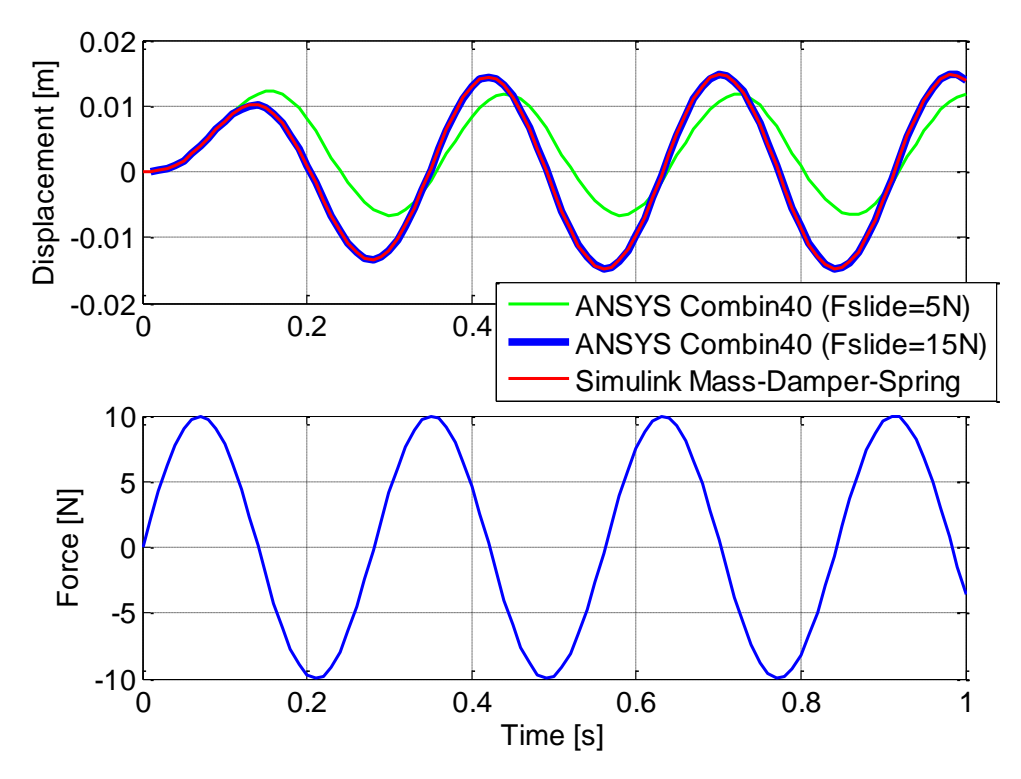

**Figura 4.6 Esempio di utilizzo del Combin40 con forza limite minore/maggiore della forzante.**

## <span id="page-81-1"></span>**4.3 Verifica del modello FEM**

Per convalidare il precedente modello è opportuno testarlo e confrontarlo con le prove sperimentali. La tecnica di confronto viene presentata solo attraverso analisi nel dominio del tempo con semplici modelli a un grado di libertà. Le zone da verificare sono due, quella con e senza scorrimento del pattino (sliding e presliding). La prima indagine di verifica è quella di presliding e viene presentata con un confronto energetico, come effettuato nel paragrafo [563.3.1.](#page-57-0)

Lo smorzatore isteretico non è possibile utilizzarlo per analisi nel tempo e quindi in questo caso si considera solo la componente viscosa. Questa semplificazione verrà successivamente motivata. I dati numerici inseriti sono quelli estratti dal fitting 2 (vedi [Tabella 3.6\)](#page-70-0).

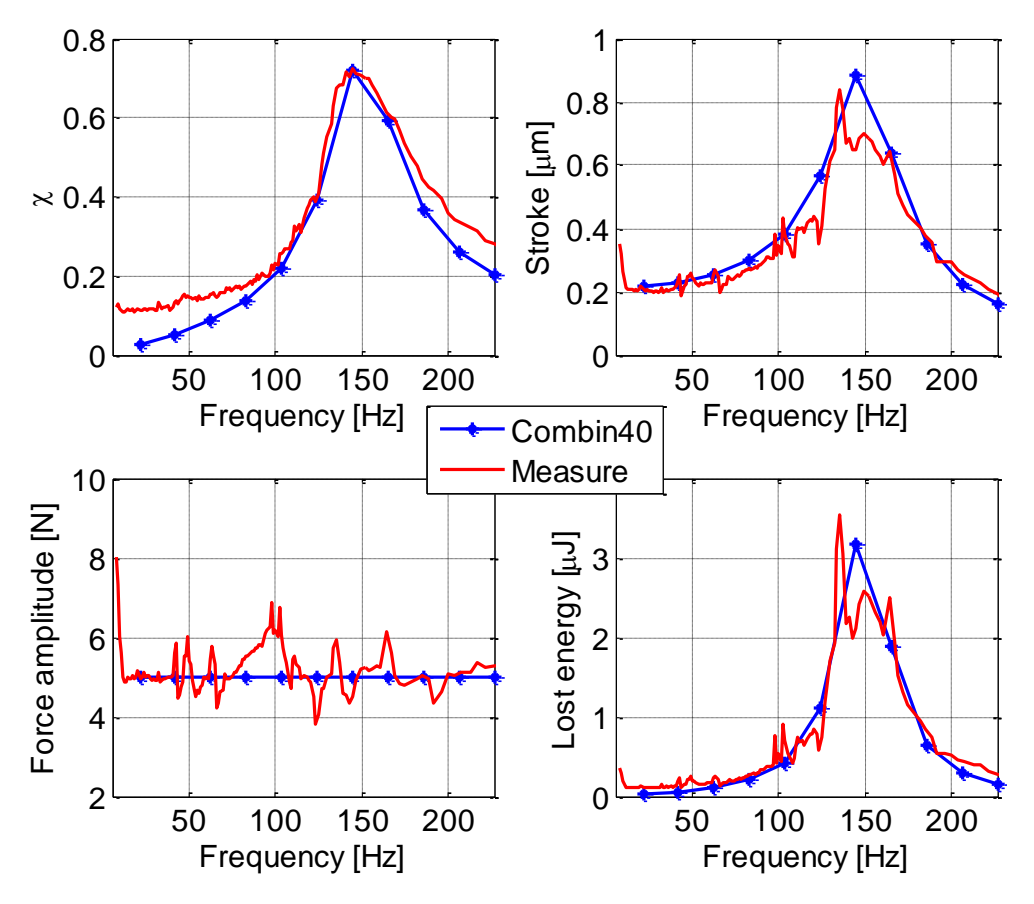

<span id="page-81-0"></span>**Figura 4.7 Confronto della modellazione tra il Combin40 e i dati sperimentali nella zona presliding.**

Nella [Figura 4.7](#page-81-0) (in alto a sinistra) si nota che a basse frequenze viene commesso un certo errore se si analizza il grafico del  $\chi$ . Questa disparità è completamente accettabile invece se si esamina il diagramma dell'energia dissipata in funzione della frequenza (in basso a destra). Un'altra considerazione che è possibile estrapolare da questi grafici è che la maggior parte dell'energia viene dissipata in zona della risonanza. In conclusione è congruo eliminare la componente isteretica e approssimare lo smorzamento come solo viscoso.

Il secondo test di verifica deve essere condotto quando il pattino scorre. In questa circostanza l'elemento finito combin40 viene simulato con i dati numerici provenienti dalla seguente [Tabella 4.2.](#page-82-0) La prova sperimentale di confronto è quella del paragrafo [3.2.1,](#page-40-0) effettuata con frequenza della forzante di 1 Hz con le guarnizioni.

<span id="page-82-0"></span>

| Componente                    | <b>Dimensione</b> | <b>Valore</b> | Provenienza                   |  |
|-------------------------------|-------------------|---------------|-------------------------------|--|
| <b>Smorzamento</b><br>viscoso | [Ns/m]            | 100           | Stima prove<br>banco tipo 1   |  |
| Massa                         | [kg]              | 18.0          | Misura massa                  |  |
| <b>Rigidezza</b>              | [MN/m]            | 23.56         | Stima prove<br>banco tipo 2   |  |
| Limite di sliding             | [N]               | 18            | Stima prove<br>banco tipo 1   |  |
| Frequenza della<br>forzante   | [Hz]              | 1.026         | Frequenza<br>dell'esperimento |  |
| Ampiezza della<br>forzante    | ſΝl               | 44            | Ampiezza<br>dell'esperimento  |  |

**Tabella 4.2 Valori numerici per la stima della zona sliding per il Combin40.**

La [Figura 4.8](#page-83-0) mostra la capacità del Combin40 di simulare in modo impeccabile il comportamento del pattino anche durante il suo scorrimento. Queste conclusioni possono essere introdotte all'interno del codice di ANSYS per giungere a una migliore ricostruzione fisica del pattino.

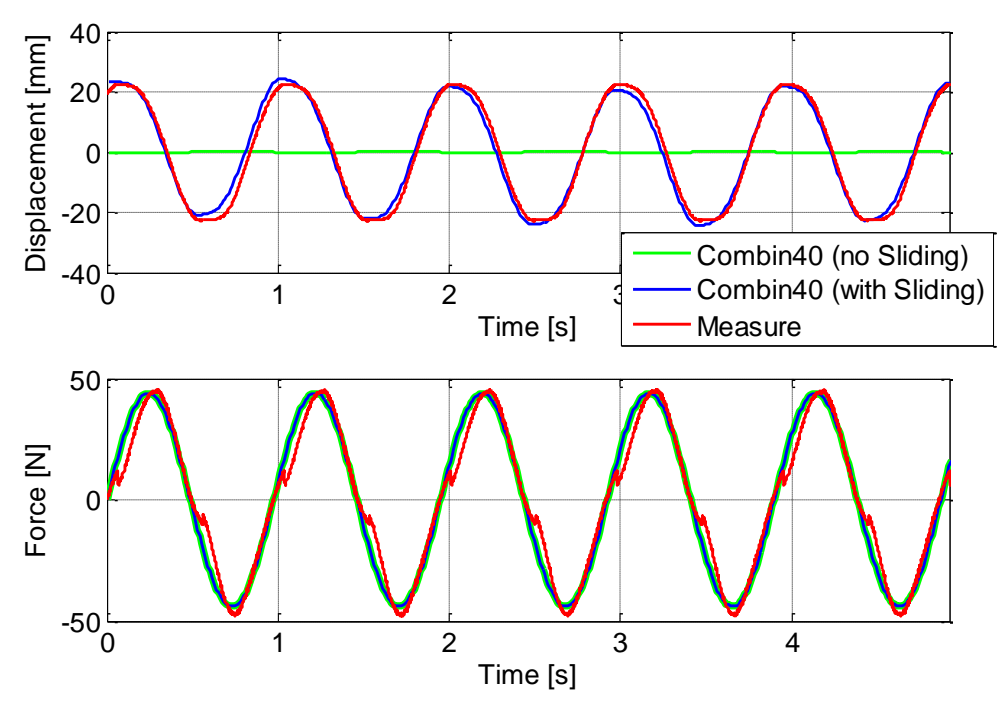

<span id="page-83-0"></span>**Figura 4.8 Confronto della modellazione tra il Combin40 e i dati sperimentali nella zona sliding.**

# **5 Conclusioni**

Il raggiungimento degli obiettivi della tesi ha richiesto un impegno notevole in quanto molti degli aspetti connessi sono risultati di difficile trattazione a causa della natura non lineare del problema e dell'elevato numero di variabili coinvolte. Si è comunque giunti a conclusioni decisamente soddisfacenti sia dal punto di vista dei risultati delle prove sperimentali sia dal punto di vista dell'analisi FEM. Infatti si è cercato di procedere con un approccio metodologico che è caratterizzato dall'elevato dinamismo interdisciplinare comunque teso all'individuazione e alla soluzione delle problematiche legate alle esigenze evidenziate in premessa, anche se carico di lavoro è stato abbastanza elevato.

Tutte le conclusioni di natura numerica sono state raccolte e presentate all'interno dei precedenti capitoli in modo da separare i risultati ottenuti per evidenziarne le peculiarità. A conclusione della tesi, si vuole comunque sottolineare il buon esito del risultato, in termini globali, e il raggiungimento della maggior parte degli obiettivi posti inizialmente.

Quale necessaria premessa al lavoro, si è attivata una ricerca bibliografica per valutare lo stato dell'arte in letteratura in merito ai principali modelli d'attrito presenti nel mondo scientifico e al risultato raggiunto. Infatti, in ambiente FEM non tutti gli aspetti sono simulabili ed è richiesto il supporto di altri programmi di calcolo. La procedura qui adottata porta a un allungamento considerevole dei tempi di simulazione d'altro canto permette di ottenere risultati più significativi.

Le prove sperimentali sono state caratterizzate da due aree d'interesse, una indirizzata alla *zona sliding* e la seconda alla *zona presliding*.

I parametri identificati in zona sliding attraverso la regressione lineare variano significativamente in funzione del record, per indagini sia a bordo macchina sia in laboratorio. Invece l'utilizzo di metodi non lineari fornisce parametri più stabili in funzione della prova sperimentale impiegata per l'identificazione.

Lo studio della zona presliding ha richiesto maggiori approfondimenti poiché in letteratura non è molto sviluppata. Come conseguenza di ciò, è stata condotta un'analisi di tipo meccanico-energetico sui cicli d'isteresi forniti dai dati sperimentali. Questo ha permesso di evidenziare che il comportamento del pattino, in regime presliding, può essere ben approssimato adottando un modello a un grado di libertà con caratteristiche viscose-isteretiche.

Nel primo paragrafo del capitolo quattro sono descritte le modalità classiche di inserimento dello smorzamento in un modello FEM e nel capitolo introduttivo è stato sottolineato come questi parametri siano generalmente immessi in modo errato. La tesi ha ottenuto come risultato

non secondario, di fornire valori esatti per quanto riguarda il comportamento del pattino studiato, sia per piccoli sia per grandi spostamenti.

I confronti esposti nel paragrafo [4.3](#page-81-1) hanno confermato che i modelli sviluppati nel FEM ricreano in modo appropriato tutte le prove sperimentali condotte.

## **5.1 Sviluppi futuri**

Di seguito vengono elencate le questioni aperte che nella tesi non sono state completamente sviluppate in quanto avrebbero richiesto risorse collaterali, sperando che in un futuro prossimo qualcuno riesca a completare l'analisi e la valutazione delle fenomenologie non affrontate:

- Verificare se le modellazioni di questo tipo siano di aiuto al miglioramento della FRF di un asse. Questo tema è stato evidenziato nel capitolo introduttivo e ricopre un intoppo rilevante nella modellazione dei controlli degli assi delle macchine utensili.
- Discretizzare il comportamento del pattino senza guarnizioni nell'ambito dei piccoli spostamenti, in quanto è stato dimostrato (cfr. Capitolo 3) che rivestono un'influenza elevata. È infatti necessario caratterizzare le guarnizioni per valutarne i termini del contributo alla rigidezza e allo smorzamento del sistema meccanico nella zona presliding.
- Utilizzare e sviluppare il modello di Maxwell nel FEM, poiché con gli elementi definiti in ANSYS è possibile ottenere una macro che è in grado di qualificarlo. Un altro aspetto interessante è sicuramente quello di applicare un'ottimizzazione, tramite il modello di Maxwell, alle prove sperimentali effettuate e valutarne la sua bontà. La sua semplicità suggerisce enormi potenzialità in questo ambito.
- Studiare una strategia per applicare i risultati ottenuti ad altri pattini. Di norma ogni macchina utensile possiede in dotazione uno o due tipi di guide lineari e il mercato offre un numero di fornitori dell'ordine di grandezza di alcune decine. È quindi conveniente sviluppare una tecnica per valutare preventivamente ed eventualmente modificare i parametri identificati a seconda del modello del pattino. Un esempio di procedura potrebbe essere quello di utilizzare i rapporti definiti nella seguente [Tabella 5.1](#page-86-0) e quindi modificare i parametri a seconda del pattino utilizzato.

<span id="page-86-0"></span>

| Tabçua 9.1 Dayi principali di alculii pattini colliniei ciali. |     |      |                       |          |  |
|----------------------------------------------------------------|-----|------|-----------------------|----------|--|
| Modello pattino C[kN] rapporto                                 |     |      | Larghezza rotaia [mm] | rapporto |  |
| <b>THK 55</b>                                                  | 167 | 1.00 | 53                    | 1,00     |  |
| <b>INA RUE 55</b>                                              | 167 | 1.00 | 53                    | 1,00     |  |
| <b>INA RUE 65</b>                                              | 270 | 1.62 | 63                    | 1.19     |  |
| <b>INA RUE 100</b>                                             | 630 | 3,77 | 100                   | 1.89     |  |

**Tabella 5.1 Dati principali di alcuni pattini commerciali.**

- Investigare ulteriormente in modelli di simulazioni del pattino sia nel FEM sia nella direzione della modellazione dell'attrito. Modificare quindi il setup del banco prova in modo da poterlo studiare con l'ingresso di una forzante impulsiva. Questo permetterebbe di introdurre un numero maggiore di frequenze, a differenza del setup studiato in questa tesi che in pratica ne introduce una alla volta.
- Provare ad assemblare i modelli FEM del pattino con una macchina utensile simulata in ANSYS al fine di confrontare i progressi che possono essere introdotti attraverso gli sviluppi del paragrafo [4.2.](#page-77-0) Provare quindi ad includere l'effetto isteretico nel modello FEM del pattino attraverso un suo progresso.

# **6 Appendice A**

53 43.5 43 60

**Caratteristiche tecniche della guida lineare THK SRG 55 LC**

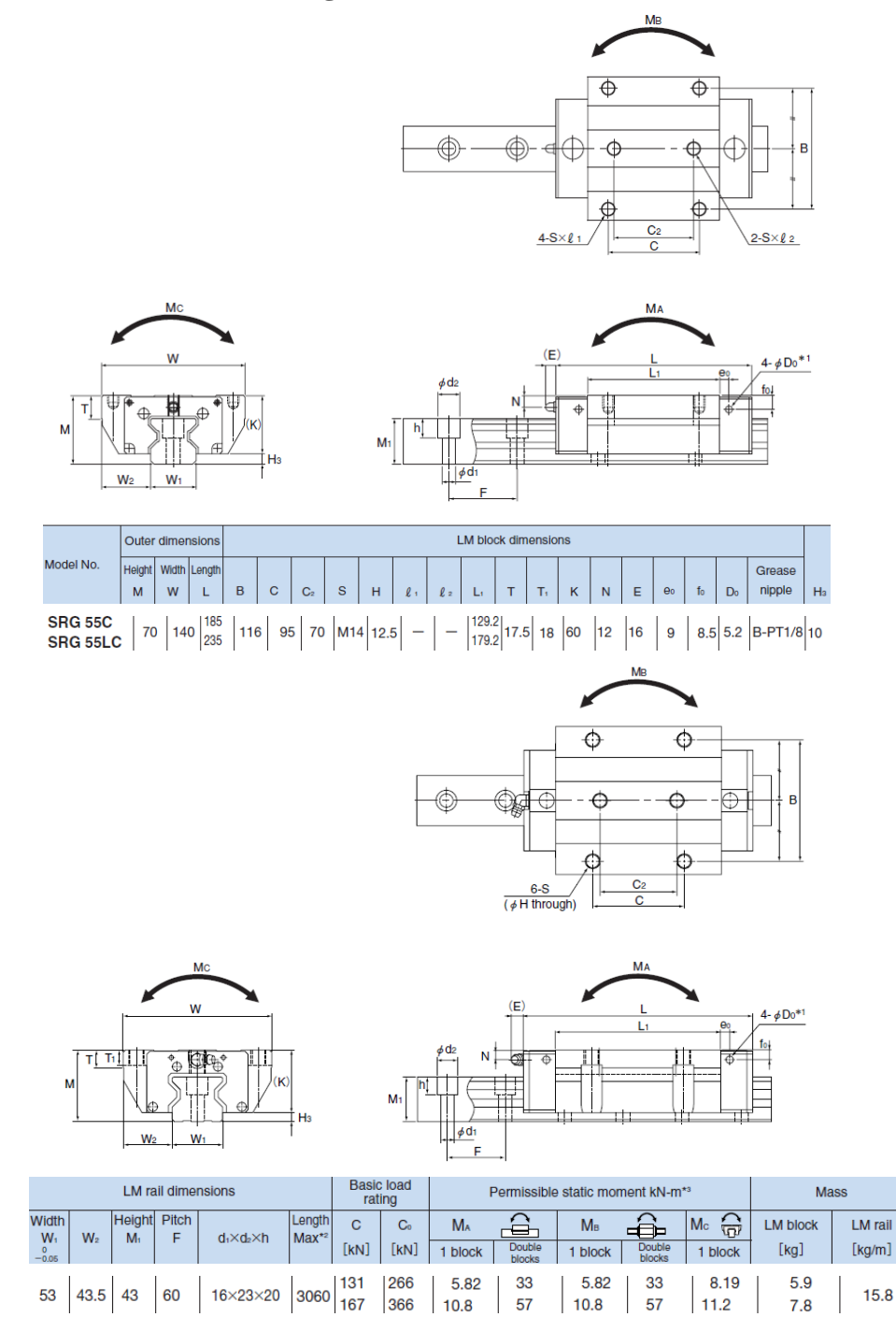

5.82

 $10.8$ 

33

57

 $11.2$ 

 $10.8$ 

 $7.8$ 

 $15.8$ 

## **7 Bibliografia**

- [1] B. Armstrong-Hélouvry, P. Dupont, C. Canudas de Wit, *A survey of models, analysis tools and compensation methods for the control of machines with friction,* Automatica, vol. 30, no 7, pp. 1083-1183 (July 1994).
- [2] F. Cheli, E. Pennestrì, *Cinematica e dinamica dei sistemi multibody,* Casa Editrice Ambrosiana, 2006, Capitolo 10.
- [3] G. Genta, Vibration of structures and machines, Springer-Verlag, Capitolo 3 (1995)
- [4] R. Kelly, *Enhancement to the LuGre model for global description of friction phenomena*, 34:173-177 (October 2004).
- [5] A. C. Bittercourt, E. Wernholt, S. Sander-Tavallaey, T. Brogardh, An Extended friction model to capture load and temperature effects in robot joints, Technical report (October 2010)
- [6] U. Parlitz, *Identification of pre-sliding friction dynamics*, CHAOS, Volume 14, Number 2 (June 2004).
- [7] N. Do, A. Ferri, O Bauchau, *Efficient simulation of a dynamic system with LuGre friction*, Technical conference (September 2005)
- [8] R. Kelly*, Enhancement to the LuGre model for global description of friction phenomena*, Latin American applied research (2004).
- [9] D. Rizos, S. Fassois, *Friction Identification Based Upon the LuGre and Maxwell Slip Models*, IEEE Transactions on control systems technology, vol. 17, no. 1 (January 2009)
- [10] Thomson linear motion <http//www.thomsonlinear.com*>*
- [11] G. Diana, F. Cheli, *Dinamica e vibrazioni dei sistemi meccanici,*  UTET libreria, 2005, Capitolo 1.
- [12] Douglas, Montgomery, *Design and Analysis of Experiments,* Capitolo 10, 2005 .
- [13] ME'scopeVES Application Note #28, *Mathematics of a Mass-Spring-Damper System,* 21/12/2005.